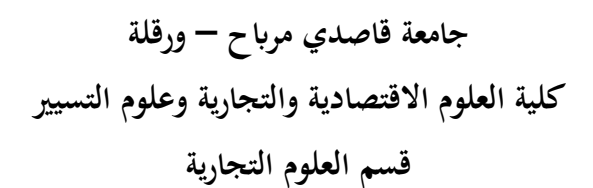

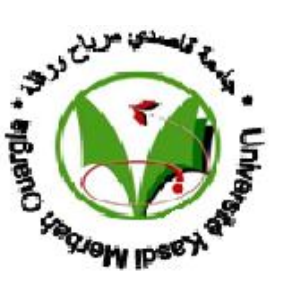

**مذكرة مقدمة لاستكمال متطلبات شهادة ماستر أكاديمي الميدان : علوم اقتصادية، علوم التسيير و علوم تجارية الشعبة: علوم تجارية التخصص : دراسات محاسبية و جبائية معمقة من إعداد الطالب : بن الشيخ ضياء الحق** 

**بعنوان:** 

دور المسك المحاسبي بالإعلام الأ<br>في جودة المعلومة المحاسبية

**نوقشت وأجيزت علنا بتاريخ: 2016/06/02: أمام اللجنة المكونة من السادة: أ.بن عبد الهادي محمد منير .. أستاذ – جامعة قاصدي مرح ورقلة، رئيسا أ.بضياف أحمد ............. أستاذ - جامعة قاصدي مرح ورقلة، مشرفا د.مقدم خالد ............... أستاذ- جامعة قاصدي مرح ورقلة، مناقشا السنة الجامعية : 2015 / 2016** 

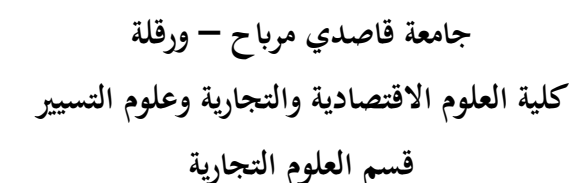

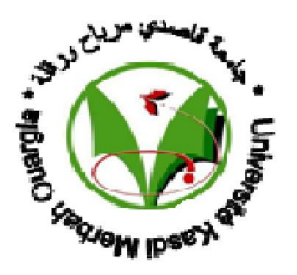

**مذكرة مقدمة لاستكمال متطلبات شهادة ماستر أكاديمي الميدان : علوم اقتصادية، علوم التسيير و علوم تجارية الشعبة: علوم تجارية التخصص : دراسات محاسبية و جبائية معمقة من إعداد الطالب : بن الشيخ ضياء الحق** 

**بعنوان:** 

دور المساك المحاسبي بالإعلام الأا

**نوقشت وأجيزت علنا بتاريخ: 2016/06/02: أمام اللجنة المكونة من السادة: أ.بن عبد الهادي محمد منير .. أستاذ – جامعة قاصدي مرح ورقلة، رئيسا أ.بضياف أحمد ............. أستاذ - جامعة قاصدي مرح ورقلة، مشرفا د.مقدم خالد ............... أستاذ- جامعة قاصدي مرح ورقلة، مناقشا السنة الجامعية : 2015 / 2016**

# قائمة المحتويات

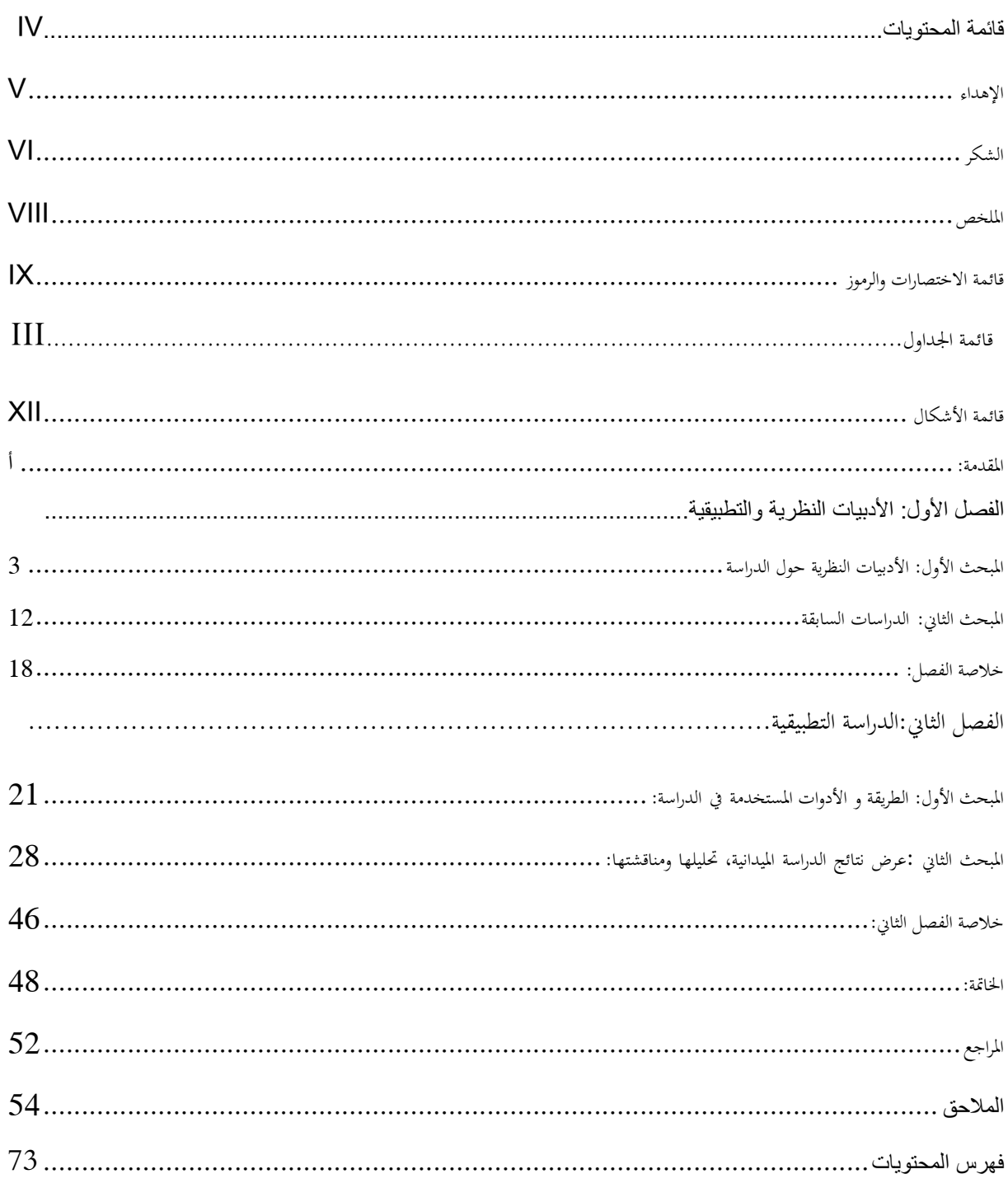

**الإهداء** 

<span id="page-4-0"></span>**أهدي هذا العمل إلى: والدي الكريمين أخو اي وأخواتي الأحبة حفظهم الله و إلى أخوالي و خالاتي رك الله فيهم و إلى أصدقائي و أحبابي و خاصة غ.يونس، ب.السعيد، غ.فضيل، ظ.حمزة، خ.يونس، بن زغمان.خ** 

**بن الشيخ ضياء الحق** 

**الشكر** 

**الحمد رب العالمين على ما أعطى ويسر وقدر ن وفقنا إلى إنجاز هذا العمل...** 

<span id="page-5-0"></span>**كما أشكر كل من جعله الله بفضله ورحمته سببا في ما كان من هذا العمل وعلى رأسهم الأستاذ المشرف، بوضياف أحمد بما قدمه لي من مساعدة وتوجيه ونصح و تفهم كبير للظروف الصعبة التي عشت معها أثناء إنجاز هذا العمل، كما أشكر كل الأساتذة الأفاضل الذين كان لهم الفضل الكبير في وصولي إلى هذه المرحلة ، كما لا أنسى الأستاذ مناصرية رشيد بما قدمه لي من دعم ونصح وتوجيه وبما أبداه من حماسة وإصرار كبيرين على مواصلة النجاح والإقدام في هذا المسار، كما أشكر أخوالي و خالاتي الذين كثيرا ما أشفقوا علي من العناء وفي نفس الوقت أبدوا كل المحبة والدعم، لا أنسى أيضا جميع الزملاء الذين كثيرا ما ساعدوني بكل الأشكال وما أبدوه نحوي من مشاعر التقدير والاحترام، و كذلك أخي "الطالب" يونس غريب الذي جعله الله سببا في تسهيل كثير من الصعاب والعقبات وخاصة في مرحلة الماستر، ويبقى الشكر موصولا إلى كل من ساهم من قريب أو بعيد في هذا العمل وأسأل الله العلي القدير أن يجزيهم عني خير الجزاء ويفتح عليهم بكل خير وأن يرضيهم برضاه في الدنيا الآخرة، و الحمد أولا وأخيرا و صلى الله على سيد محمد.** 

**بن الشيخ ضياء الحق** 

# **الملخص**

<span id="page-6-0"></span>أصبح الكمبيوتر حجر أساس في ثقافة أي مجتمع وفي شتى مجالات الحياة، ويعتبر من أهم أدوات المعرفة، وبما أن العصر الحالي هو عصر المعلومات وأنظمتها والبحث عن أفضل استخداماتها بأقل تكلفة ووقت، ولهذا زادت أهمية المعلومات في العصر الحديث نتيجة التطور التكنولوجي والذي واكبه تطور الحواسيب و البرمجيات. مما أدى ذلك إلى توفر الوقت والجهد وسرعة نقل البيات والمعلومات إلى مستخدميها.

إن استخدامات الحواسيب متعددة، منها تخزين ومعالجة المعلومات والتي تعتبر عنصرا هام من العناصر المساهمة في سيرورة المؤسسة ، ً وأخص بالذكر في هذا المجال الذي نحن بصدد دراسته هي المعلومات المحاسبية، والتي هي من أهم المعلومات التي يسعى المستخدم لحـصول عليهـا ، ولهذا يجب أن تصف هذه المعلومات المحاسبية بعدة خصائص رئيـسية مثل الملائمة، و الموثوقية، والثبات وقابليتها للمقارنة حتى تصبح هذه المعلومـات مفيدة وكاملة من جميع جوانبها.

الكلمات المفتاحية :المسك المحاسبي ، الاعلام الآلي، جودة المعلومة المحاسبية ، خصائص المعلومة المحاسبية

#### **Summary**

 Computer has become a base of the culture of any society and in various fields of life, it is considered one of the most important knowledge tools, it is called the era of information, systems and search for the best uses of the lowest cost and time, what leads to increase the importance of information in the modern era, and so of the technological development, which has coincided with the development of computers and software. tis led to gain of time, effort and speed the transfer of data and information to users.

The use of multiple computers, by which store and process information is considered as an important element to contribute to the process of enterprise elements, this latter which we are going to study is "the accounting information", which is one of the most important information that the user is trying to get, INFORMATION CCOUNTING is described by several.

key features: relevance, reliability, appropriate, stability and comparability of the information to become useful and complete.

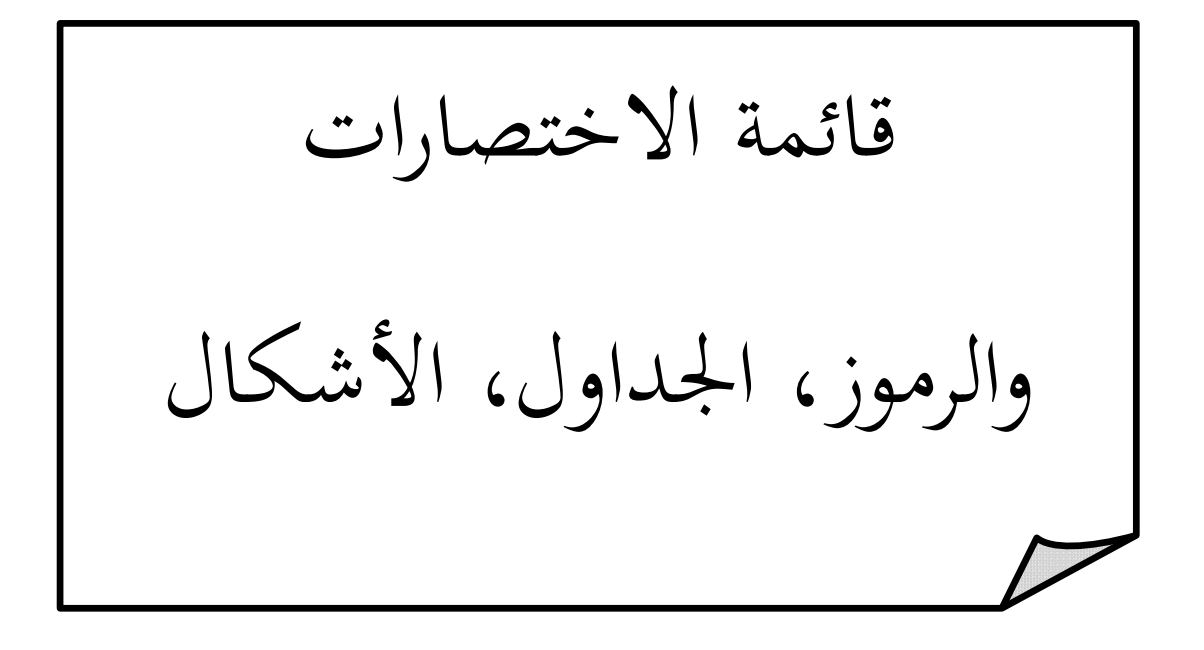

# **قائمة الاختصارات والرموز**

<span id="page-8-0"></span>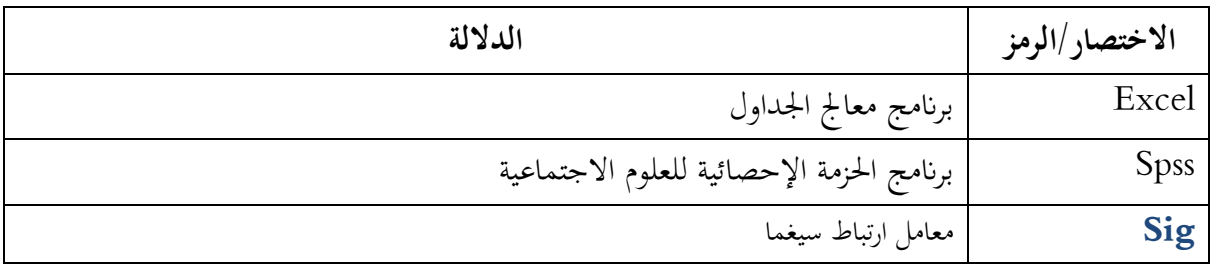

<span id="page-9-0"></span>

| الصفحة | عنوان الجدول                                                                                | رقم الجدول |
|--------|---------------------------------------------------------------------------------------------|------------|
| 16     | أوجه التشابه بين دراستنا الحالية و الدراسات السابقة كما نشير أيضا الى الاختلاف              | $01 - 01$  |
| 22     | الإحصائيات لعدد الاستبيانات الموزعة و المستردة على المؤسسة                                  | $01 - 02$  |
| 25     | يوضح مقياس ليكارث الثلاثي الدرجات                                                           | $02 - 02$  |
| 27     | جدول قياس ثبات الفرع الأول                                                                  | $03 - 02$  |
| 27     | جدول قياس ثبات الفرع الثاني                                                                 | $04 - 02$  |
| 28     | جدول قياس ثبات المحور كامل ( الفرع الأول و الفرع الثاني                                     | $05 - 02$  |
| 28     | ) جدول توزيع أفراد العينة حسب الجنس                                                         | $06 - 02$  |
| 29     | جدول تقييم توزيع أفراد العينة حسب الجنس                                                     | $07 - 02$  |
| 29     | جدول توزيع أفراد العينة حسب العمر                                                           | $08 - 02$  |
| 30     | جدول تقييم توزيع أفراد العينة حسب العمر                                                     | $09 - 02$  |
| 31     | جدول توزيع أفراد العينة حسب الدرجة العلمية                                                  | $10 - 02$  |
| 32     | جدول تقييم توزيع أفراد العينة حسب الدرجة العلمية                                            | $11 - 02$  |
| 32     | جدول توزيع أفراد العينة حسب التخصص                                                          | $12 - 02$  |
| 33     | جدول تقييم توزيع أفراد العينة حسب نوع التخصص                                                | $13 - 02$  |
| 34     | جدول توزيع أفراد العينة حسب الخبرة العملية                                                  | $14 - 02$  |
| 35     | جدول تقييم توزيع أفراد العينة حسب الخبرة المهنية                                            | $15 - 02$  |
| 35     | جدول توزيع أفراد العينة حسب نوع الوظيفة                                                     | $16 - 02$  |
| 36     | جدول تقييم توزيع أفراد العينة حسب نوع الوظيفة                                               | $17 - 02$  |
| 37     | يوضح معامل الصدق والثبات لفروع الاستبيان                                                    | 18-02      |
| 37     | يوضح متوسطات إجابات العينة على فرع اعتماد المسك المحاسبي بالإعلام الآلي                     | $19 - 02$  |
| 38     | يوضح متوسطات إجابات العينة على فرع جودة المعلومة المحاسبية                                  | $20 - 02$  |
| 40     | يوضح نتيجة تحليل التباين بين متوسطات نظرة أفراد العينة لجودة المعلومة المحاسبية تبعا لمتغير | $21 - 02$  |
|        | المستقل (الجنس) :                                                                           |            |
| 41     | يوضح نتيجة تحليل التباين بين متوسطات نظرة أفراد العينة لجودة المعلومة المحاسبية تبعا لمتغير | $22 - 02$  |
|        | المستقل (العمر):                                                                            |            |
| 41     | يوضح نتيجة تحليل التباين بين متوسطات نظرة أفراد العينة لجودة المعلومة المحاسبية تبعا لمتغير | $23 - 02$  |

**قائمة الجداول** 

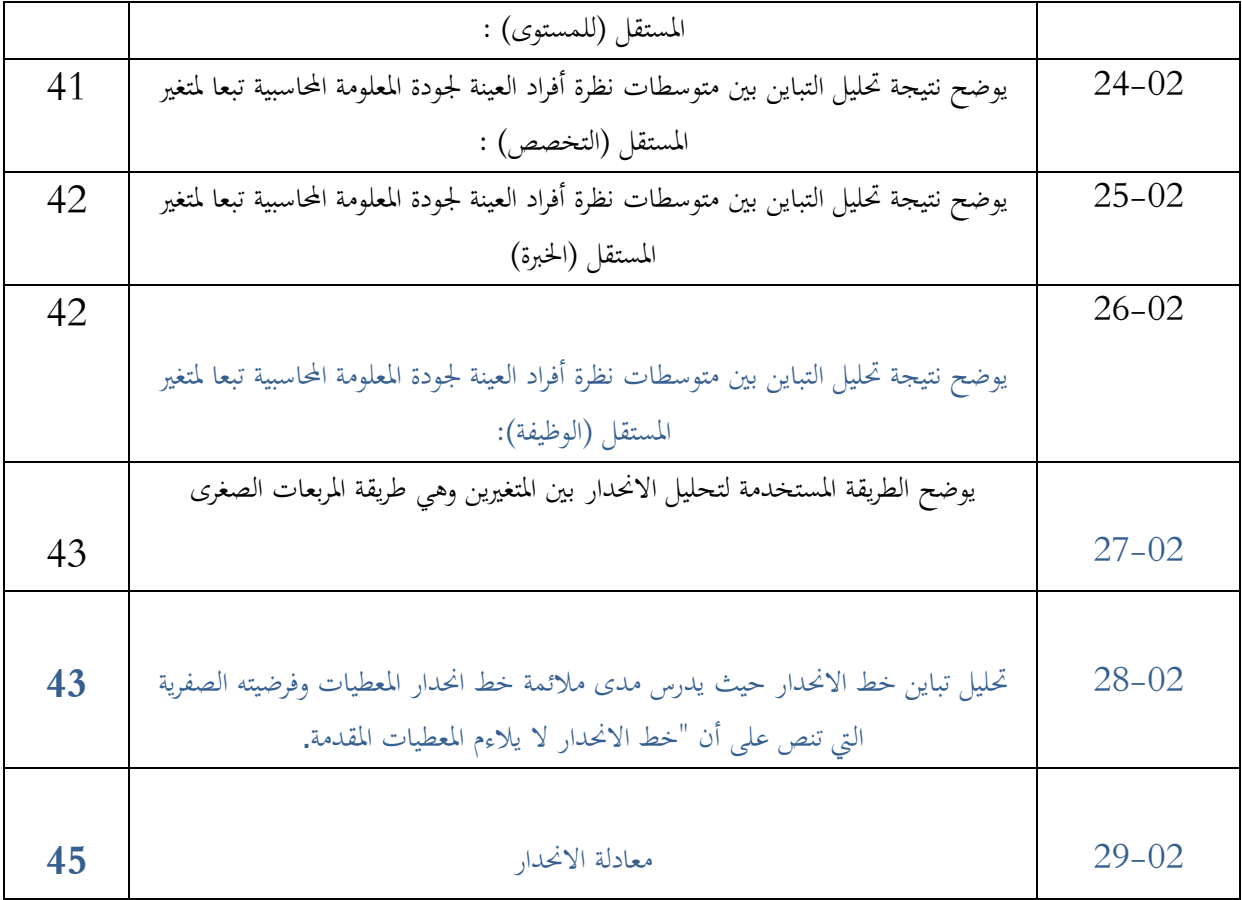

**قائمة الأشكال** 

<span id="page-11-0"></span>

| رقم الصفحة | عنوان الشكل                           | رقم الشكل     |
|------------|---------------------------------------|---------------|
|            |                                       |               |
| 26         | مستويات القياس على سلم ليكارت الثلاثي | الشكل رقم (1) |
|            |                                       |               |
| 29         | توزيع أفراد العينة حسب الجنس          | الشكل رقم (2) |
|            |                                       |               |
| 30         | توزيع أفراد العينة حسب العمر          | الشكل رقم (3) |
|            |                                       |               |
| 32         | توزيع أفراد العينة حسب الدرجة العلمية | الشكل رقم (4) |
|            |                                       |               |
| 33         | توزيع أفراد العينة حسب نوع التخصص     | الشكل رقم (5) |
|            |                                       |               |
| 34         | توزيع أفراد العينة حسب الخبرة العملية | الشكل رقم (6) |
|            |                                       |               |
| 35         | توزيع أفراد العينة حسب نوع الوظيفة    | الشكل رقم (8) |
|            |                                       |               |
| 45         | منحني خط الانحدار                     | الشكل رقم (7) |

# **قائمة الملاحق**

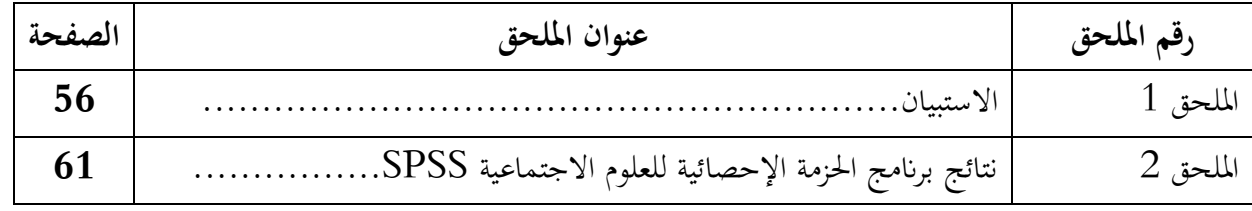

# $\{x\}$

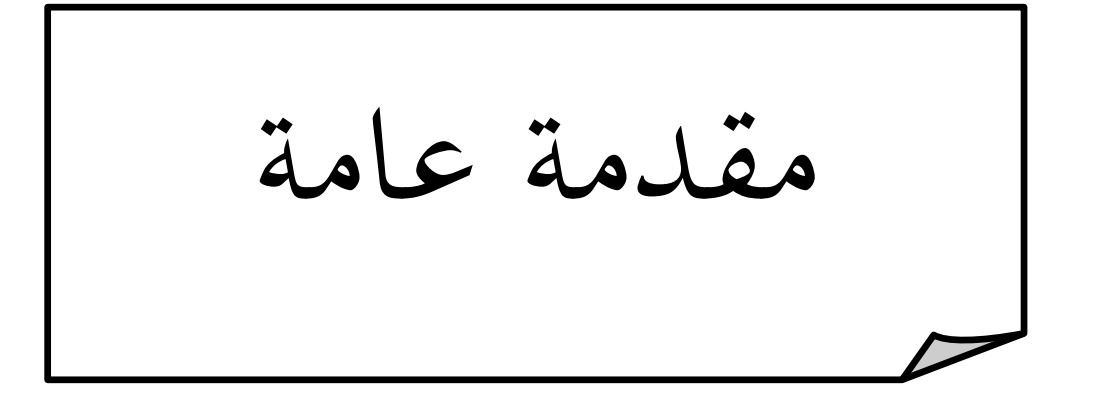

**مقدمة:** 

<span id="page-15-0"></span>تمتاز اتمعات الحديثة لاهتمام الكبير بتكنولوجيا بشكل عام، و بتكنولوجيا المعلومات بشكل خاص ،و قد أصبح هو السمة السائدة في هاته السنوات الأخيرة و الدليلا على الانتماء إلى المجتمعات الحديثة صار يظهر في مدى اهتمام الشخص بالتكنولوجيا ،و ذلك نتيجة لما تشهده السنوات الأخير من تطورات سريعة في مجال التكنولوجيا و الاعلام الآلي ،و قد كان لهاته التطورات تأثيرات مختلفة و عديدة على الكثير من المجالات الاقتصادية و القانونية و الاجتماعية و من بين أهم المجالات التي تأثرت بما ً هي العلوم المحاسبية باعتبار أن المحاسبة هي علم من العلوم الاجتماعية التي تتفاعل مع التغيرات البيئية و قد كان لتطور في مجال الإعلام الآلي و البرمجة الأثر الكبير على علم المحاسبة .حيث ظهرت العديد من البرامج، التي تُعنى بتسهيل العمليات و التسجيلات المحاسبية، و بدوره علم الإعلام الآلي قام بتوفير برامج تسهل على المحاسبين و العاملين في مجال المحاسبة عمليات مسك المحاسبة مع مراعاة توفير سهولة الاستخدام و تحسين جودة المعلومة المحاسبية. و مع مرور السنوات أصبح الأعلام الآلي ينتج ما يساهم في مسك المحاسبي سهل الطرق و توفير أكثر للمعلومات و بجودة عالية لهذا أصبح للمسك بواسطة الأعلام الآلي علاقة بجودة المعلومات المحاسبية.

و يستهدف هذا البحث معرفة دور مسك المحاسبة لإعلام الآلي في جودة و نوعية المعلومات الناتجة عن هته الطرق الآلية للمسك المحاسبي.

# **طرح الإشكالية:**

تمت صياغة الإشكالية لنحو التالي: هل المسك المحاسبي بواسطة الإعلام الآلي له أثر و دور فعال في جودة المعلومة المحاسبية ؟

**الإشكاليات الفرعية:** 

هل الاعتماد على الاعلام الآلي في جامعة قاصجي مرباح في المسك المحاسبي يساعد على القيام بمذا العمل بصورة أسهل و أسرع ؟ - هل يمكن المسك المحاسبي لإعلام الآلي أن ثر و يحسن نوعية و جودة المعلومة المحاسبية؟ - هل تؤثر عملية المسك المحاسبي لإعلام الآلي على خواص جودة المعلومة المحاسبية ؟

**أ- فرضيات البحث:** - اعتماد المسك المحاسبي لإعلام الآلي في جامعة قاصدي مرح ورقلة.يساهم في الاقتصاد في الوقت و الجهد - المعلومات المحاسبية التي يتم إنتاجها تتصف ا ذات جودة.

أ

- تتأثر جودة المعلومة المحاسبية عتماد المسك المحاسبي لإعلام الآلي و ذلك لان خواص جودة المعلومة المحاسبية يؤثر عليها المسك المحاسبي لإعلام الآلي ..

#### **ب- مبررات اختيار الموضوع**

يمكن أن نعتبر أن أهم مبرر دفعنا لتناول موضوع المسك المحاسبي لإعلام الآلي و دوره في جودة المعلومة لبحث هو الرغبة في معرفة مدى مواكبة المحاسبة لتطورات البرمجة و اثر البرامج على المحاسبة. نعلم جميعا أن المسك لإعلام الآلي سيؤثر على جودة المعلومات المحاسبية وهذه المسألة تمس كل مراحل العملية المحاسبية من بدايتها إلى نحايتها، هذا الأمر يجعلنا نسعى لمعرفة اثر هته التكنولوجيا على جودة المعلومات التي توفرها.

# **ج- أهداف الدراسة وأهميتها**

أهم هدف يمكن أن نشير إليه والذي نريد تحقيقه من وراء هذا البحث هو فهم اثر و دور المسك المحاسبي لإعلام الآلي على جودة المعلومة المحاسبية من خلال النظام المحاسبي المالي في الجزائر، و من خلال النصوص القانونية ومحاولة إجراء استبيان لدراسة دور المسك المحاسبي لإعلام الآلي في جودة المعلومة المحاسبية .

#### **د- حدود الدراسة**

هذه الدراسة من الجانب النظري تغطي التجربة الجزائرية في المسك المحاسبي لإعلام الآلي ، أما من الجانب العملي الميداني،فسيتم توزيع استبيان على مجموعة من المحاسبين في جامعة قاصدي مرباح ورقلة و دراسة نتائج هذا الاستبيان .

# **ه- منهج الدراسة والأدوات المستخدمة**

اعتمدنا في البحث على المنهج الوصفي التحليلي من خلال استعراض النصوص القانونية أو التشريعية، كما أننا اعتمدنا على المنهج الوصفي التحليلي في إجراء الدراسة لكونـه مـن أكثـر المناهج استخداما في الدراسات الاجتماعية والإنسانية.

#### **و- مرجعية الدراسة**

مرجعية الدراسة تعود إلى جميع النصوص التي تمتم بمجال المحاسبة بالإعلام الآلي من كتب وأوراق بحث مختلفة إضافة إلى النصوص التشريعية التي يتألف منها النظام المحاسبي المالي الذي يعد الإطار القانوني الذي ينظم لمهنة المحاسبة المالية في الجزائر.

#### **ز- صعوت البحث**

يمكننا حصر الصعوت في نقطتين قد تكون أثرت على تحقيق النتيجة النوعية المرجوة من هذا البحث، وهما:

- قصر المدة الزمنية المخصصة لإنجاز هذا البحث
- عدم وجود مراجع تناولت موضوع أثر المحاسبة لإعلام الآلي على جو دة المعلومة في الواقع الجزائري في ظل النظام المحاسبي المالي الجديد الذي أهتم بجانب المحاسبة لإعلام الآلي و خصص لها تشريعات في بعض المواد مثل المادة 24 من القانون .11/07

ب

**الخطة الأولية للبحث :** 

سنتناول هذا البحث من خلال فصلين رئيسيين حسب منهجية IMRAD كما يلي:

الفصل الأول : تطرقنا إلى الأدبيات النظرية من المفاهيم الأساسية التي لها صلة بموضوع المسك المحاسبي لإعلام الآلي و شروط المسك و أساسياته و طرقه ، كذلك تطرقنا إلى جودة المعلومة و أساسيات اعتبارها ذات جودة و قيمة لنسبة لمستخدمي المعلومة.

الفصل الثاني:نتناول فيه موضوع الدراسة من الجانب التطبيقي من عينة الدراسة إلى تحليل الاستبيان و نتائجه و مناقشتها.

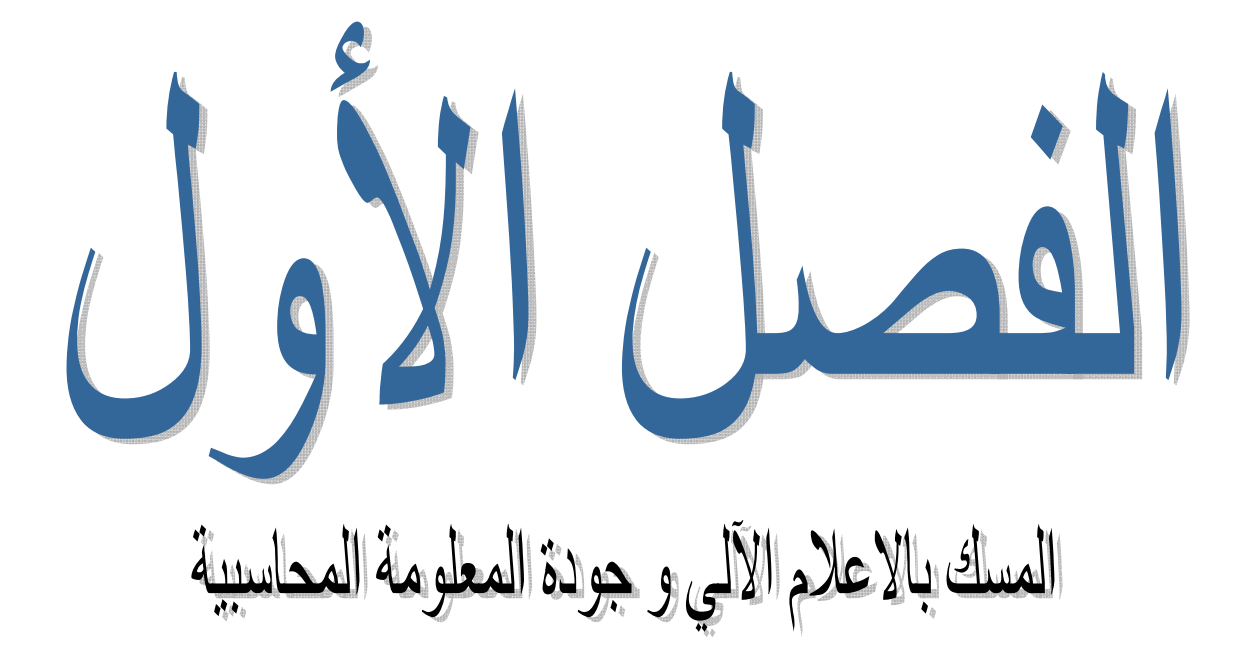

**تمهيد :** 

بعد إن تمكنت المعلومات المحاسبية من احتلال مكانة مهمة في مجال المحاسبة ،أصبح اعتمادها ضروريا ، إذ نجد أن كثير من المؤسسات تعطي لإنتاج المعلومات المحاسبية أهمية كبيرة فتقوم بتسخير الوسائل الضرورية لتعكس الصورة الصادقة للمؤسسة ، مما جعل هته المؤسسات تبحث عن أحسن المعلومات و بأقل التكاليف لتحافظ على صيرورة العمل فيها ، و معل كثافة العمل و تعقيده أصبحت الاستعانة لإعلام الآلي ضرورة حتمية لتسريع إنتاج المعلومات. ليصبح الإعلام الآلي من أهم وسائل التي تساعد على نجاح العمل المحاسبي و ذلك بمحاولة منه لإنتاج أحسن المعلومات و التي تتميز

لجودة العالية. و لكن لتحديد جودة هته المعلومات لدينا مجموعة من الخصائص التي يجب أن تتوفر في المعلومة الناتجة عن المسك المحاسبي لإعلام الآلي فهل يمكن للمسك المحاسبي أن يكون له الدور الفعال في جودة المعلومات المحاسبية؟

و سنتعرف من خلال هذا الفصل على مختلف الأدبيات النظرية التي تتعلق لمسك لإعلام الآلي و دوره في جودة المعلومة المحاسبية. **المبحث الأول: الأدبيات النظرية حول الدراسة** 

<span id="page-20-0"></span>في هذا المبحث سوف نتطرق إلى بعض المفاهيم التي تدخل في سياق الموضوع ، و هذا من أجل توضيح أكثر و تبسيط المفاهيم فيما يدور حول موضوع هته الدراسة ، حيث تم تقسيم المبحث إلى مطلبين رئيسيين فالمطلب الأول يستعرض بعض المفاهيم الأساسية المتعلقة لمسك المحاسبي لإعلام الآلي و القوانين و التشريعات التي تناولته ، أما المطلب الثاني سنتناول فيه الأدبيات النظرية حول جودة المعلومة .

**المطلب الأول: المسك المحاسبي لإعلام الآلي** 

# **-01 مفهوم المسك المحاسبي الإعلام الآلي**

يتم المسك المحاسبي لإعلام الآلي عن طريق منظومات حسابية ذات بيئة شبكية من أجهزة الكمبيوتر شخصية ، ترتبط أو تلتقي مع أجهزة كمبيوترية خادمة مضيفة<sup>1</sup> ، يقوم المحاسب بحفظ و تسجيل العمليات بواسطة جهاز إعلام آلي و تعكس هته العمليات المسجلة الواقع الاقتصادي للمؤسسة ، تهدف معالجة البيانات و تبويبها الى إخراجها في صورة معلومات ذات دلالة لمستقبليها و يقوم المسك المحاسبي لاعلام الألي بتجنب الأخطاء التي تنتج عن المسك اليدوي و توفير الكثير من الملفات و المطبوعات مما ينتج  $^2$  عنه تقليص للتكاليف

يحتاج أي نظام محاسبي إلى آلية لجمع البيانات عن العمليات التي تقوم بها الوحدة ثم تسجيلها وتحويلها إلى شكل ذات دلالة ومعنى وقابل للاستخدام ويتم ذلك من خلال مجموعة من القواعد والمبادئ والمفاهيم المحاسبية وهذه الآلية هي ما يصطلح عليها في المحاسبة " مسك الدفاتر المحاسبية. " و قد مر المسك المحاسبي للدفاتر بمراحل عديدة بداية من المسك التقليدي بدون استخدام الحاسبات و أجهزة الإعلام الآلي ثم إلى الطرق الحديثة التي اتخذت من الحاسبات و البرامج و التطبيقات وسيلة للمسك السريع للمحاسبة و معالجتها و إخراجها في شكل معلومات مفيدة في الوقت المناسب.

3 **-02 شرو المسك المحاسبي الإعلام الآلي وف القانون الجزائر**

- يجب أن يستجيب مسك المحاسبة عن طريق أنظمة الإعلام الآلي مل الالتزامات و المبادئ المحاسبية المعمول ا.

3

فياض حمزة الرملي ، **نظم المعلومات المحاسبية المحوسب مدخل معاصر لأغراض ترشيد القرارات الإدارية** ، الأي للنشر و التوزيع ،السودان 2011، ،ص.<sup>64</sup> 1 عمر محمد ذكي عبد الوهاب ، **دور الحاسب الآلي في تطوير الممارسات المحاسبية** ، مجلة صادرة عن قسم الدراسات العليا المحاسبة المالية و المراجعة كلية التجارة ، جامعة <sup>2</sup>  $.14, \varphi$ ، 2015، ص

مـرسوم تنفيـذي رقم 110 - 09مـؤرخ في 11ربيع الثاني عام 1430 هـ الموافق لـ 7 أبريل 2009 م ، الجريدة الرسمية ، العدد  $2$ 1، 2009.

- يجب أن يحدد كل تسجيل محاسبي مصدر و محتوى و تحميل كل معلومة و كذا مراجع الوثيقة الثبوتية التي يستند إليها.
- يجب أن تعرف إصدارات نظام الإعلام الآلي و ترقم و تؤرخ عند إنشائها بواسطة وسائل توفر كل الضمان في مجال الإثبات.
	- يطبق طبق طابع عدم شطب أو تصحيح التسجيلات المفروضة في المحاسبات اليدوية ، في المحاسبات الممسوكة لإعلام الآلي في شكل إجراء التصديق لكل الفترة المحاسبية ، الذي يمنع أي تعديل أو حذف لتسجيل مصادق عليه.
	- يجب أن يتطابق كل كشف يتم إعداده من طرف البرنامج ألمعلوماتي بدقة مع الأحكام القانونية أو التنظيمية التي تسيره.
- يجب أن يتضمن البرنامج ألمعلوماتي للمحاسبة، آلية تسمح بالتأكد أنه دائما يعمل بشكل جيد و يجب ان يحفظ البرمج ألمعلوماتي أثر تحييناته في بطاقة تظهر التحيينات و محتواها على التوالي تسمى اليومية .
- يجب أن تحترم المحاسبة الممسوكة عن طريق الإعلام الآلي الإجراءات الجبائية المعمول بما . و يجب أن تتم مراقبة هذه المحاسبة من طرف إدارة الجبائية و تشتمل هته المراقبة مجموع المعلومات و المعطيات و المعالجات المعلوماتية الآلية التي تساهم بصفة مباشر أو غير مباشرة في تكوين نتائج محاسبية أو جبائية و كذا في إعداد التصريحات الجبائية.
	- يجب أن تلبي كل محاسبة ممسوكة بموجب نظام الإعلام الآلي مقتضيات الحفظ و العرف و الأمن و المصداقية و استرجاع المعطيات

# **-03 مراحل المسك المحاسبي الاعلام الألي**

يمر مسك المحاسبة بمجموعة من المراحل في سبيل توفير معلومة مفيدة في المؤسسة و في ظل استخدام النظام اليدوي للمسك و المحاسبي لدينا أربع مراحل: بداية بمرحلة التسجيل، مرحلة التبويب و مرحلة التلخيص و نماية بمرحلة عرض النتائج. أما في ظل استخدام الحاسب الآلي فان ذلك سيساهم في التقليل من هذه المراحل بدل أن كانت توجد مرحليتين واحدة للتسجيل و أخرى للتبويب تندمج لتصبح مرحلة واحدة تسمى \*مرحلة تسجيل البيات\* حيث يتم التسجيل في الحساب الخاص به بصفة مباشرة بذلك يتم الاستغناء عن التسجيل في دفتر اليومية و عليه فان المسك المحاسبي لإعلام الآلي سيقتصر على المراحل الثلاثة التالية :

- مرحلة تسجيل البيات ( مرحلة التسجيل و التبويب) - مرحلة تشغيل البيات ( مرحلة التلخيص ) - مرحلة عرض البيات ( مرحلة عرض النتائج )

4

**مرحلة تسجیل البانات ( مرحلة التسجیل و التبوب)**

تعتبر عملية تسجيل البيانات هي نقطة بداية عمل عملية المسك المحاسبية ولا يمكن الاستغناء عن هذه العملية في المسك الإلكتروني للبيانات كما يجب القيام بما من قبل المحاسب نفسه لأنه لا يمكن للآلة (الحاسب الإلكتروني) القيام بما دون تدخل من قبل المحاسب كما يمكن الحصول على بعض البيانات من خلال الوسائل التي تخزن فيها والتي تتمثل بكل من: وحدة التخزين الداخلية:و هي إحدى مكونات وحدة التشغيل المركزية للحاسب حيث يمكن الوصول إلى أي بيان مخزن داخل وحدة التخزين وذلك لان وسيلة التخزين متصلة مباشرة ودائمة مع وحدة التشغيل لأنما جزء منها.

4 - الاسطوات الممغنطة التي تمثل إحدى وسائل التخزين الخارجي .

# **مرحلة تشغیل البانات ( مرحلة التلخص )**

إن استخدام الحاسب الإلكتروني في هذه المرحلة قد ساهم مساهمة كبيرة في اجراء العمليات التشغيلية المختلفة من تجميع وترحيل .. الخ من العمليات المحاسبية التي كانت تجري في الدفاتر والسجلات في حالة النظام اليدوي ، حيث مكن من إنجاز هذه العمليات بسرعة ودقة كبيرتين ، ولا يمكن خلال هذه المرحلة الاستغناء عن المحاسب لان القيام ذه العمليات يستلزم الإعداد المسبق والبرمجة اللازمة للحاسب لكي يتمكن من أداءها وهو ما يقوم به المحاسب وبمساعدة الأفراد المبرمجين والمصممين في أداء المسك الآلي للبيانات. وعليه فإنه إذا أراد المحاسب أن يبقى دوره قائمًا ومهمًا فانه لابد من إلمامه بكيفية برمجة وتشغيل الحاسب لكي يتمكن من أجراء العمليات اللازمة والمطلوبة على البيات (المدخلات) لشكل والصيغة التي تساهم في إنتاج المعلومات المطلوبة وبما يعني أيضًا ضرورة عدم الاعتماد على الموظفين الفنيين في برمجة وأجراء العمليات التشغيلية (المحاسبية) وإنما يقوم بها المحاسب نفسه نظرًا لسعة إدراكه عن الموظفين الفنيين.<br>.

#### **مرحلة عرض المعلومات**

لقد لعب الإعلام الآلي في هذه المرحلة دورا مهما في سبيل تقديم و توفير المعلومة و بشكل المطلوب و التوقيت المناسب و السرعة المناسبة و ذلك لاستفادة من قدرات الاعلام الآلي حيث أصبح مكان المستفيد و المستقبل للمعلومة الاطلاع على

<sup>-</sup> قاسم محسن إبراهيم احمد الحبيطي **، زد** هاشم يحي السقا**، نظم المعلومات المحاسبية** ،وحدة الحدء للطباعة والنشر ، آلية الحدء الجامعة، ، الموصل ،العراق، <sup>2003</sup> ،ص-<sup>32</sup> 4 .33

المعلومات بصورة مباشرة من خلال العرض المرئي و إضافة إلى إمكانية الحصول على الشكل والمحتوى الذي يرغب به من المعلومات التي يرغب الحصول عليها سواء كانت تقارير دورية أو غير دورية أو اية قوائم مالية أخرى.

ويلاحظ أن دور المحاسب في هذه المرحلة يكمن في تحديد المحتوى والشكل الذي يمكن أن تظهر به التقارير والقوائم المرغوب الحصول عليها. ومن خلال ما تقدم نلاحظ أن دور المحاسب ما زال قائمًا ومطلوبًا في جميع مراحل عمل المسك المحاسبي بالإعلام الآلي بدءًا من تسجيل البيانات ثم تشغيلها وانتهاء بالحصول على المعلومات اللازمة وإيصالها إلى الجهات المختلفة التي يمكن أن تستفيد منها<sup>5</sup>.

#### **المطلب الثاني:جودة المعلومة المحاسبية**

## **-01 تعرف المعلومة**

قبل التطرق لتعريف المعلومة يجب التطرق إلى تعريف البيانات نظرا لما يوجد من التداخل بينهما و الخلط في مفاهيم كل واحدة منهما مع الأخرى. تعرف البيانات بكونها " المادة الخام اللازمة لإنتاج المعلومات، وذلك طبقا لمفهوم النظام، بحيث تمثل البيانات المدخلات والمعلومات المخرجات، وهذا بعد المعالجة.<sup>6</sup>

## **تعرف المعلومة:**

#### التعرف :01

أن المعلومات هي عبارة عن بيانات وضعت في محتوى ذات معنى ودلالة لمتلقيها، بحيث يخصص لها قيمة لأنه يتأثر بما  $^7$ و لأنها تحقق له منفعة معينة.

#### التعرف :02

تعتبر المعلومات عنصرا ضروريا في تسيير المؤسسة إذا لا يمكن لهذه الأخيرة اتخاذ قرار ما دون الاستناد إلى معلومات أولية .<br>مفيدة .

#### التعرف 03

المعلومة هي أداة اتصال بين معدها و مستخدمها، و يمكن أن تكون بشكل كمي أو نوعي و تستعمل في تقديم الحلول للمشاكل بالمساعدة في اتخاذ القرارات. <sup>9</sup>

<sup>-</sup> قاسم محسن إبراهيم احمد الحبيطي ، زياد هاشم يحي السقا ، نفس المرجع السابق ،ص 33–34.

<sup>-</sup> بوعلي فريدة ، فوضيل حكيمة ،دور **تكنولوجيا المعلومات والاتصال في تحسين الاتصال الداخلي للمؤسسة** ، مذكرة تخرج تدخل ضمن متطلبات نيل شهادة الماستر في العلوم <sup>6</sup> الاقتصادية ، جامعة أكلي محند ألحاج ،البويرة ، 2014/2013 ، ص.09

<sup>-&</sup>lt;br>7 – بختي ابراهيم ، محاضرات مقياس تكنلوجيا و نظم المعلومات في المؤسسات الصغيرو ز المتوسطة ، ماجستير تسيير المؤسسات الصغيرة و المتوسطة ، قسم العلوم الاقتصادية ، كلية الحقوق و العلوم الاقتصادية، جامعة ورقلة .الجزائر ، 2004 – 2005 ص ، 18.

<sup>-</sup> غاشوش عايدة ، لقصير مريم ، **دور الرقابة الداخلية في تحسين جودة المعلومات المحاسبية**، مذكرة لنيل شهادة ماستر أكاديمي ، جامعة منتوري،قسنطينة،2011،ص.46 <sup>8</sup>

من خلال التعريفات الثلاثة نعطي تعريف للمعلومة على أنها البيانات التي تم إعدادها لتصبح في شكل أكثر نفعا للفرد( مستقِبُلها) ب و هي بمثابة همزة وصل بين معدها و المستفيد منها ، و المتوقع أن تفيد في اتخاذ القرارات لحل مشاكل أو توضيح الرؤ للمستقبل ذلك لان المعلومة هي العنصر الأساسي في التسيير .

#### **-02 المستفیدین من المعلومة**

و يعد كل من الإدارة و المستثمرين الحاليين والمحتملين، والموظفين، المقرضين والموردين، والدائنين التجاريين الآخرين، والعملاء والحكومات ووكالاتها والجمهور، يستخدم هؤلاء المعلومات المالية لتلبية بعض احتياجاتمم المختلفة من المعلومات، وتشمل هذه الاحتياجات ما يلي أ - المستثمرون : إن مقدمي رأس المال المضارب ومستشاريهم مهتمون لمخاطر اللازمة لاستثمارام والعائد المتحقق منها، إنهم يحتاجون المعلومات لتساعدهم في تحديد ما إذا كان عليهم اتخاذ قرار الشراء، أو الاحتفاظ بالاستثمار أو البيع، كما أن ا لمساهمين مهتمون بالمعلومات التي تساعدهم في تقييم قدرة المشروع على توزيع الأرباح. ب - الموظفون :الموظفون والمجموعات الممثلة لهم مهتمون بالمعلومات المتعلقة باستقرار وربحية أرباب عملهم .كما أنهم مهتمون لمعلومات التي تمكنهم من تقييم قدرة المشروع على دفع مكافآم، ومنافع التقاعد وتوفر فرص العمل. ج - المقرضون : المقرضون مهتمون لمعلومات التي تساعدهم على تحديد فيما إذا كانت قروضهم والفوائد المترتبة عليها سوف تدفع لهم عند الاستحقاق أو لا. د - الموردون والدائنون التجاريون الآخرون : الموردون والدائنون الآخرون مهتمون لمعلومات التي تمكنهم من تحديد ما إذا كانت المبالغ المطلوبة لهم ستدفع عند الاستحقاق .الدائنون التجاريون على الأغلب مهتمون لمشروع على مدى أقصر من اهتمام المقرضين إلا إذا كانوا معتمدون على استمرار المشروع كعميل رئيسي لهم. ه - العملاء : العملاء مهتمون بالمعلومات المتعلقة باستمرارية المشروع خصوصاً عندما يكون لهم ارتباط طويل الأجل معها أو اعتماد عليها. و - الحكومات ووكالاتها: تمتم الحكومات ووكالاتما بعملية توزيع الموارد، وبالتالي نشاطات المشاريع كما يطلبون معلومات من أجل تنظيم نشاطات المشاريع وتحديد السياسات الضريبية، وكأسس لإحصاءات الدخل القومي  $^{10}$ وإحصاءات مشابَحة

## **-03 مفهوم جودة المعلومة المحاسبة**

إن تحديد أهداف التقارير المالية هي نقطة البداية في تطبيق منهج فائدة المعلومات المحاسبية ، فالأهداف هي القاعدة العامة التي عليها يتم تقييم البدائل المحاسبية، و عليه فانه طالما أن هناك مجال للمفاضلة بين طرق و أساليب القياس و الإفصاح فإنه يجب أن

<sup>&</sup>lt;sup>9</sup> – بولعجين فايزة ،أثر تطبيق النظام المحاسبي المالي على فعالية نظام المعلومات المحاسبي، مذكرة مقدمة للمعام المحاسبي المعلوم التجارية، جامعة فـرحـات عبـاس ، سطيـف،2012/2011، ص .08

<sup>-</sup> خليل الرفاعي ،نضال الرمحي ، محمود جلال ،**اثر استخدام الحاسوب على خصائص المعلومات المحاسبية من وجهة نظر المستثمرين** ،بحث مقدم إلى المؤتمر العلمي الدولي <sup>10</sup> السابع لكلية الاقتصاد والعلوم الإدارية ،جامعة الزرقاء الخاصة، الأردن ، 2009، ص 08-09.

يتم الاختيار المحاسبي بما يتيح أكثر المعلومات فائدة في مجال ترشيد القرارات و يقصد بمفاهيم جودة المعلومات تلك الخصائص الرئيسية التي يجب أن تتسم بحا المعلومات المحاسبية المفيدة ، كما أن هذه الخصائص سوف تكون ذات فائدة كبيرة للمسئولين عن إعداد التقارير المالية في تقييم نوعية المعلومات التي تنتج من تطبيق الطرق و الأساليب المحاسبية. تعتبر المعلومات المحاسبية من أهم مقومات اتخاذ القرار ولذات عندما تتوافر فيهـا معـايير جودة المعلومات، ومنها الملائمة والوقتية، والإفصاح الكافي أو الأمثل والأهمية النسبية، وقابلية المعلومات للمقارنة، و حيادية المعلومات وأمانتها، وإمكانية الثقة بما والاعتماد عليها ولاعتماد على نظرية المحاسبة أخذت عدة مجالس محاسبية مثل مجلس معايير المحاسبة المالية الأمريكي FASB ومجلس معايير المحاسبة الدوليةIASB على عاتقها إصدار المعايير المحاسبية المختلفة التي توجه وتلزم إدارة الشركة بالتقيد بإصداراتها في عملية القياس والاعتراف بالعمليات التجارية التي تقوم عليها، وصولا إلى قوائم مالية يتوفر فيها ما تم الاتفاق على تسميته لخصائص النوعية للمعلومات المحاسبية، وبذلك يستطيع متخذ القرار الاعتماد على تلك القوائم المالية والتي يجب أن تكون مدققة من طرف خارجي مستقل يشهد بأن إدارة الشركة قامت بالتقيد بجميع معايير المحاسبة المنصوص عليها من قبل المجالس . توجهت مجالس معايير المحاسبة المتخصصة وعلـى رأسـها مجلس معايير المحاسبة المالية الأمريكي FASB ومجلس معايير المحاسـبة الدوليـة IASB نحو إصدار معايير عديدة تساهم في توفير الخصائص النوعية للمعلومات المحاسبية من المهم جدا أن نتذكر، ن المعلومات المحاسبية النابعة من النظام المحاسبي يجب أن تتمتـع بعدة خصائص معينة، لكي تكون مفيدة لصاحب القرار ، الذي في النهاية أعدت من اجله

تعد الجودة هي المعيار الذي يمكن الحكم على أساسه بمدى تحقيق المعلومات المحاسبية لأهدافها و يمكن استخدامها كأداة للمفاضلة 11 بين الأساليب المحاسبية لغرض قياس القوائم المالية و الإفصاح عنها.

# **-04 الخصائص النوعة لاعتار المعلومة ذات جودة**

يعد البيان رقم /2/ الصادر عن هيئة معايير المحاسبة المالية FASB بعنوان الخصائص النوعية للمعلومات المحاسبية أنه قام بتغطية شاملة لآلية الاعتراف والقياس والإفصاح لعناصر القوائم المالية. محاولا الإجابة عن السؤال التالي: ما هي الخصائص التبي يجب أن تتمتع بما المعلومات المحاسبية لتصبح ناجعة؟ أهم هذه الخصائص التي حددها مجلس معايير المحاسبة المالية الأمريكي FASBهي:

- **أ- الملائمة / ب- الموثوقة**
- أ- **الملائمة** :بمعنى أن تتلاءم المعلومات مع الهدف الذي أعدت من أجله، ويمكن الحكم على مدى ملائمة أو عدم ملائمة المعلومات بكيفية تأثير هذه المعلومات على مستقبل المعلومة و كيف سيستخدمها ، لان المستقبل سيختلف قراره

<sup>-</sup> خجة عبد الله محمد الطالب ، **ثير أساليب المحاسبة الإبداعية في جودة المعلومات المحاسبية في ظل المعايير المحاسبة الدولية** ، مذكرة لنيل درجة الماجستير في المحاسبة ، جامعة 11 السليمانية ،إقليم كردستان العراق 2013، ، ص 66 .

الذي سيتخذه إذا لم تصله المعلومة بالطريقة التي يريدها $^{-12}$  ، و ملائمة المعلومة تساعد مستقبليها في تقييم الأحداث 13 الماضية و الحاضرة و المستقبلية . و تتكون خاصية الملائمة كما حددتها هيئة معايير المحاسبة المالية (FASB) من المكونات التالية:

- **-1 توفر المعلومة في الوقت الملائم** : بمعنى إيصال المعلومة في الوقت المناسب و تكون متوفرة في وقت الحاجة لها.و هذا 14 لتحقيق أقصى فائدة يمكن الوصول .
- -2 **القدرة على التنبؤ** : إذ أن التنبؤ لمعلومات تعني إعطاء مؤشرات قوية عن المستقبل في الظروف الطبيعية ، وكلما كانت هذه المؤشرات قوية وقريبة من الواقع فإنها تكون أكثر ملائمة لأنها تتيح لمستخدمها المراقبة على الأداء المستقبلي ومعرفة الانحرافات ومواضعها وأسبابها ومن ثم القيام بمعالجتها
- 3- **التغذية الراجعة** تعد التغذية الراجعة أو العكسية من مكونات نظام المعلومات ، كذلك فهي من مكونات النظام المحاسبي ، وذلك لما تمثله من أهمية على استمرار وتطور المنظمة ، فكلما توافرت في المعلومات التي يخرجها النظام سمة الارتدادية، أسهمت في تحسين وتطوير نوعية المخرجات المستقبلية، وكلما زادت قدرة النظام على التكيف مع الظروف المتغيرة ستمرار، أي يؤدي لنهاية إلى تحسين نوعية وجودة المعلومات المحاسبية.
- ب– **المعوثوقية :** وتعرف بأنها القدرة على اعتماد المعلومات المحاسبية والمالية من قبل مستخدميها بأقل درجة خوف ممكنة ويتحقق ذلك بتوافر ( صدق العرض ، والقدرة على التحقق ، والحيادية) ، وترى لجنة المعايير المحاسبية أن خاصية الوثوق لمعلومة المكملة لخاصية الملائمة ولتكون المعلومة مفيدة فإن المعلومات يجب أن تكون موثوقية ويعتمد عليها ، وتمتلك المعلومات خاصية الوثوق إذا كانت خالية من الأخطاء المهمة والتحيز.<sup>15</sup>

و لتكون المعلومات المحاسبية موثقة وذات مصداقية جيدة فإنه يجب أن تتوفر فيها المكونات التالية :

- -1 **صدق العرض (الصحة والدقة) :**و تتمثل في مدى صحة المعلومة و درجة خلوها من التقريب و الخطأ في عرض الأحداث التي تعني بها هته المعلومة نتيجة لتأخر أو لبس في فهمها أو تفسيرها.و المعلومات غير الدقيقة و غير الصحيحة ستعطي نتائج عكس المتوقع منها أي ستكون ضارة و إن كانت في وقتها و مفهومة لن ينفع ذلك لأا بالأساس ليست صحيحة .<sup>16</sup>
- -2 **خاصية الحيادية:** ويقصد ا أن تكون المعلومات المحاسبية غير متحيزة، بحيث لا يتم إعداد وعرا القوائم المالية لخدمة طرف أو جهة معينة من مستخدمي المعلومات المحاسبية على حساب الأطراف الأخرى، أو لتحقيق غرا أو هدف محدد و إنما للاستخدام العام ودون تحيز أو عدم التأثير على عملية الحصول المعلومات وعدم يئتها بصورة مقصودة يمكن أن تخدم مستخدم دون آخر

<sup>-</sup> بوعلي فريدة ، فوضيل حكيمة ،**مرجع سبق ذكره** ، ،2014/2013 ص .<sup>10</sup> 12

<sup>&</sup>lt;sup>13</sup> – ثامر عبد الله ناصر الرشيدي، **مدى قدرة أنظمة المعلومة المحاسبية المحوسبة على التوافق مع قواعد الافصاح و القياس بالقيمة العادلة للأدوات المالية ، مذكرة لنيل درجة** الماجستير في المحاسبة ، جامعة الشرق الأوسط ، الأردن ، 2012 ، ص.35

<sup>&</sup>lt;sup>14</sup> – عبادي محمل عمّد لمراجعة ا**لداخلية في تقييم نظام المعلومات المحاسبي للمؤسسة** ، مذكرة تدخل ضمن متطلبات نيل شهادة الماجستير في علوم التسيير ،جامعة الجزائر ، 2008/2007 ، ص .40

<sup>-</sup> أحمد حسن علي عبد الله، **أثر استخدام المحاسبة الابتكارية في الانظمة المحاسبية على جودة المعلومات المحاسبية للبنوك التجارية الأر دنية** ، مذكرة للحصول على درجة <sup>15</sup> الماجستير في تخصص محاسبة، جامعة جدارا ،إربد ، الأردن ، 2015.ص35.

<sup>&</sup>lt;sup>16</sup> – طرابلسي سليم ، **تفعيل نظام المعلومات المحاسبية في المؤسسة الجزائرية** ، مذكرة لنيل شهادة الماجستير في علوم التسيير ، جامعة الحاج لخضر ، باتنة ،2009/2008 ، ص

-3 **خاصية القدرة على التحقق** :بمعنى أن تكون المعلومة قابلة للتحقق من جهة صحتها، ويقصد ذا المفهوم وجود درجة من الاتفاق فيما بين القائمين بالقياس المحاسبي، الذين يستخدمون نفس طرق القياس، فإنهم يتوصلون إلى نفس النتائج.<sup>17</sup>

و قد صنف مجلس المعايير المحاسبة الدولية الخصائص وفق تصور مشابه لما سبق صنفته هيئة معايير المحاسبة المالية(FASB (لكن أضاف فيه مع خاصية الملائمة و خاصية الموثوقية خاصيتين هما ( القابلية للفهم ، القابلية للمقارنة ) :

- -1 **القابلية للفهم**: تعتبر القابلية للفهم من جانب المستخدمين أحد أهم الخصائص التي يجب توافرها في المعلومات الواردة بالبيانات المالية .و لهذا الغرض فإنه يفترض بأن يكون المستخدمون على علم كاف بالأنشطة التجارية والاقتصادية و لمحاسبة، وأن يكون لديهم الرغبة لدراسة المعلومات بعناية .ومع ذلك فإنه لا يجوز استبعاد أية معلومات تتعلق بمسائل معقدة وتعتبر ملائمة لعملية اتخاذ القرارات الاقتصادية بمعرفة المستخدمين بحجة أنه قد يصعب على بعض المستخدمين فهمها
- -2 **القابلية للمقارنة:** يجب أن يكون مستخدمي البيات المالية قادرين على إجراء مقارت للبيات المالية على ممر الفترات الزمنية المختلفة، وذلك لتحديد بعض الاتجاهات المتعلقة بمركز المنشأة المالي وأدائها . كما يجب أن يكونوا أيضا قادرين على مقارنة البيانات المالية لمختلف المنشات وذلك لتقييم المركز المالي والأداء النسبي وكذلك التغيرات في المراكز المالية لتلك المنشات .ومن ثم فإن طريقة القياس والعرض للأثر المالي للعمليات والأحداث المتشاة يجب أن تكون متسقة على مر الزمن بالنسبة للمنشأة الواحدة، كما يجب إعدادها أيضا بطريقة متسقة بالنسبة للمنشات  $^{18}$ المختلفة.

# **المطلب الثالث: المسك المحاسبي لإعلام الآلي و جودة المعلومة**

**مساهمة تسجیل البانات الإعلام الآلي في جودة المعلومة** 

تحتوي قاعدة البيانات في المسك المحاسبي بالإعلام الآلي على كافة البيانات التي لها علاقة بكافة أنشطة الوحدة الاقتصادية التي تقوم بها الإدارات و الأقسام المختلفة فيها ، مما يؤدي إلى سهولة الوصول إلى أي بيانات ينبغي معالجتها بصورة مباشرة و سريعة . ان وجود البيانات ضمن قاعدة البيانات بصورة موحدة سوف يؤدي الى تقليل تكرار عملية حفظ البيانات الأمر الذي يساهم في التقليل من الخطأ في تشابه البيانات و تخفيض التكاليف و الجهد المبذول للوصول إلى المعلومة .

# **مساهمة تشغیل البانات الإعلام الآلي في جودة المعلومة**

إن استخدام الإعلام الآلي قد ساعد كثيراً في تسهيل عملية تحليل المعلومات في الوحدات الاقتصادية وذلك من خلال عمليات التكامل والترابط التي يتمتع بحا الإعلام الآلي بين كافة الأجزاء والنظم الفرعية المطلوبة تحليلها والتعرف على المعوقات التي تعترض أي

<sup>-</sup> أحمد حسن علي عبد الله، نفس المرجع و الصفحة سابقا. 17

<sup>&</sup>lt;sup>18</sup> – منـذر يحي الداية، أثر استخدام نظم المعلومات المحاسبية علي تحالية المع الغلهات في قطاع غزة، مذكرة لنيل درجة الماجستير في المحاسبة والتمويل، الجامعة الإسلامية ، غزة، 2009، ص 51.

منها ومن ثم إمكانية تحديد الخطوات المصححة المثلى اللازمة لمعالجتها في ضوء علاقات التكامل والترابط التي تجمع بين تلك الأجزاء والنظم الفرعية <sup>19</sup>

**مساهمة عرض البانات الإعلام الآلي في جودة المعلومة** 

هناك العديد من المجالات التي يمكن فيها استخدام الإعلام الآلي والتي يمكن أن تساهم في تحقيق أهداف نظام المعلومات المحاسبية في الوحدة الاقتصادية على اعتبار أن الاعلام الآلي هو آلة مساعدة للمحاسب في أداء عمله الذي يتمثل في الحصول على البيانات و تحويلها إلى معلومات ذات جودة و الاستفادة منها في اتخاذ القرارات المتعلقة بالوحدة الاقتصادية<sup>20</sup>

 $40$  – باخجة عبد الله مُحَمَّد الطالب ، مرجع سبق ذكره، ص $^{19}$ 

<sup>35 –</sup> باخجة عبد الله مُحَمَّد الطالب ، مرجع سبق ذكره، ص $^{-20}$ 

#### **المبحث الثاني: الدراسات السابقة**

تمهيد : في هذا المبحث سيتم التطرق الى بعض ما توصل اليه من باحثين سابقين في مجال دراستنا لما له علاقة بما، فقد م تقسيمه الى مطلبين رئيسيين، في المطلب الأول تم التطرق الى عرض للدراسات السابقة التي لها علاقة لموضوع أما المطلب الثاني تم فيه التعقيب على الدراسات السابقة

**المطلب الأول :عرض للدراسات السابقة التي لها علاقة لموضوع:**

**أولا :** دراسة خليل الرفاعي ، نظال الرمحي ، محمود جلال بعنوان أثر استخدام الحاسوب على المعلومة المحاسبية من وجهة نظر المستثمرين ( دراسة حالة سوق عمان المالي ) اهتمت هته الدراسة بمعرفة الخصائص النوعية للمعلومة المحاسبية و دراسة ثرها لحاسوب و ما هي نوعية المعلومة التي يسعى المستثمرين للحصول عليها في سوق عمان المالي كما أا ركزت الدراسة على نقاط معينة و دراسة أثرها على المعلومة المحاسبية و هي ( نوعية الحواسـيب المـستخدمة، ملائمـة البرمجيـات المستخدمة، الدعم والتدريب المقدم لمستخدمي الحاسوب ، سهولة الاستخدام )

# **نتائج الدراسة :**

أن المتغيـرات الفرعيـة التاليـة والمتعلقـة ( نوعيـة الحواسـيب المستخدمة، ملائمة البرمجيات المستخدمة ) هي أكثر متغيرات اسـتخدام الحاسوب تأثيراً في خصائص المعلومات المحاسبية . وأن المتغيرات الفرعية التالية والمتعلقة (الدعم والتدريب المقدم لمستخدمي الحاسوب، سهولة الاستخدام ) ليس لها أثـر فـي خصائص المعلومات المحاسبية

**نيا:** دراسة أحمد حسن علي عبد الله بعنوان أثر استخدام المحاسبة الابتكارية في الأنظمة المحاسبية على جودة المعلومات المحاسبية للبنوك التجارية الأر دنية و هدفت هذه الدراسة إلى قياس أثر استخدام المحاسبة الابتكارية في الأنظمة المحاسبية على جودة المعلومات المحاسبية للبنوك التجارية الأردنية، ولتحقيق هدف الدراسة تم إتباع المنهج الوصفي في عرا البيات، والمنهج التحليلي في تحليل نتائج الدراسة التي تم استقاء بياا من مصدرين رئيسيين: المصادر الأولية والمصادر الثانوية.

<span id="page-29-0"></span>وتكون مجتمع وعينة الدراسة من جميع البنوك التجارية في الأردن وعددها (03)بنكا ، وقد تم استخدام المعاينة العشوائية الطبقية لاختيار عينة الدراسة، وقد اشتملت على فئتين رئيسيتين: الفئة الأولى تمثلت لإدارة المالية العليا للبنوك التجارية والفئة الثانية تمثلت في المدققين الخارجيين المسئولين عن تدقيق البنوك التجارية، واعتمد الباحث على أداة الاستبيات في جمع البيات الأولية حيف تم توزيع عدد (80) استبانه على الإدارات المالية العليا المتمثلة في عينة الدراسة، وتم استرداد عدد (65) استبيان واستبعاد عدد (02) استبيان غير صالحة للتحليل الإحصائي ، وبلغ عدد الاستبيانات الصالحة لعملية التحليل عدد  $(21)$  إذ خضعت كلها لعملية التحليل الإحصائي، وتم توزيع عدد (40) استبيان على المدققين الخارجيين المتمثلة في عينة الدراسة، وتم استرداد عدد(30) استبيان واستبعاد عدد (2) استبيان غير صالحة للتحليل الإحصائي ، وبلغ عدد الاستبيات الصالحة لعملية التحليل عدد(52) إذ خضعت كلها لعملية التحليل الإحصائي.

# **نتائج الدر اسة:**

وجود أن هناك دور مباشرة وقوية بين كل من استخدام المحاسبة الابتكارية ونظام المعلومات المحاسبي المستخدم في البنوك التجارية. وجود أن هناك أثار مباشرة لاستخدام أدوات المحاسبة الابتكارية في الأنظمة المحاسبية على جودة المعلومات المحاسبية. **ثالثا** : دراسة احمد يوسف كلبونة .قاسم محمد زريقات .عمر محمد زريقات .رأفت سلامة سلامة بعنوان اثر استخدام نظم المعلومات المحاسبية المحوسبة على الأداء المالي ( دراسة ميدانية على الشركات المساهمة العامة الصناعية الأردنية) و دف هذه الدراسة إلى محاولة الكشف عن أثر استخدام نظم المعلومات المحاسبية المحوسبة على أداء الشركات من الناحية المالية، وذلك من خلال اختبار مدى تأثير هذه النظم على بعض مقاييس الأداء المالية الشائعة والمتداولة مثل العائد على حقوق الملكية ( ROE ) والعائد على الأصول (ROA(والعائد على السهم الواحد (EPS(عتبارها من أهم المقاييس المالية لأداء الشركات، حيث تعبر هذه المقاييس عن مقدرة الشركة على توليد الأرباح نسبة لأصولها ونسبة لمجموع الملكية فيها وبالتالي التعبير عن مقدرة الشركة على استغلال أصولها بشكل جيد وتحقيق الأرح كمؤشر على أداء الشركة تجاه الهدف الأساسي لها وهو تعظيم ثروة حملة الأسهم (الملاك) و تكونت عينة الدراسة من 24 شركة صناعية في الأردن,

#### نتائج الدراسة:

لم يؤثر توظيف نظم المعلومات المحاسبية المحوسبة على العائد على حقوق الملكية، حيث دلت نتائج التحليل الإحصائي إلى عدم وجود فوارق ذات دلالة إحصائية بين متوسط  $\rm (ROE)$ قبل تطبيق النظام وبعد تطبيقه.

إن قدرة الإدارة على توليد الأرح من خلال الأصول المتاحة لديها لم تتأثر عند استخدامها لنظم المعلومات المحاسبية حيث انه لا يوجد فروق ذات دلالة إحصائية بين متوسط العائد على الأصول (ROA(قبل تطبيق النظام وبعد تطبيقه أما لنسبة لحملة الأسهم، فان تشغيل نظم المعلومات المحاسبية في الشركات لم يؤدي إلى زيادة العائد على أسهمهم، حيث إن الاختبار الإحصائي يشير إلى عدم وجود فرق في متوسطات العائد على السهم الواحد (EPS(بعد تطبيق النظام عنه قبل تطبيق نظام معلومات محاسبي

تشير النتائج السابقة علاوة إلى عدم تأثر الأداء المالي للشركات الصناعية الأردنية باستخدام نظم المعلومات المحاسبية المحوسبة، وهذه النتيجة هي معاكسة تماماً لتوقعات الباحثين بالإضافة إلى أنها معاكسة لما جاء في العديد من الدراسات السابقة ( المذكورة في الدراسة )

#### **دراسة 4**

## **أولا : دراسة**

# **Mohd Fazli Mohd Sam, Yasuo Hoshino . Mohammed Nor Hayati Tahir**

**تحت عنوان:** اعتماد نظام المحاسبة المحوسبة في المؤسسات الصغيرة و المتوسطة في ملقا، ماليز

# (The Adoption of Computerized Accounting System in Small Medium Enterprises in Melaka, Malaysia )

هذا المشروع البحثي الذي يهدف إلى تحقيق في مدى اعتماد المشاريع الصغيرة والمتوسطة نظام المحاسبة المحوسب والتعرف على العوامل التي تؤثر على اعتماد هذا النظام من قِبَل الشركات الصغيرة والمتوسطة في ملقا. وأُجري الاستطلاع من خلال مجموعة من ب الاستبيانات المقدمة لرؤساء التنفيذيين لمجموعة من الشركات في ملقا. وقد اختيرت عينة تتألف من كبار المديرين التنفيذيين من الشركات الصغيرة والمتوسطة في ثلاث مناطق في ملقا، وهي ( Alor Gajah) و ( Melaka Tengah) و (Jasin)

و قد كان عدد الاستبيانات 180 استبيان ، و كانت عدد الاستبيانات القابلة للتحليل 134 استبيان. بنسبة 74٪. ويشير تحليل أن 85 كانت في قطاع الصناعة أي بنسبة (63٪) ممن شملهم الاستطلاع تم ترميز البيانات التي تم جمعها وتحليلها باستخدام الإحصاء الوصفي، تحليل الانحدار الخطي، تحليل الارتباط بيرسون وتحليل التباين (ANOVA(.

#### **نتائج الدراسة :**

إن غالبية المدراء التنفيذيين في هته الدراسة متفقين على أن نظام المحاسبة المحوسب يؤثر بتحسين الأداء الوظيفي للمؤسسات الصغيرة و المتوسطة و أن الأشخاص في المؤسسات يكون من السهل عليهم اعتماد نظام المحاسبة المحوسب إذا كانوا يعرفون استخدام الكمبيوتر

كما تشير الدراسة الى ان أنواع الأعمال (التجارية أو الصناعية) تؤثر على اعتماد نظام المحاسبة المحوسبة. أما، حجم (رأس المال المدفوع، حجم المبيعات وعدد الموظفين) لا تؤثر على تبني هذا النظام.

# **دراسة 5**

#### **MICHAEL SUNDAY : دراسة**

#### **تحت عنوان**

# **(THE IMPACT OF COMPUTERISED ACCOUNTIN INFORMATION SYSTEM ON THE PERFORMANCE OF THE BANKING INDUSTRY IN NIGERIA)**

أثر نظم المعلومات المحاسبية المحوسبة في أداء الصناعة المصرفية في نيجيريا

وبحثت الدراسة تأثير نظام المعلومات المحاسبية المحوسبة في أداء الصناعة المصرفية في نيجيريا . الهدف من هذه الدراسة البحث هو تقييم أثر النظام المعلومات المحوسب على كفاءة عمليات البنكية، وأداء الموظف، ورضا العملاء، وتقديم الخدمات والحواجز التي تحول دون كفاءة النظام المعلومات المحوسب في أحد البنوك في نيجير.

اعتمد في تصميم البحوث على المسح وتقنية العينة الطبقية لتحقيق الهدف العام للدراسة. العينة المستهدفة في الدراسة تتألف من موظفين وعملاء المصرف المتحد لأفريقيا. في سياق هذه الدراسة، كانت تدار مجموعتين من الاستبيان، مجموعة واحدة لتقييم رضا العملاء، وجودة تقديم الخدمات والبنوك تشغيل / الأداء وغيرها و مجموعة لدراسة ثير المعلومات الابتكارات التكنولوجية على أداء الموظفين للبنوك. وقد تم تحليل البيانات التي تم الحصول عليها باستخدام *Percentile Average* ، و مربع كاي . في تقييم استخدام الابتكارات التكنولوجية الجديدة وأداء موظفي البنوك

#### **نتائج الدراسة:**

أكثر من ٪65 من أفراد العينة يوافقون بشدة أن التكنولوجيا الجديدة تقوم على تحسين أداء موظفي البنك. أيضا، ٪73 من مجموع أفراد العينة يوافقون بشدة أن هناك تحسنا ملحوظا في العمليات المصرفية نتيجة لنظام المعلومات المحوسب .كما حددت الدراسة العوامل التي تشكل تحديات للتطبيق الفعال لتكنولوجيا المعلومات والاتصالات في القطاع المصرفي مثل الاتصال بالإنترنت، والقوى العاملة الماهرة. الجريمة الإلكترونية؛ تركيب وصيانة التكلفة؛ القدرة على تحمل التكاليف من الابتكارات التكنولوجية. وخلصت الدراسة إلى أن نشر الابتكارات التكنولوجية قد تحسن كثيرا من كفاءة عمليات البنك وإنتاجية الموظفين. زيادة تقديم الخدمات والبنوك والعائد على حقوق المساهمين الربحية.

كشفت نتائج الدراسة في الدراسة إلى أن تكنولوجيا المعلومات والاتصالات التبني في الصناعة المصرفية أثرت إيجا على سرعة العمليات المصرفية وتقديم الخدمات بكفاءة عالية. كما تم القضاء على مشكلة الطابور الطويل و ةالتي غالبا ما ترتبط مع عمليات البنك في نيجير. كما كشفت الدراسة أيضا أن نشر الابتكارات التكنولوجية مثل الخدمات المصرفية عبر الإنترنت والهاتف المصرفي وأجهزة الصراف الآلي قد تحسنت عمليات البنوك والأداء.

ولإضافة إلى ذلك، كشفت النتائج عن نتائج اختبار مربع كاي تم الحصول عليها من مصدر البيات الأولية (استبيان) للمشاركين أيضا أن الكفاءة في عمليات البنك يعتمد على نظام المعلومات المحاسبية المحوسبة. **المطلب الثاني : أوجه التشابه و الاختلاف بين الدراسة الحالية والدراسات السابقة** 

**نوضح في الجدول (01-01) :** أوجه التشابه بين دراستنا الحالية و الدراسات السابقة كما نشير أيضا الى الاختلاف

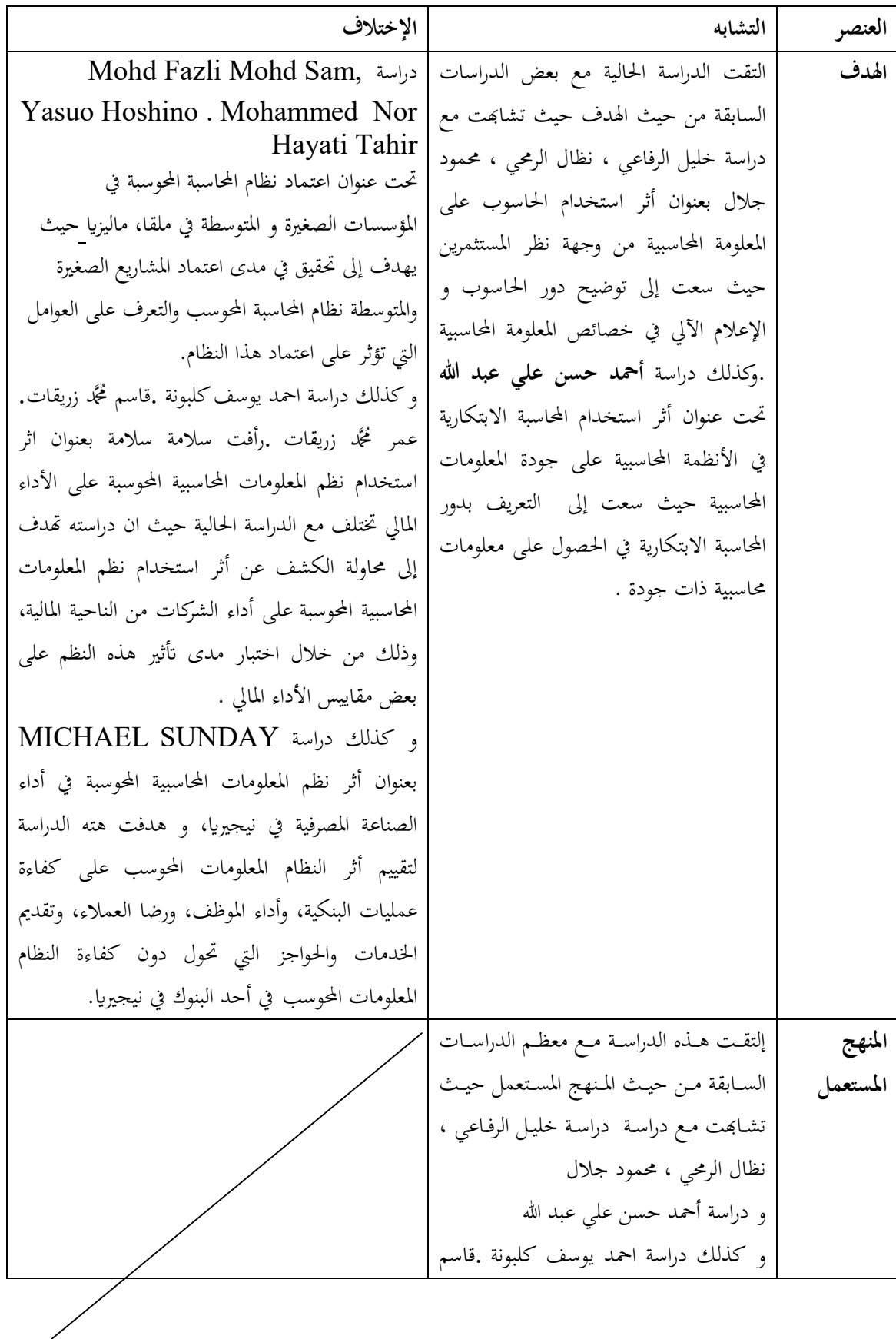

16

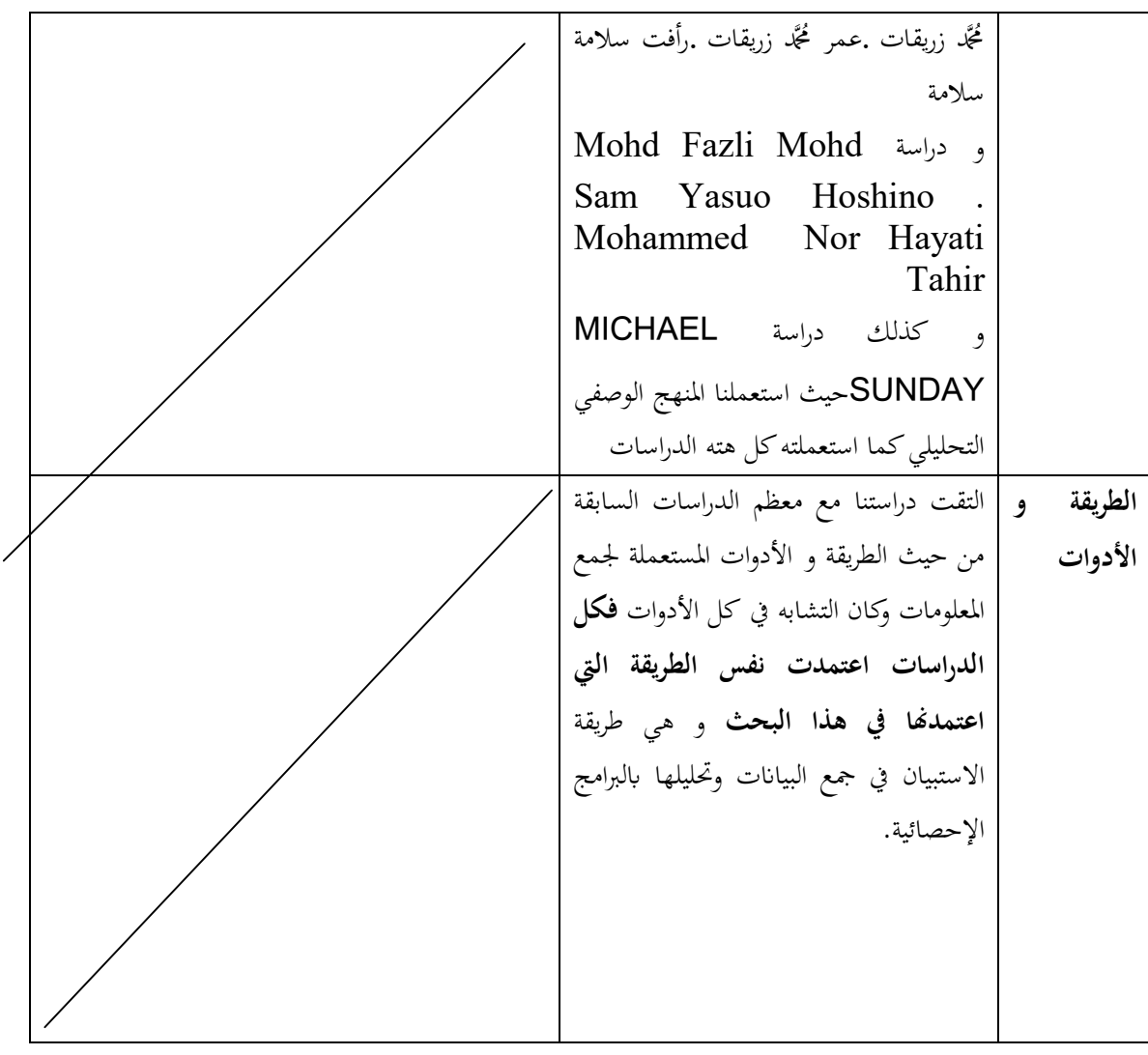

جدول من إعداد الطالب

**خاتمة الفصل:**

<span id="page-35-0"></span> أصبح المسك المحاسبي لاعلام الآلي بمثابة الدليل و الاثبات الذي يدل على مواكبة التطور البرمجي الحاصل فقد لوحظ أثره في تحسين و التطور بالعمل المحاسبي حيث ساهم في الاقتصاد في الوقت و الجهد المبذول من المشاركين في العمل المحاسبي و تم في المبحث الأول من هذا الفصل رسم صورة مختصرة عن مختلف النقاط المتعلقة لمسك لإعلام الآلي و الشروط القانونية التي تنظم هته الطريقة في المسك المحاسبي كما أشرنا لأثره في تحسين جودة المعلومة المحاسبية و تطرقنا كذلك لمراحل التسجيل في الإعلام الآلي، كما تطرقنا الى تعريفات لجودة المعلومة المحاسبية كما جاءت في بعض الهيئات المحاسبية الدولية و من ثم انتقلنا أيضا إلى الخصائص التي يجب أن تتمتع بها المعلومة المحاسبية لاعتبارها ذات جودة و هذا وفقا لتقارير لمجموعة من المجالس مثل مجلس معايير المحاسبة المالية الأمريكي FASB ومجلس معايير المحاسبة الدوليةIASB ،وحاولنا كذلك تقديم بعض الدراسات التي سبقتنا في هذا المجال وتقاربت بشكل كبير مع هذه الدراسة في الهدف و طرق الدراسة.
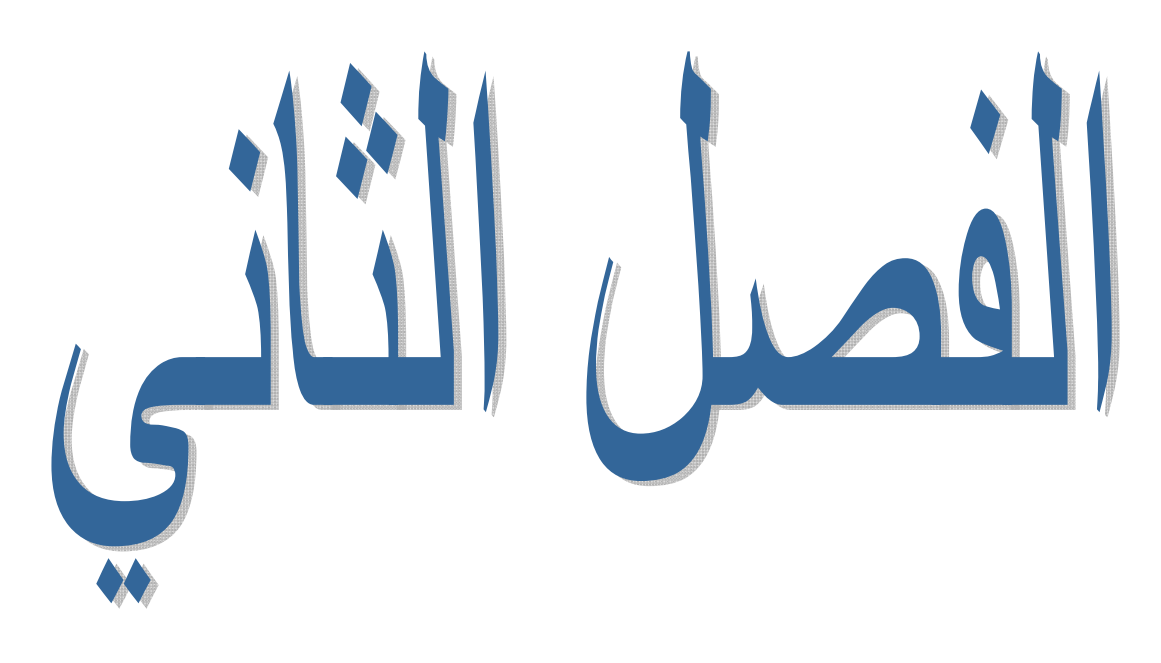

نتائج الدراسة التطبقة

**تمهيد** 

 فبعد تعرضنا في الفصل الأول عن الأدبيات النظرية والتطبيقية للموضوع ثبتت لنا في الفصل الثاني إلزامية تطبيق الأسس النظرية للموضوع سنتطرق في هذا الفصل الذي يشمل الدراسة الميدانية التي تهدف أساسا إلى التعرف على أوجه الترابط بين المسك المحاسبي لإعلام الآلي و جودة المعلومة المحاسبية ، من خلال معرفة دور المسك المحاسبي لإعلام الآلي و جودة المعلومة المحاسبية ،حيث كانت المؤسسة محل الدراسة هي جامعة قاصدي مرباح ورقلة. وفي هذا الصدد ارتأينا بضرورة التذكير بأهم الإجراءات المنهجية المتبعة ثم جدولة البيات وتحليلها مع ذكر أهم الأساليب والطرق الإحصائية لمعالجتها،ثم نتطرق لأهم نتائج الدراسة الميدانية لنستخلص في الأخير أهم التوصيات لعلها تفيد الباحثين الذين في الموضوع .

كان الشكل العام للفصل الثاني كالأتي :

- **المبحث الأول:** الطريقة والأدوات
- **المبحث الثاني:** النتائج والمناقشة.

**المبحث الأول: الطريقة و الأدوات المستخدمة في الدراسة:** 

### **المطلب الأول: الطريقة المتبعة في الدراسة:**

سنتولى في هذا المبحث توضيح كيفية إنجاز الدراسة، أي تقديم كيفية اختيار مجتمع الدراسة والعينة، تحديد المتغيرات وكيفية قياسها، طريقة جمع المعطيات والأدوات المستخدمة في الجمع، ووصف كيفية تلخيص المعطيات المجمعة والأدوات الإحصائية المستخدمة في تحليل المعطيات واختبار الفروض.

### **المنهج المتبع :**

يمثل المنهج في الدراسة الميدانية، وهو الأسلوب المتبع قصد الوصول إلى الأهداف المسطرة، حيث اعتمد المنهج الوصفي التحليلي للإجابة على الإشكالية المطروحة و مختلف التساؤلات و الفرضيات وذلك بتحليل البيات والمعلومات المتحصل عليها ومن ثم تحديد النتائج و الاستنتاجات المتوصل إليها.

**ّنة الدراسة: مجتمع وعي**

#### **-01 مجتمع الدراسة**

عند اختيارنا لمجتمع الدراسة وضعنا كشرط الأساسي هو أن يكون قد عمل ببرامج المسك المحاسبية أي يقوم أو قام بمسك المحاسبة عن طريق الإعلام الآلي ،حاولت تخصيص العينة على الموظفين ذوي الشهادات وكذا ذوي الخبرات الكبيرة في المؤسسة (رؤساء المصالح) .

### فكان مجتمع الدراسة متمثلا في فئتين:

- **الفئة الأولى:** موظفين ذوي شهادات مجال المحاسبة و التسيير و الاقتصاد
	- **الفئة الثانية:** رؤساء المصالح ذوي الخبرة

#### **-02 عينة الدراسة:**

 تم تحديد حجم العينة وذلك لنسبة لموظفي أقسام المحاسبة في كليات جامعة قاصدي مرح ورقلة ، حيث اعتمدت في توزيع استمارات الاستبيان على مقابلة الموظفين و التأكد من صلتهم في مجال مسك المحاسبة لإعلام الآلي .

 حيث قمت بتوزيع 38 استمارة لتحصيل نسبة تمثيل ممكنة، وذلك تماشيا مع المشاكل التي واجهتها أثناء تجميع تلك الاستمارات، حيث تداركت جميع العقبات التي واجهتها من تنقل بين كليات الجامعة و من نقص لذوي الاختصاص، و انشغال العمال ، وتم استرجاع 36 استمارة و حدد منها 33 هي الصالحة للدراسة لأنه تم إلغاء 3 استمارات لعدم اكتمال الإجابة على كل العبارات.

سنتطرق في هذا المبحث إلى أهم الطرق و العناصر التي تمت مراعاتها عند إعداد استمارة الاستبيان، بالإضافة إلى مكوناته، وطريقة تبويب الأسئلة، وكذا طريقة تفريغها و المعالجة المنتهجة، فضلا عن الوسائل المنتهجة للتحليل عند تحصيل البيات.

كما هو موضح في الجدول التالي:

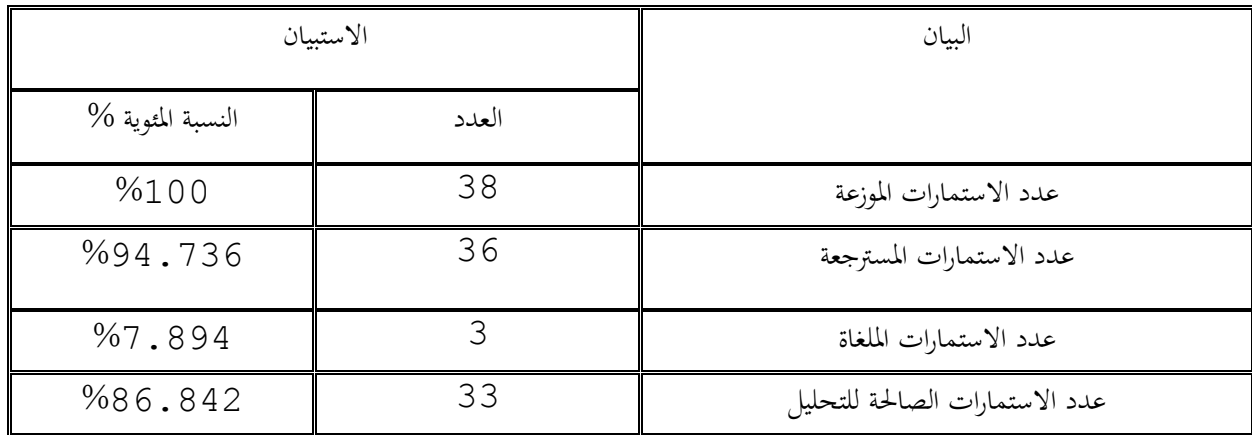

**الجدول رقم (01-02): الإحصائيات لعدد الاستبيات الموزعة و المستردة على المؤسسة** 

**المصدر:** من إعداد الطالب لاعتماد على برمج EXCEL

### مصادر جمع معلومات الدراسة **:**

لقد تم الاعتماد في جمع البيات لهذه الدراسة على نوعين من البيات هي كما يلي :

**البيات الأولية :**

تم استخدام استبيان كأداة رئيسية لجمع البيانات لهذه الدراسة حيث يتكون الاستبيان من محورين، المحور الأول يحتوي على البيات الشخصية الخاصة بعينة الدراسة، أما المحور الثاني فيتكون من مجموعة من الأسئلة خاصة للإجابة على الفرضيات. و اعتمادا على الفرضيات المختلفة تم تحديد أسئلة الاستبيان بحيث، يحقق أهداف الدراسة المختلفة وفرضياا، وبغرض التحليل الإحصائي واختبار الفرضيات تم اللجوء إلى تفريغ إجات أفراد العينة الموجودة في الاستبيان

 **البيات الثانوية :**وتتمثل في مجموعة الكتب والدراسات المنشورة والملتقيات ، والرسائل الجامعية والتعليمات الرسمية ذات العلاقة لموضوع ، فضلا عن جمع ما تيسر من مصادر متاحة عبر شبكة الإنترنت ، بحيث تم تغطية الجانب النظري من الدراسة والذي يعتبر جزءا أساسيا في إجراء الدراسة الميدانية.

#### **المطلب الثاني : الأدوات المستعملة في الدراسة:**

**أدو ات الدراسة :** لقد تم الاعتماد في هذه الدراسة على جملة من الأدوات وكان أهمها :

### **أولا: الإستبيان:**

تم الاعتماد في الدراسة الميدانية على استمارة استبيان لجمع البيانات اللازمة لاختبار فرضيات البحث و المساعدة في إبراز علاقة عمليات اتخاذ القرار نظام مراقبة التسيير وهذا ما سيبينه التحليل الإحصائي للاستمارة عن طريق برنامج spss ال 17، وقد تم بناء فقرات الاستبيان لاعتماد على الجانب النظري في الدراسة إضافة إلى الاستعانة لدراسات السابقة .وقد تم إعداد الاستبيان عبر المراحل التالية:

- تجميع المعلومات من البحوث و الدراسات الجامعية السابقة.
- إعداد مجموعة من الأسئلة المبدئية وبناء استبيان أولي تم عرضه على المشرف.
	- تعديل الاستبيان الأولي لتشاور مع الأستاذ المشرف.
- عرض الاستبيان للتحكيم على مجموعة من الأكاديميين والمهنيين واللذين قاموا بدورهم بتقديم. النصح والتوجيه لتعديل وحذف و إضافة ما يلزم.
	- إخراج الاستبيان في شكله النهائي بعد تعديل وتصحيح ما يلزم.
	- تو زيع الاستبيان على أفراد العينة بغرض جمع المعلومات اللازمة للدراسة.

هناك جملة من النقاط التي حاولت مراعاتها عند إعداد استمارة الاستبيان أهمها:

/1 اعتمدت عند إعداد الاستمارة على الأسلوب البسيط واللّغة المفهومة

/2 توافق الترتيب و التدريج في الاستبيان مع الإطار النظري

/3 اعتمدت على طريقة الإجابة المغلقة لعدة أسباب من بينها:

- كون طرح عدة إجات يزيد من حجم الاستبيان، و لعدم التسبب في الملل من طرف أفر اد العينة و كذالك لعدم تضييع وقت الموظفين لانشغالهم بأعمالهم.
- حاولت قدر الإمكان تقليص عدد الكلمات في العبارات و ذلك لتكون الإجات دقيقة وذات موثوقية و لتجنب أن يمل أفراد العينة من طول العبارات التي تشوش تفكيرهم

### **تقديم استمارة الاستبيان:**

تم تقسيم الاستبيان إلى محورين كما يلي: -1 **المحور الأول:** شمل هذا المحور المعلومات الشخصية للعينة من حيث( الجنس، العمر، الدرجة العلمية، الخبرة العملية...)

- -2 **المحور الثاني:** تم تقسيم هذا المحور إلى فرعين وذلك تماشيا مع طبيعة الموضوع حيث تشكلت الأسئلة في مجملها من 37 سؤالا.
- **الفرع الأول:** حيث ضم 19 سؤالا تناول **اعتماد المسك المحاسبي لإعلام الآلي** لدى أفراد العينة و تم تقسيم هته الأسئلة على 3 أبعاد حيث: **البعد الأول:** يحتوي على 08 أسئلة مدى استخدام الإعلام الآلي في مسك المحاسبة **البعد الثاني:** يحتوي على 05 أسئلة حول قواعد البيات في الإعلام الآلي

**البعد الثالث:** يحتوي على 06 أسئلة تناولت **مدى ملائمة البرامج المستخدمة لمسك المحاسبة بطرق سهلة** 

 **الفرع الثاني:** حيث ضم 18 سؤالا تناولت جودة المعلومات المحاسبية و تم تقسيمه الى 04 أبعاد : **البعد الأول:** خاصية القابلية للفهم **البعد الثاني:** خاصية القابلية للمقارنة **البعد الثالث:** خاصية الموثوقية **البعد الرابع:** خاصية الملائمة

تم إعداد الأسئلة وفق لمقياس ليكارت SCALE LIKART 3 درجات، وذلك بغية معرفة اتجاه وآراء العينة حول كل عنصر في الاستبيان. كما هو موضح في الجدول رقم التالي:

**جدول رقم (-02 02) :يوضح مقياس ليكارث الثلاثي الدرجات** 

| غير موافق | محايد | موافق | الرأي (التصنيف)  |
|-----------|-------|-------|------------------|
|           |       | U3    | الأوزان (الدرجة) |

**المصدر :**عز عبد الفتاح،مقدمة في الإحصاء الوصفي والاستدلالي ، ستخدام SPSS ، الجزء الثالث موضوعات مختارة ، ص .538

فكان الشكل العام لمقياس ليكارت الثلاثي لمعرفة مستويات اطلاع أفراد العينة على الدراسة وعلى دور المسك المحاسبي بالإعلام الآلي في جودة المعلومة المحاسبية .

**نيا : المقابلة** 

 بغرض التأكد من جدية المستجوبين وكذا الحرص على فهمهم لأسئلة الاستبيان وفقراته، قمنا بتدعيمه بمقابلة مباشرة مع عمال قسم المحاسبة في محل الدراسة (جامعة قاصدي مرباح ورقلة)، مع تقديم بعض التوضيحات حول موضوع دراستنا قبل وبعد إجراء الدراسة الميدانية وتمت الإجابة على الأسئلة الموجهة لهم.

#### **البرامج المستعملة**

للإجابة عن أسئلة الدراسة واختبار صحة الفرضيات تم استخدام أساليب الإحصاء الوصفي والتحليلي ،حيث تم ترميز وإدخال المعطيات إلى الحاسوب باستخدام البرنامج الإحصائي للعلوم الاجتماعية (SPSS) نسخة 17 .

#### **الأدوات الإحصائية المستعملة:**

-مقاييس الإحصاء الوصفي وذلك لوصف عينة الدراسة وإظهار خصائصها،وهذه الأساليب هي المتوسط الحسابي والانحرافات المعيارية للإجابة عن أسئلة الدراسة وترتيب عبارات كل متغير تنازليا؛

-مصفوفة الارتباطات سبيرمان لمعرفة العلاقات الارتباطية بين متغيرات الدراسة المستقلة والتابعة؛ $\,2\,$ 

3-تحليل الانحدار المتعدد لاختبار صلاحية نموذج الدراسة وتأثير المتغيرات المستقلة على المتغير التابع(تطبيق إدارة الجودة الشاملة)؛ -4 تحليل التباين الأحادي (ANOVA Way One (للاختبار ثيرات المتغيرات المستقلة على المتغير التابع؛

-5 الأهمية النسبية لوحدات القياس على سلم "ليكارت" ذو ثلاث درجات والتي تم تحديدها وفق المقياس التالي:

الحد الأعلى للبديل — الحد الأدبيّ للبديل الأهمية النسبية = = عدد مستويات القياس

$$
0.66 = \frac{1-3}{3} = \text{dim} \times \text{dim} \times \
$$

وقد قسم مدى القياس إلى ثلاثة مستويات بمقدار 0.66 للمستوى كما هو مبين في الشكل أدناه:

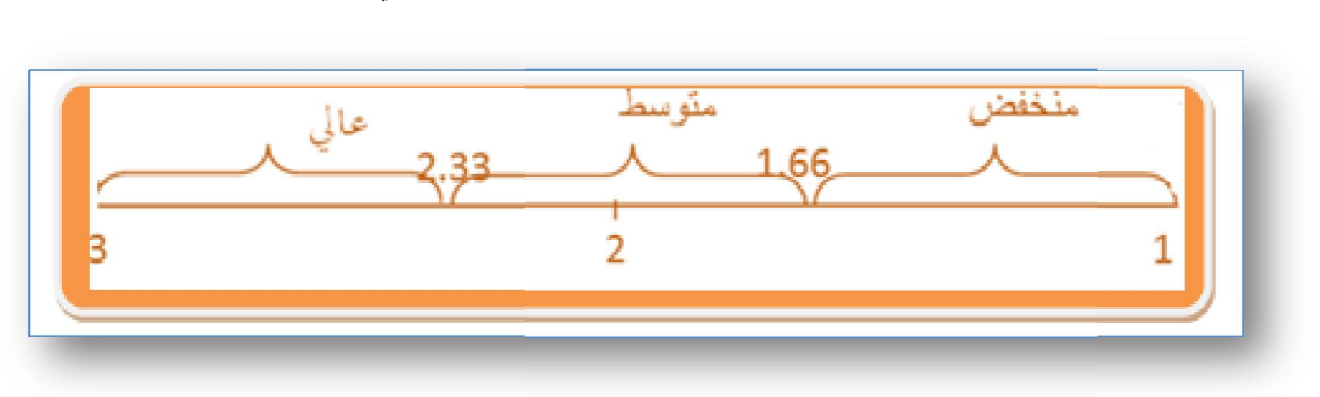

الشكل رقم (1) مستويات القياس على سلم ليكارت الثلاثي

ا**لمصدر** : من إعداد الطالب بالاعتماد على نتائج الحساب السابقة

أي : يكون المستوى منخفض من 1 إلى 1.66 يكون المستوى متوسط من 1.67 إلى 2.33 يكون المستوى عالي من 2.34 إلى 3

**صدق وثبات أداة الدراسة: الدراسة**

اعتمدنا في حساب الصدق الاستبيان على طريقتين هما :

- ص**دق المحكمين** : تم عرض الاستبيان على مجموعة من المحكمين بلغ عددهم 3 محكمين من أعضاء الهيئة التدريسية المتخصصة في الجانب المنهجي والإحصائي و المحاسبي من جامعة قاصدي مرباح ورقلة وذلك للحكم على مدى صلاحية وصدق فقرات الاستبيان لقياس دور المسك بالإعلام الألي في جودة المعلومة المحاسبية ، ولقد استجبنا لأراء السادة المحكمين وقمنا بما يلزم من حذف وتعديل في ظل مقترحاتهم.
- ق**ياس ثبات الاستبيان** : قمنا باستخدام مقياس ألفا كرونباخ للتعرف على مدى ثبات الاستبيان وفقراته حيث يأخذ هذا المعامل قيم بين (0–1) فكلما كانت قيمة المعامل أقرب للواحد كان هناك ثبات للفقرات، والعكس إذا كانت قيمة مساوية للصفر. المعامل

كما هو موضح في الجداول التالية:

### **جدول رقم (-02 03) :جدول قياس ثبات الفرع الأول**

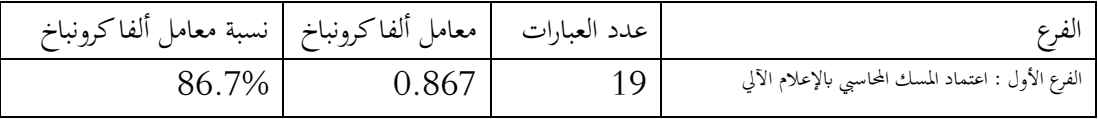

**المصدر:** من إعداد الطالب بالاعتماد على مخرجات برنامج SPSS

يتبين من خلال الجدول السابق أن قيمة معامل ألفا كرونباخ تساوي 0.867 أي بنسبة 86.7% وهي نسبة جيدة جدا تبين مدى ثبات هذا الفرع.

**جدول رقم (-02 04) :جدول قياس ثبات الفرع الثاني**

| البعد                                  |    |       | عدد العبارات     معامل ألفاكرونباخ       نسبة معامل ألفاكرونباخ |
|----------------------------------------|----|-------|-----------------------------------------------------------------|
| الفرع الثاني: جودة المعلومات المحاسبية | 18 | 0.879 | %87.9                                                           |

**المصدر:** من إعداد الطالب بالاعتماد على مخرجات برنامج SPSS

يتبين من خلال الجدول السابق أن قيمة معامل ألفا كرونباخ تساوي 0.879 أي بنسبة %87.90 وهي نسبة جيدة جدا تبين مدى ثبات هذا البعد.

**جدول رقم (-02 05) :جدول قياس ثبات المحور كامل ( الفرع الأول و الفرع الثاني)** 

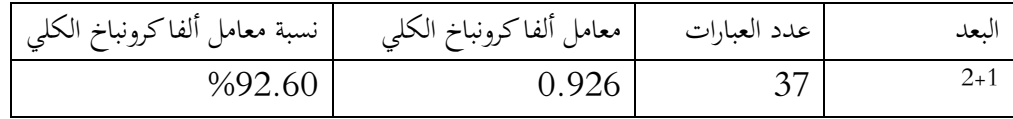

**المصدر:** من إعداد الطالب بالاعتماد على مخرجات برنامج SPSS

من خلال الجدول السابق يمكن أن نلاحظ أن قيمة ألفا كرونباخ الكلية تقدر ب 0.926 أي بنسبة تقدر بـ %92.60 مما يعطي للاستبيان مصداقية كبيرة جيدة، كونه تعدى النسبة المقبولة %60 .

**المبحث الثاني :عرض نتائج الدراسة الميدانية، تحليلها ومناقشتها:** سنقوم في هذا المبحث ستعراض أهم نتائج التي توصلت إليها دراستنا مع تحليل هذه النتائج ومناقشتها.

**المطلب الأول :عرض نتائج المحور الأول المتعلق بخصائص أفراد العينة** بعد تفريغ الاستبيانات المسترجعة والصالحة للدراسة في برنامج spss، من أجل الحصول على النتائج وتحليلها ومناقشتها، نشرع في عرض مختلف النتائج المتحصل عليها والخاصة لعينة المستجوبة.

سنعرض خصائص العينة المستجوبة وذلك من خلال متغيرات : الجنس، العمر، المستوى التعليمي، نوع الوظيفة، الخبرة المهنية.

**أولا:توزيع أفراد العينة حسب الجنس:** 

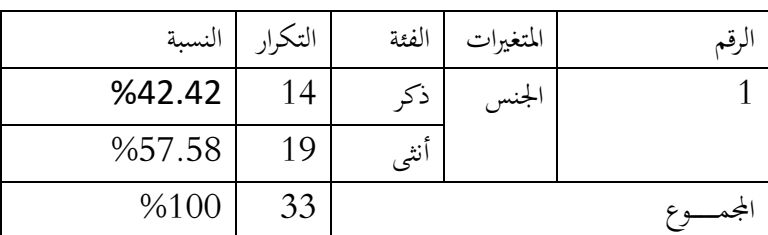

**جدول رقم (-02 06) :جدول توزيع أفراد العينة حسب الجنس** 

**المصدر:** من إعداد الطالب بالاعتماد على مخرجات برنامج SPSS

یتضح من الجدول أعلاه أن أغلب أفراد العینة أغلبھا من جنس الأنثى ویمكن تمثیلھا في الشكل التالي:

**الشكل رقم (2) توزيع أفراد العينة حسب الجنس** 

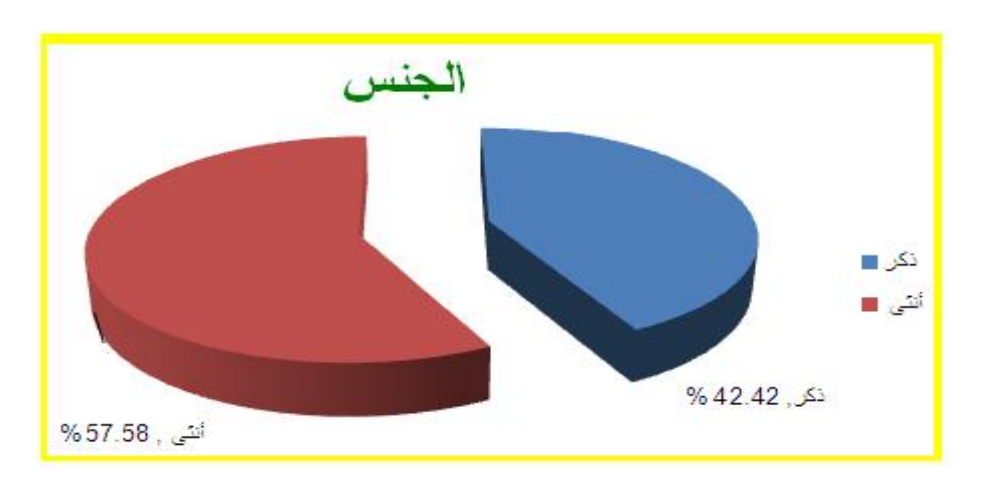

**المصدر:** من إعداد الطالب لاعتماد على مخرجات برمج EXCEL

من خلال الجدول والشكل السابقين نرى بأن الأغلبية هي للإناث بنسبة ب% 54.50 والباقي ذكور حيث قدرت نسبة أفراد العينة إناث ب% 45.50 .

## **جدول رقم** (07-02): جدول تقييم توزيع أفراد العينة حسب الجنس

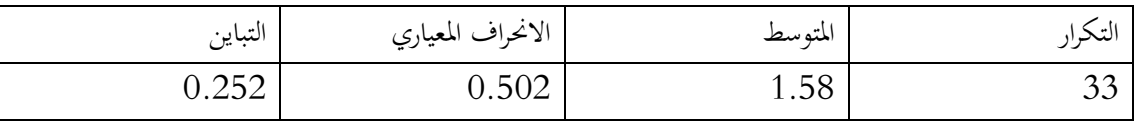

**المصدر:** من إعداد الطالب لاعتماد على مخرجات برمج SPSS

يتبين من خلال الجدول أعلاه أن متوسط أفراد العينة حسب الجنس يبلغ 1.58 و الانحراف المعياري يبلغ 0.502 و التباين يبلغ 0.252

**نيا: توزيع أفراد العينة حسب العمر:** 

# **جدول رقم (-02 08):جدول توزيع أفراد العينة حسب العمر**

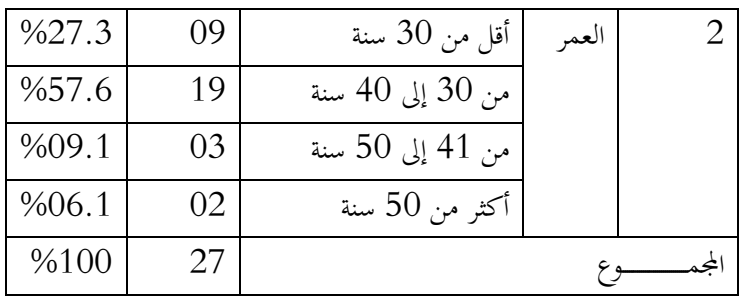

**المصدر:** من إعداد الطالب لاعتماد على مخرجات برمج SPSS

29

يتضح من الجدول السابق أن الفئة العمرية الغالبة على أفراد العينة هي الفئة من 30 إلى 40 سنة حيث بلغ عددهم 19 شخص بنسبة تقدر ب %57.6 تليها الفئة العمرية من أقل من 30سنة عدد أفرادها 09 شخص بنسبة بلغت %27.3 و المرتبة الثالثة كانت للفئة من 41 الى 50 سنة و عدد افرادها 03 أشخاص بنسبة قدرت ب %09.1 و كانت الفئة الذين أعمارهم أكثر من 50 سنة هي الأخيرة و التي بلغ عدد أفرادها شخصين بنسبة قدرت 6.1% .

و يمكن تمثيل ما سبق في الشكل التالي:

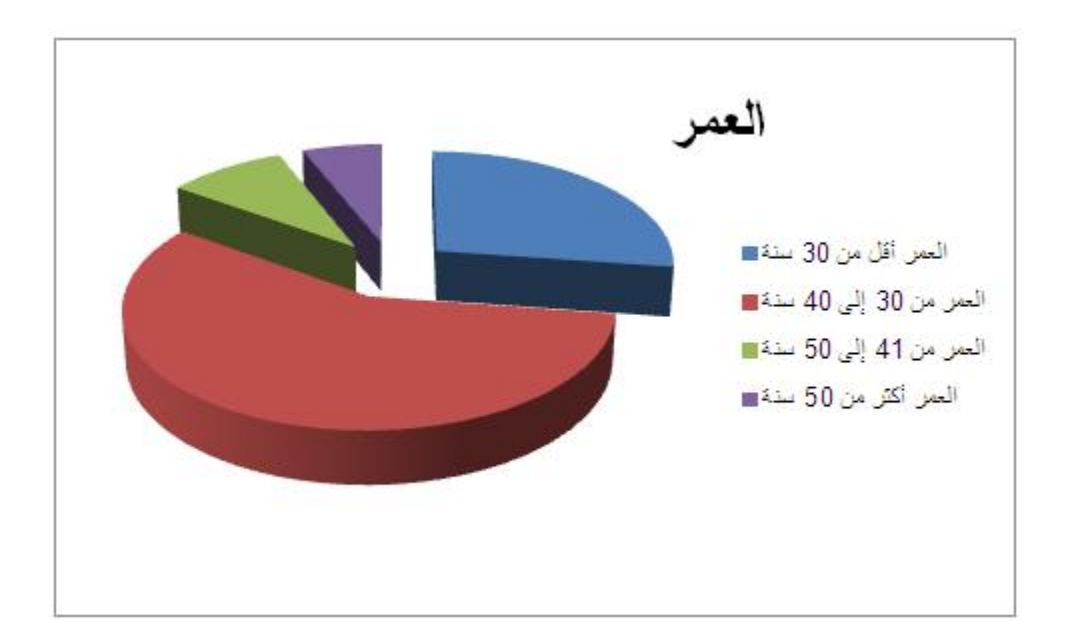

**الشكل رقم (3) توزيع أفراد العينة حسب العمر** 

**المصدر:** من إعداد الطالب لاعتماد على مخرجات برمج EXCEL

# **جدول رقم** (09-02): جدول تقييم توزيع أفراد العينة حسب العمر

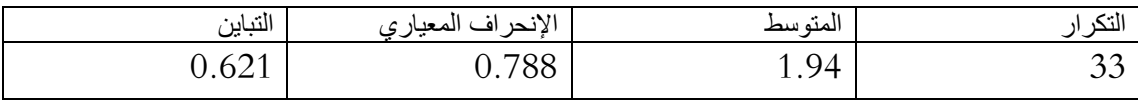

**المصدر:** من إعداد الطالب لاعتماد على مخرجات برمج SPSS

يتبين من خلال الجدول أعلاه أن متوسط أفراد العينة حسب العمر يبلغ 1.94و الانحراف المعياري يبلغ 0.788 و التباين يبلغ 0.621

لثا: **توزيع أفراد العينة حسب المستوى التعليمي:** 

**جدول رقم (-02 10) :جدول توزيع أفراد العينة حسب الدرجة العلمية** 

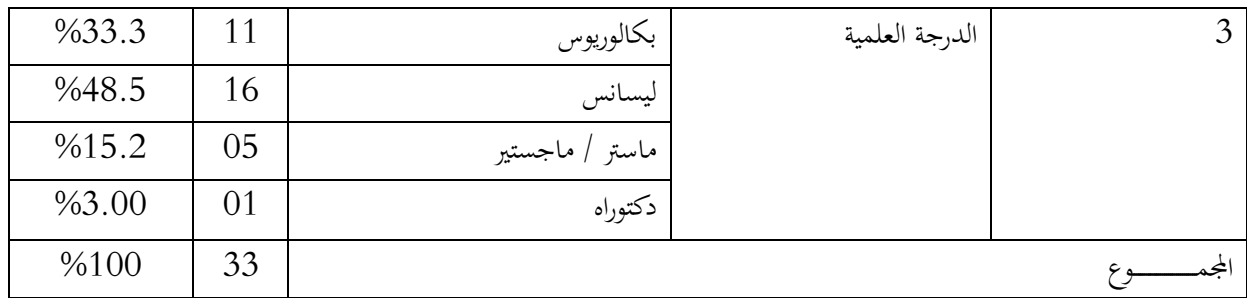

**المصدر:** من إعداد الطالب لاعتماد على مخرجات برمج SPSS

يتضح من خلال الجدول السابق أن أغلبية أفراد العينة ذو مستوى جامعي الحاصلين على ليسانس حيث قدر عددهم ب 16 فردا بنسبة قدرها %48.5 يليهم ذوي المستوى الثانوي الحاصلين على بكلوريوس فقط بنسبة %33.3 وقدر عددهم ب11 فرادا ثم من عدد الأفراد الحاصلين على الماستر أو الماجستير كان عددهم 05 أشخاص بنسبة 15.2 %و فرد واحد حاصل على دكتراه  $\sim$ حاز نسبة 3.00%.

و يمكن توضيح ما سبق لشكل التالي:

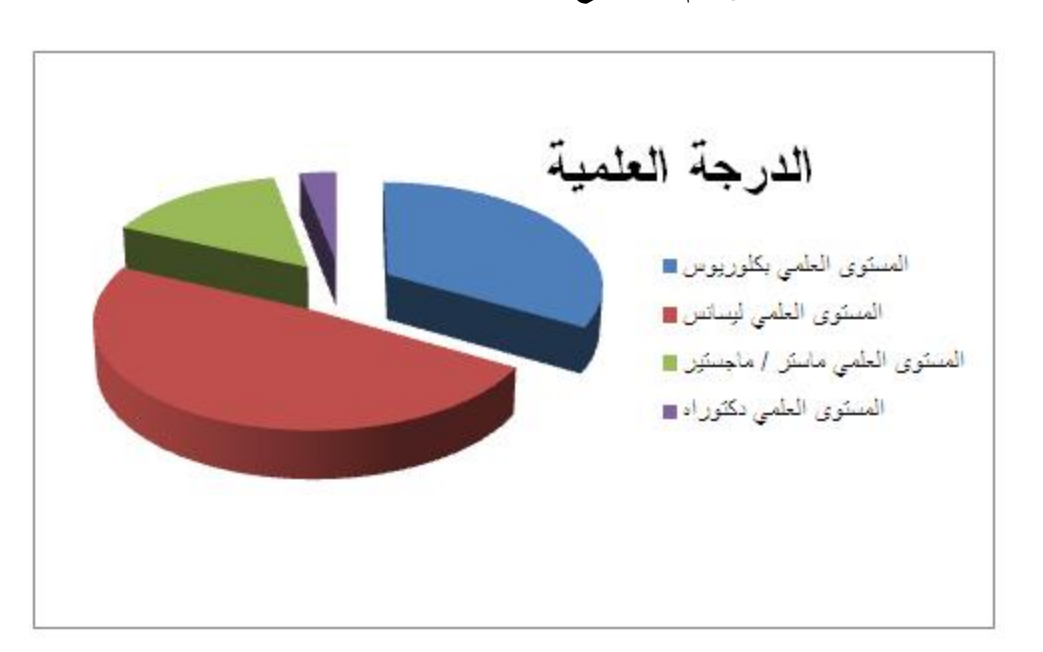

**الشكل رقم (4) توزيع أفراد العينة حسب الدرجة العلمية** 

**المصدر:** من إعداد الطالب لاعتماد على مخرجات برمج EXCEL

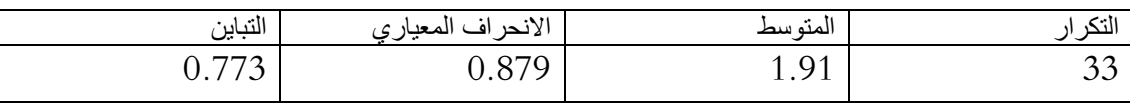

**جدول رقم** (11-02): **جدول تقييم توزيع أفراد العينة حسب الدرجة العلمية**

**المصدر:** من إعداد الطالب لاعتماد على مخرجات برمج SPSS

يتبين من خلال الجدول أعلاه أن متوسط أفراد العينة حسب المستوى التعليمي يبلغ 1.91 و الانحراف المعياري يبلغ 0.879 والتباين يبلغ 0.773

**رابعا:توزيع أفراد العينة حسب نوع الوظيفة:** 

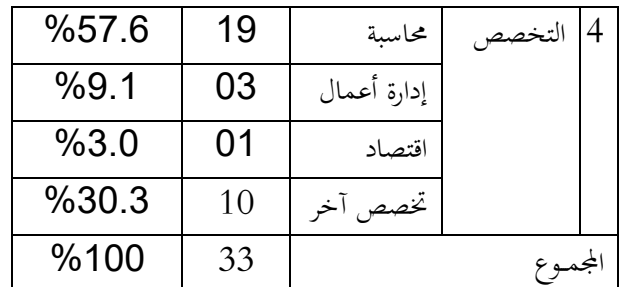

**جدول رقم (-02 12) :جدول توزيع أفراد العينة حسب التخصص** 

**المصدر:** من إعداد الطالب بالاعتماد على مخرجات برنامج SPSS

نستبين من الجدول أعلاه أن عدد الأفراد في تخصص المحاسبة هم أعلى قيمة و هي 19 شخص و بنسبة تقدر بـ %57.6 و في المرثية الثانية و قد كان عدد الأشخاص في العينة الذين هم من تخصصات أخرى 10 أشخاص بنسبة تقدر بـ %30.3 ليليها في المرتبة الثالثة إدارة أعمال بـ 03 أشخاص بنسبة تقدر بـ 9.1% واحتوت العينة على شخص واحد من تخصص اقتصاد بنسبة .%3.0

ويمكن توضيح ما سبق لشكل التالي:

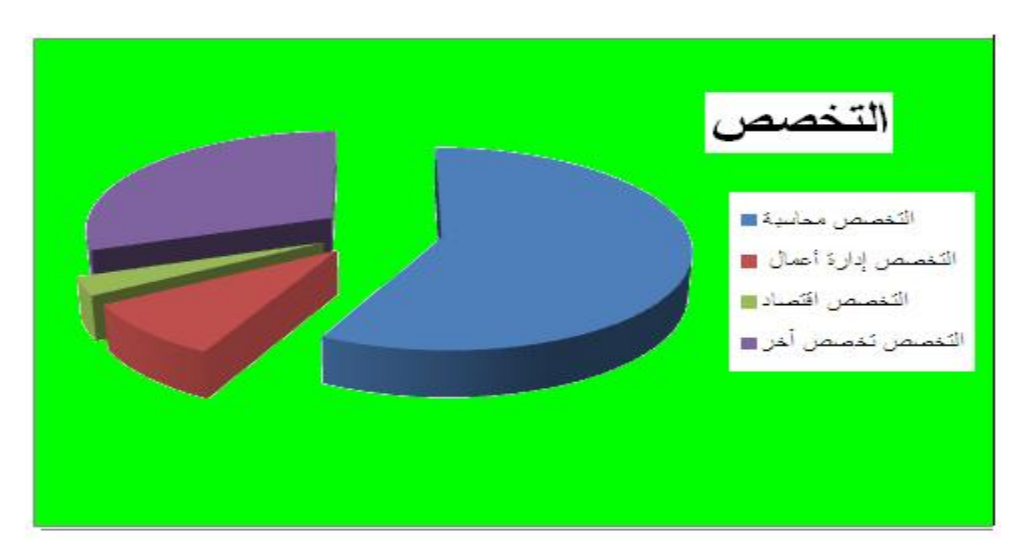

**الشكل رقم (5) توزيع أفراد العينة حسب نوع التخصص** 

**المصدر:** من إعداد الطالب لاعتماد على مخرجات برمج EXCEL

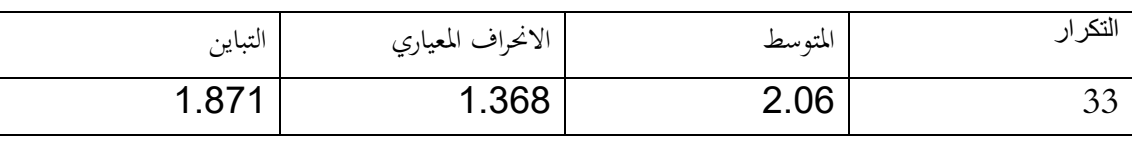

**جدول رقم** (13-02): جدول تقييم توزيع أفراد العينة حسب نوع التخصص

**المصدر:** من إعداد الطالب لإعتماد على مخرجات برمج SPSS

يتبين من خلال الجدول أعلاه أن متوسط أفراد العينة حسب نوع الوظيفة 2.06 يبلغ و الانحراف المعياري يبلغ 1.368و التباين يبلغ 1.871

خامسا: **توزيع أفراد العينة حسب الخبرة العملية** 

# **جدول رقم(14-02) :جدول توزيع أفراد العينة حسب الخبرة العملية**

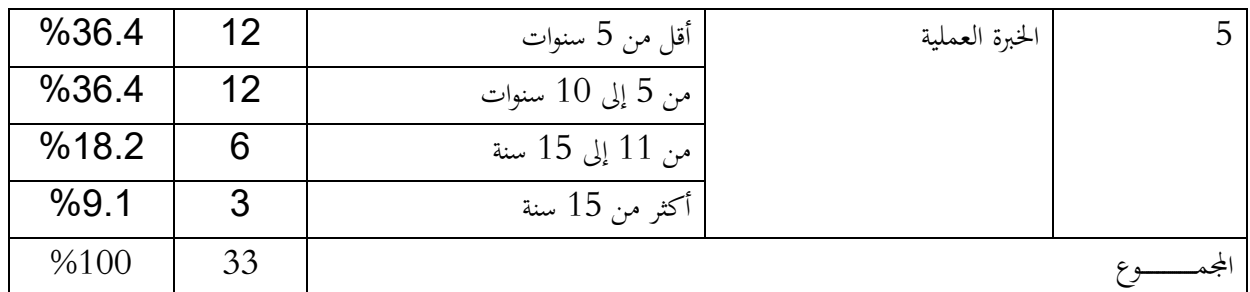

**المصدر:** من إعداد الطالب لاعتماد على مخرجات برمج SPSS

يتضح من خلال الجدول السابق أن كل من افئة الأقل من 5 سنوات و فئة بين 5 و 10 سنوات لهما أعلى نسبة لتساوي حيث بلغ عدد الأفراد 12 شخصا و كانت نسبة كل من الفئتين 36.4% ، ثم تليهما الفئة من 11 الى 15 سنة بـ 06 أفراد بنسبة 18.2 % اما في الأخير فكانت لفئة الأكثر من 15 سنة خبرة بـ 03 أشخاص بنسبة 9.1 % .

و الشكل التالي يوضح ما سبق:

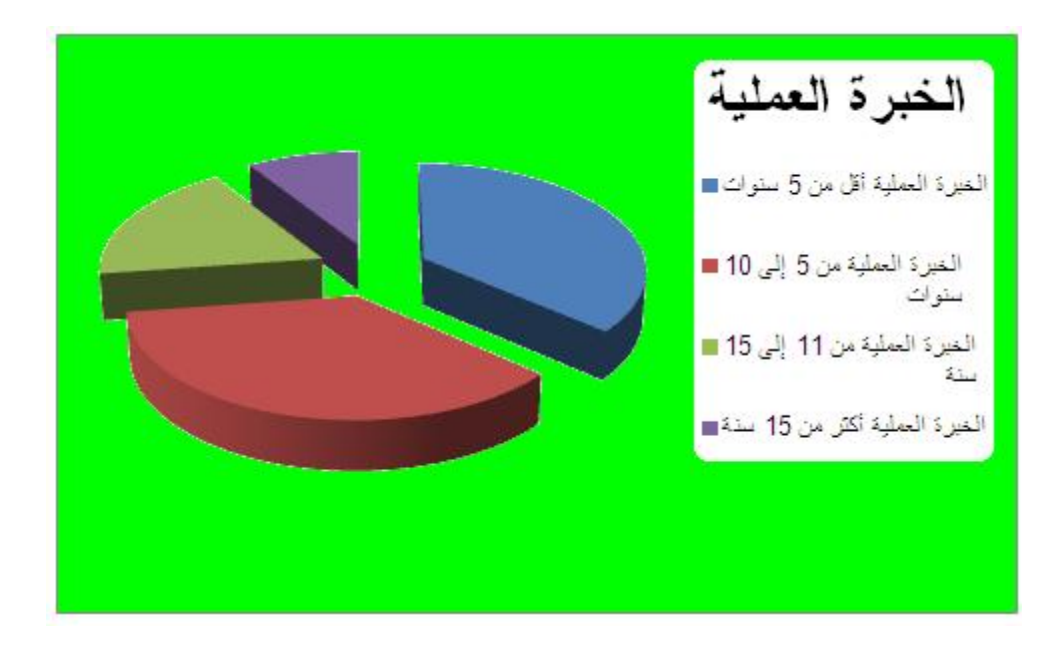

**الشكل رقم (6) توزيع أفراد العينة حسب الخبرة العملية** 

**المصدر:** من إعداد الطالب لاعتماد على مخرجات برمج EXCEL

**جدول رقم** (15-02): جدول تقييم توزيع أفراد العينة حسب الخبرة المهنية

| النبايل                                     | $\sim$ $\sim$ $\sim$ $\sim$<br>$\cdot$ 1<br>المعيار<br>اف)<br>$\sqrt{1}$<br>ىجە | $\cdot$<br>المنو سط | . .                           |
|---------------------------------------------|---------------------------------------------------------------------------------|---------------------|-------------------------------|
| $\cap \cap \square$<br>◡<br>$\cdot$ $\cdot$ | 968                                                                             | 2.00                | $\overline{\phantom{a}}$<br>∸ |

**المصدر:** من إعداد الطالب لاعتماد على مخرجات برمج SPSS

يتبين من خلال الجدول أعلاه أن متوسط أفراد العينة حسب نوع الوظيفة يبلغ 2.00 و الانحراف المعياري يبلغ 0.968 و التباين يبلغ 0.937

**سادسا:توزيع أفراد العينة حسب نوع الوظيفة:** 

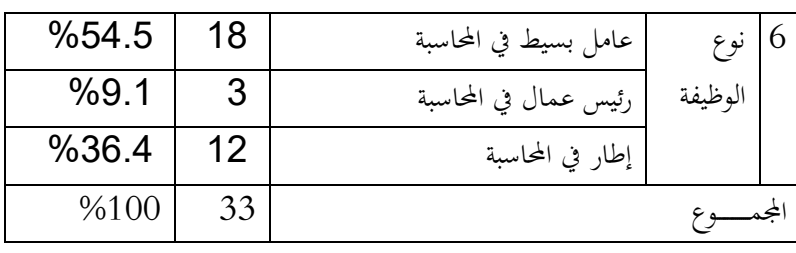

**جدول رقم (-02 16) :جدول توزيع أفراد العينة حسب نوع الوظيفة** 

**المصدر:** من إعداد الطالب لاعتماد على مخرجات برمج SPSS

نستبين من الجدول أعلاه تساوي في الأفراد الذين يشغلون بمنصب عامل بسيط هو 18 شخصا بنسبة %54.5 ، أما منصب إطار بعدد يقدر ب 12 عمال بنسبة 36.4 % أما المرتبة الأخيرة فكانت لرؤساء العمال حيث بلغ عددهم 03 عمال بنسبة .%9.1

ويمكن توضيح ما سبق لشكل التالي:

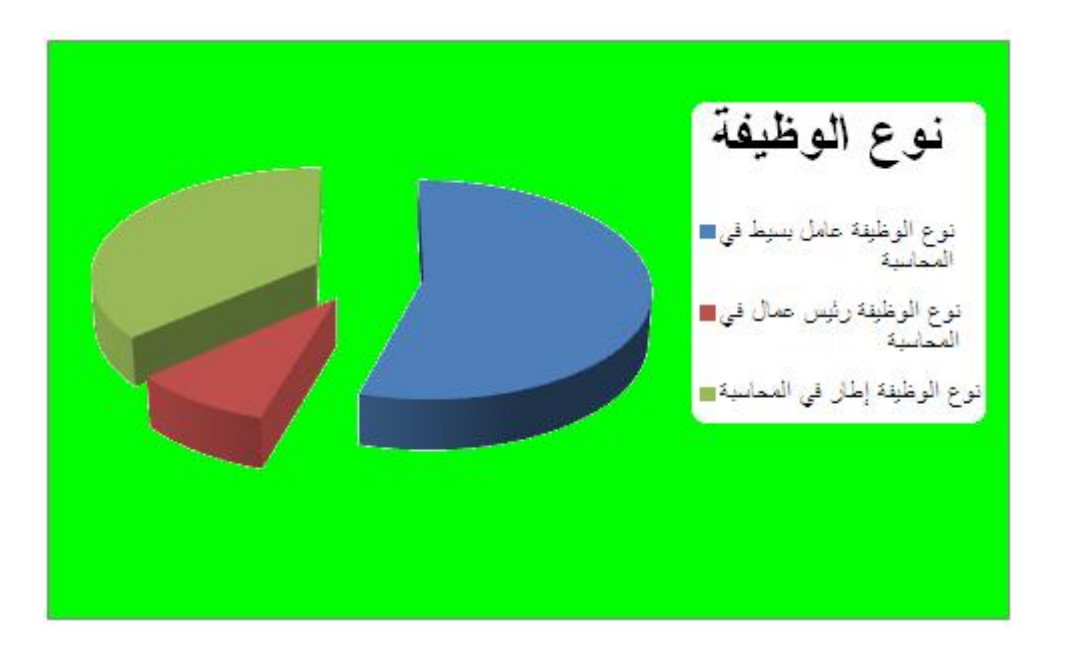

**الشكل رقم (7) توزيع أفراد العينة حسب نوع الوظيفة** 

**المصدر:** من إعداد الطالب لاعتماد على مخرجات برمج EXCEL

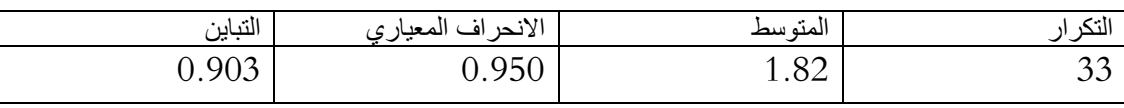

**جدول رقم** (17-02): جدول تقييم توزيع أفراد العينة حسب نوع الوظيفة

**المصدر:** من إعداد الطالب لاعتماد على مخرجات برمج SPSS

يتبين من خلال الجدول أعلاه أن متوسط أفراد العينة حسب نوع الوظيفة يبلغ 1.33 و الانحراف المعياري يبلغ 0.679 و التباين يبلغ 0.462

> **المطلب الثاني: عرض النتائج المتعلقة لمحور الثاني للإستبيان بفرعيه الأول و الثاني: أ -عرض نتائج إختبار صدق وثبات فروع المحور الثاني لاستبيان:**

من أجل التحقق من صدق وثبات الاستبيان اعتمدنا على معامل ألفا –كرونباخ والجدول الموالي يوضح قيم نتائج الاختبار لفروع المحور الثاني لاستبيان:

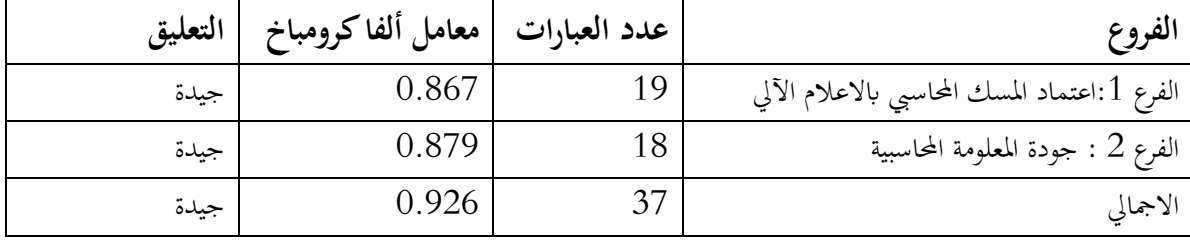

**جدول رقم (-02 18):** يوضح معامل الصدق والثبات لفروع المحور الثاني لاستبيان

**المصدر :** من اعداد الطالب بناءا على مخرجات برمج spss

من خلال الجدول أعلاه نلاحظ أن قيمة ألفا-كرونباخ للفرع الأول المتعلق عتماد المسك المحاسبي لإعلام الآلي بلغة 86.70 % وهي أقل نسبة لمعامل ألفا -كرونباخ لنسبة للفرع الثاني من الاستبيان ورغم ذلك فهي نسبة مقبولة وتدل على ثبات فقرات هذا المحور، كما بلغت قيمة معامل ألفا -كرونباخ للفرع الثاني المتعلق بجودة المعلومة المحاسبية في المؤسسة 87.90 % وتعتبر قيمة جيدة تدل ثبات عبارات هذا الفرع من الاستبيان، لذا إن جميع النسب تدل على ثبات فقرات الاستبيان تعتبر جيدة بما أنحا أكبر من60 ،% أما القيمة الإجمالية لمعامل ألفا- كرونباخ لجميع محاور الاستبيان بلغت نسبة 92.60 % وهي نسبة جد مقبولة تدل على ثبات الأداة، وبالتالي فإن الاستبيان يحقق المستويات المطلوبة في كل من الصدق والثبات ويمكن اعتماده في الدراسة.

**ت- عرض نتائج المحور الثاني:** 

عبارات الفرع الأول اعتماد المسك المحاسبي لإعلام الآلي يساهم في تحسين العمل المحاسبي

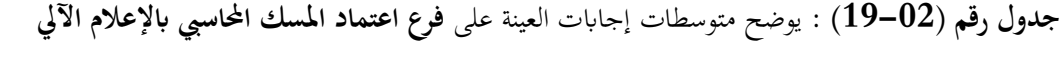

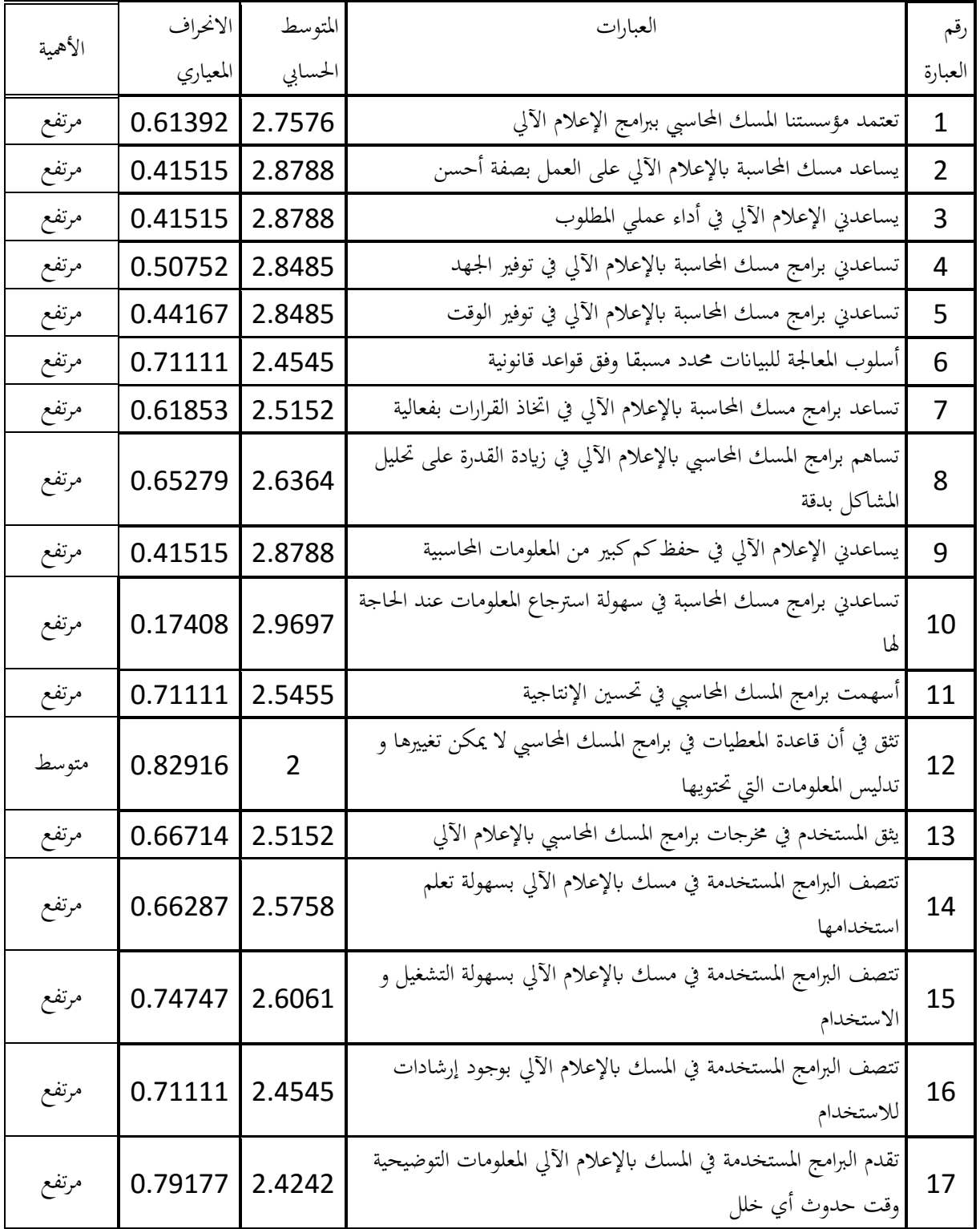

 $37$ 

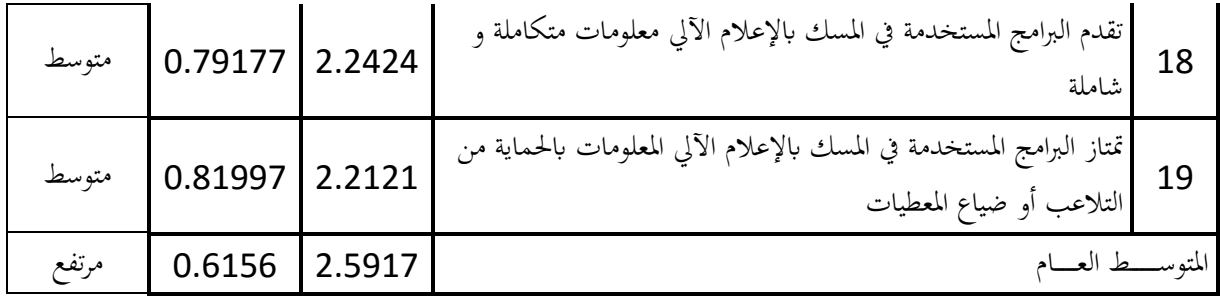

**المصدر :** من إعداد الطالب بناءا على مخرجات برمج spss

يتضح من الجدول السابق أن مستوى اعتماد المسك المحاسبي لإعلام الآلي مرتفع، بمتوسط حسابي قدر ب 2.59 حيث تراوحت المتوسطات بين 2 و **2.9697** ، وقدر الانحراف المعياري بـ **.0.6156**

**عبارات الفرع الثاني جودة المعلومة المحاسبية** 

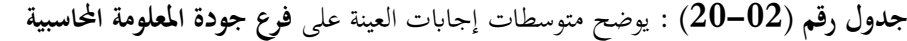

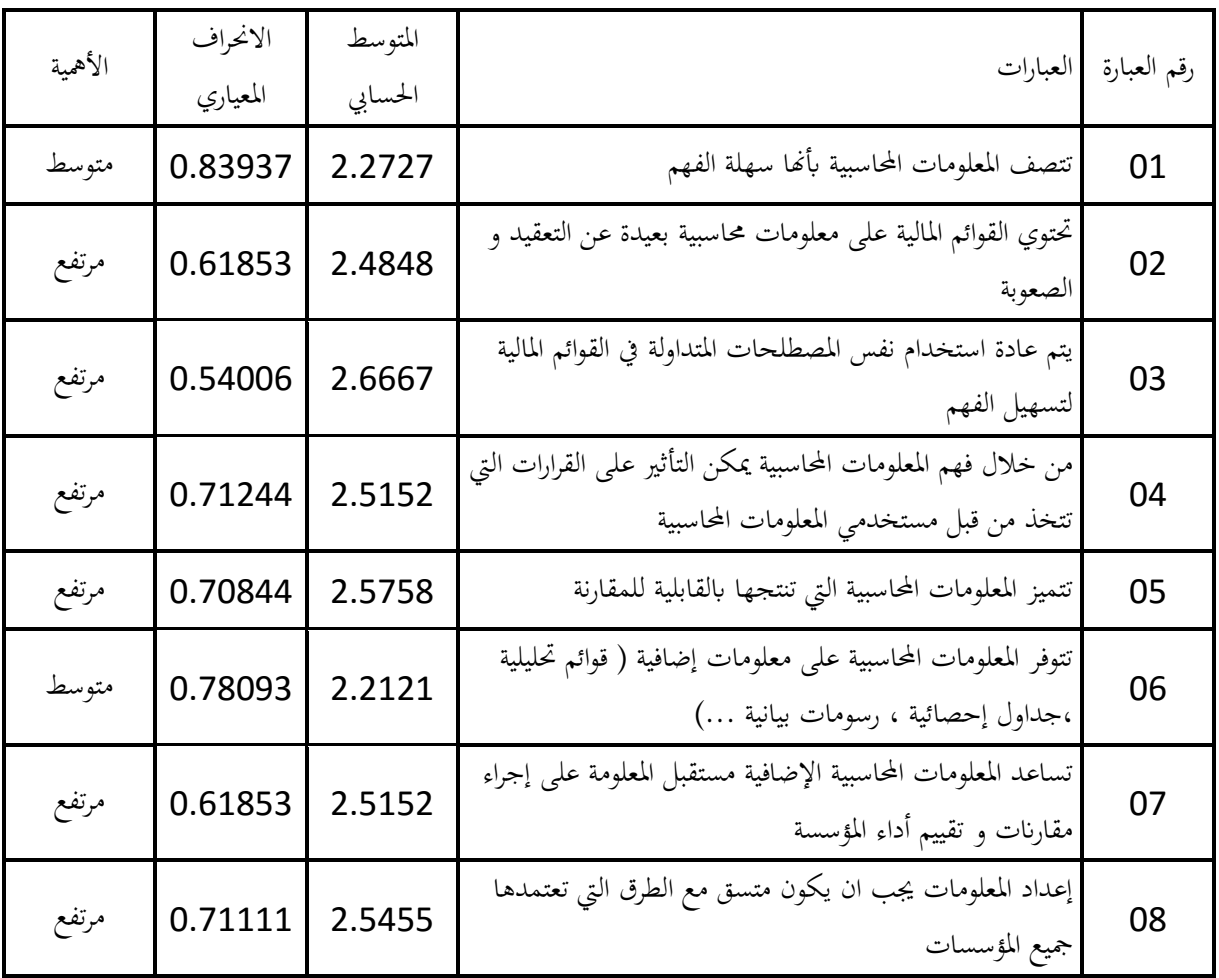

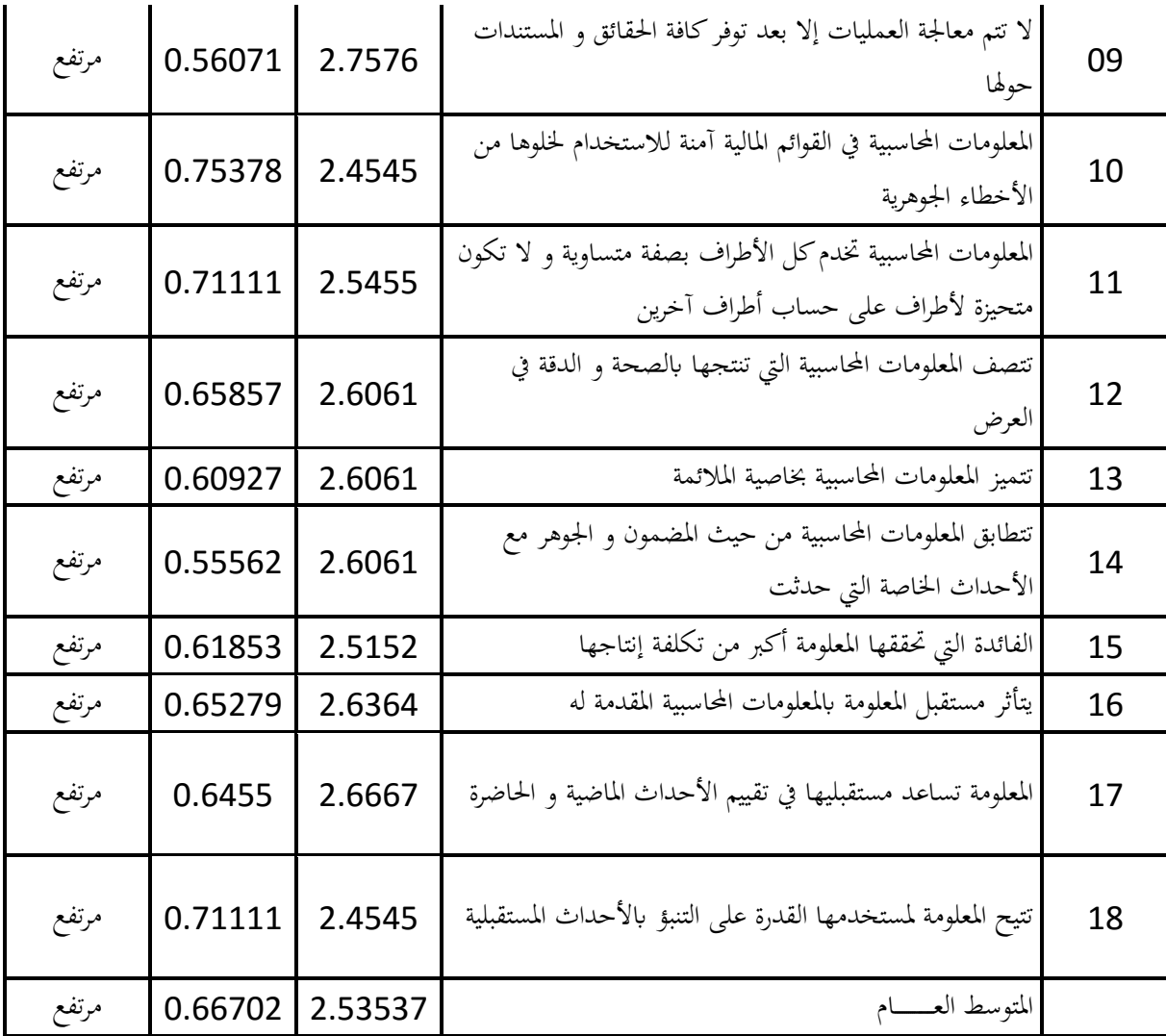

**المصدر :** من إعداد الطالب بناءا على مخرجات برمج spss

يتضح من الجدول السابق أن مستوى جودة المعلومة مرتفع، بمتوسط حسابي قدر ب 2.53 حيث تراوحت المتوسطات بين **2.**21 **و 2.75** ، وقدر الانحراف المعياري بـ **.0.66**

**تحليل نتائج الدراسة:** 

يتضح من الجدول رقم (19-1) أن مستوى اعتماد المسك المحاسبي لإعلام الآلي مرتفعة، بمتوسط حسابي قدر ب 2.59أي أن مستوى أهميته مرتفعة وقدر الانحراف المعياري ب **.0.61** بمعنى أن العينة متجانسة في الفرع الأول، و يتضح من الجدول رقم (-1 20) أن مستوى جودة المعلومة المحاسبية، بمتوسط حسابي قدر ب ،**2.53** أي أن مستوى أهميته مرتفعة وقدر الانحراف المعياري ب **0.66** بمعنى أن العينة متجانسة في البعد الثاني

**نتائج اختبار الفرضيات**

الجدول رقم (2 $-02$ ): يوضح نتيجة تحليل التباين بين متوسطات نظرة أفراد العينة لجودة المعلومة المحاسبية تبعا لمتغير المستقل (الجنس) :

# ANOVA

المتغير التابع: جودة المعلومات المحاسبية

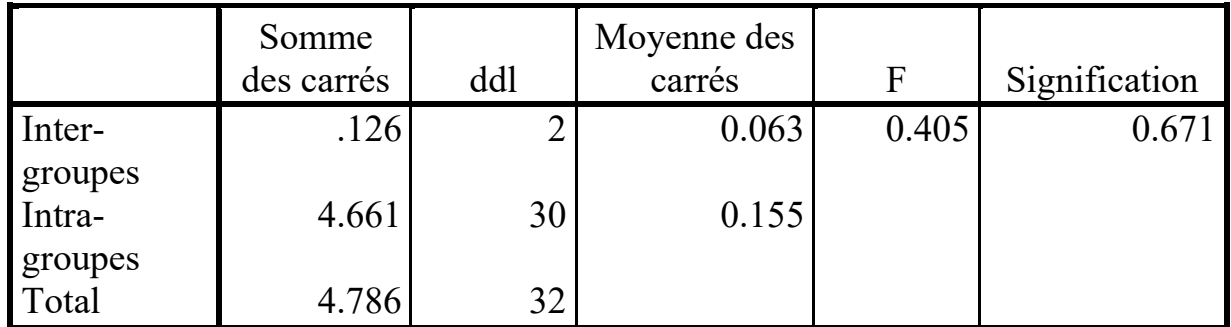

من خلال الجدول السابق لا توجد فروق بين إجات أفراد العينة تبعا لمتغير الجنس

الجدول رقم (22-02): يوضح نتيجة تحليل التباين بين متوسطات نظرة أفراد العينة لجودة المعلومة المحاسبية تبعا لمتغير المستقل

## ANOVA

المتغير التابع: جودة المعلومات المحاسبية

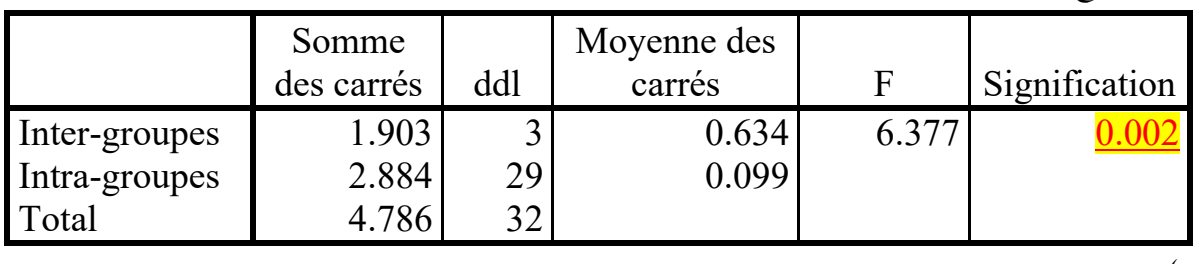

(العمر):

من خلال الجدول السابق من خلال المتغير المستقل االعمر توجد فروق بين إجات أفراد العينة تبعا للعمر

الجدول رقم (23-02): يوضح نتيجة تحليل التباين بين متوسطات نظرة أفراد العينة لجودة المعلومة المحاسبية تبعا لمتغير المستقل (للمستوى) :

### **ANOVA**

المتغير التابع: جودة المعلومات المحاسبية

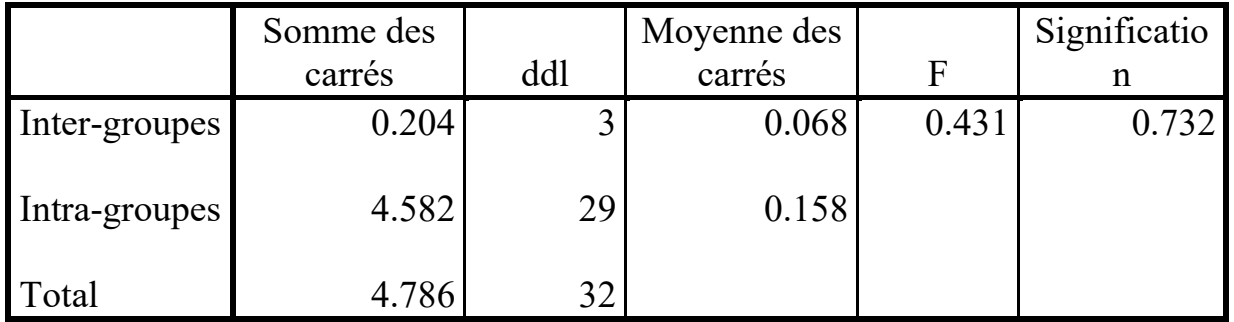

التعليق : لا توجد فروق بين إجات أفراد العينة تبعا للمستوى

الجدول رقم (24-02): يوضح نتيجة تحليل التباين بين متوسطات نظرة أفراد العينة لجودة المعلومة المحاسبية تبعا لمتغير المستقل (التخصص) :

# **ANOVA**

المتغير التابع: جودة المعلومات المحاسبية

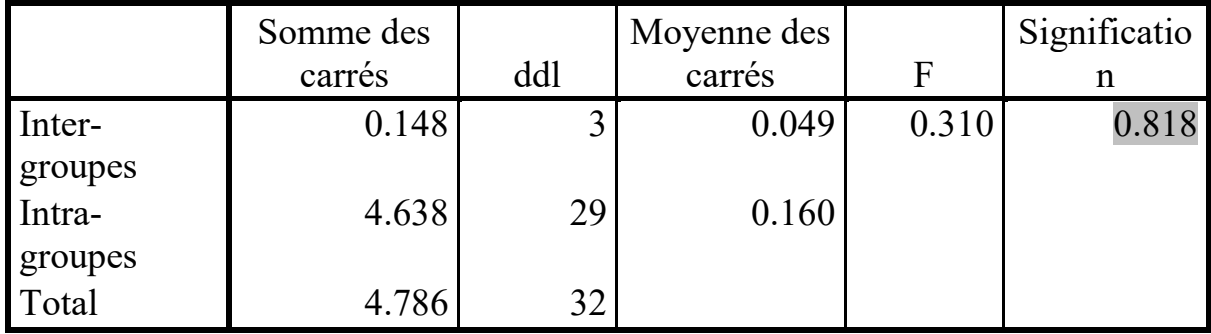

التعليق : لا توجد فروق بين إجات أفراد العينة تبعا لمتغير التخصص

الجدول رقم (25-02): يوضح نتيجة تحليل التباين بين متوسطات نظرة أفراد العينة لجودة المعلومة المحاسبية تبعا لمتغير المستقل (الخبرة) :

# **ANOVA**

المتغير التابع: جودة المعلومات المحاسبية

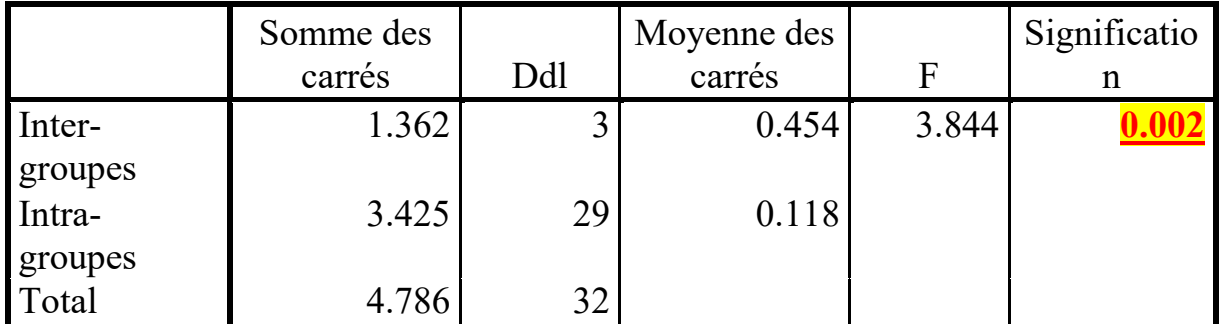

**التعليق : توجد فروق بين إجات أفراد العينة طبقا لتغير عدد سنوات الخبرة**

الجدول رقم (26-02): يوضح نتيجة تحليل التباين بين متوسطات نظرة أفراد العينة لجودة المعلومة المحاسبية تبعا لمتغير المستقل (الوظيفة):

## **ANOVA**

المتغير التابع: جودة المعلومات المحاسبية

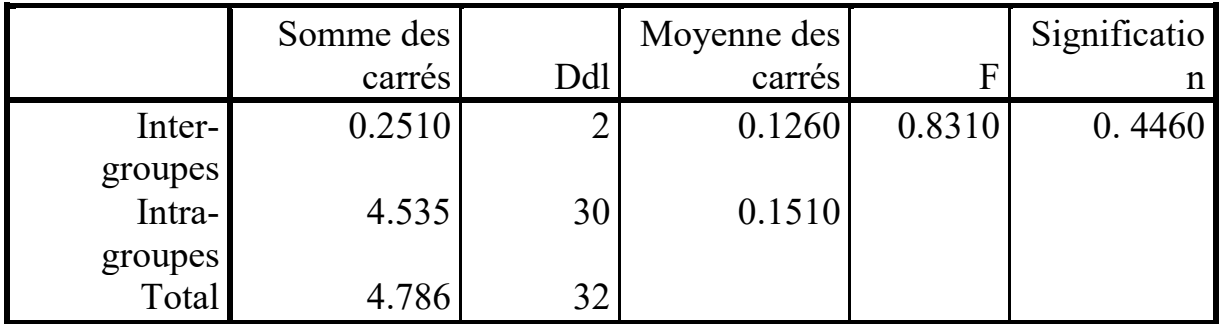

التعليق: لا توجد فروق بين إجات أفراد العينة طبقا لتغير نوع الوظيفة

**تحليل الانحدار الخطي ستخدام طريقة المربعات الصغرى** Entry عند مستوى دلالة 0.05 حيث المتغيرات المستقلة هي (**المسك المحاسبي لإعلام الآلي** ) والمتغير التابع هو(**جودة المعلومة المحاسبية**) حيث الجدول الموالي يوضح الارتباط الخطي بين المتغيرات المستقلة والمتغير التابع :

جدول(27-02) يوضح الطريقة المستخدمة لتحليل الانحدار بين المتغيرين وهي طريقة المربعات الصغرى

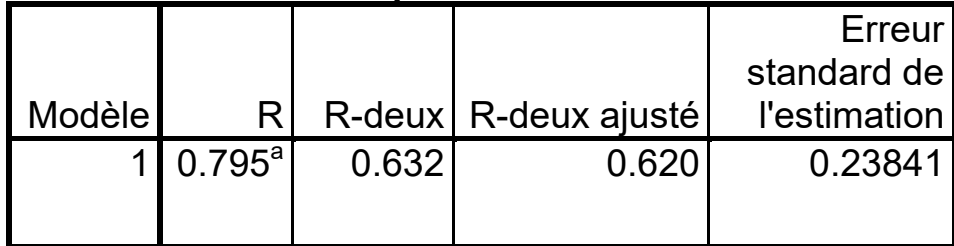

### **Récapitulatif des modèles<sup>b</sup>**

يتضح من جدول أعلاه بأن العلاقة الارتباطية دالة إحصائيا وعند مستويات إيجابية بين المتغيرات المستقلة <mark>المسك المحاسبي</mark> **لإعلام الآلي** و **جودة المعلومة المحاسبية** كمتغير بع ، وقد بلغت القيمة الإجمالية للعلاقة الارتباطية بينهما (%79.5) وهي قيمة إيجابية تؤكد الدور الفاعل **المسك المحاسبي لإعلام الآلي** في **جودة المعلومة المحاسبية**

الجدول رقم (28-02) تحليل تباين خط الانحدار حيث يدرس مدى ملائمة خط انحدار المعطيات وفرضيته الصفرية التي تنص على أن "خط الانحدار لا يلاءم المعطيات المقدمة.

**ANOVAb**

|              | Somme          |    | Moyenne    |       |           |
|--------------|----------------|----|------------|-------|-----------|
| Modèle       | des carrés ddl |    | des carrés |       | Sig.      |
| 1 Régression | 3.024          |    | 3.024      | 53.21 | $0.000^a$ |
| Résidu       | 1.762          | 31 | 0.057      |       |           |
| Total        | 4.786          | າາ |            |       |           |

من الجدول السابق نجد ما يلي :

-مجموع مربعات الانحدار يساوي 3.024ومجموع مربعات البواقي هو 1.762 ومجموع المربعات الكلي يساوي 4.786؛

-درجة حرية الانحدار هي 1 ودرجة حرية البواقي هي 31 ؛

-معدل مربعات الانحدار هو 3.024 ومعدل مربعات البواقي هو 0.057؛

قيمة اختبار تحليل التباين لخط الانحدار هو 53.211 ؛

-مستوى دلالة الاختبار  $0.00$  اقل من مستوى دلالة الفرضية الصفرية  $0.05$  فنرفضها ،وبالتالي خط الانحدار يلائم المعطيات والشكل التالي يوضح ذلك :

الشكل رقم (8): منحنى خط الانحدار

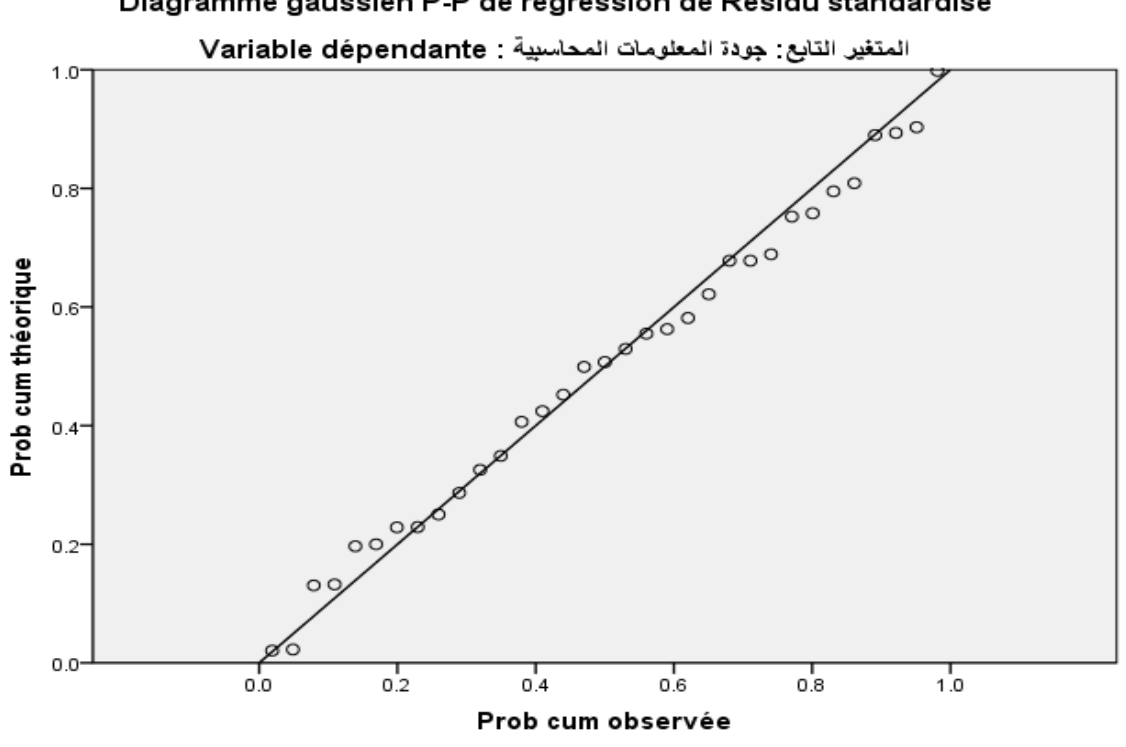

Diagramme gaussien P-P de régression de Résidu standardisé

حسب الرسم لا توجد مشكلة فالنتائج تتوزع وفق التوزيع الطبيعي

**جدول رقم (-02 29) : معادلة الانحدار** 

# **Coefficientsa**

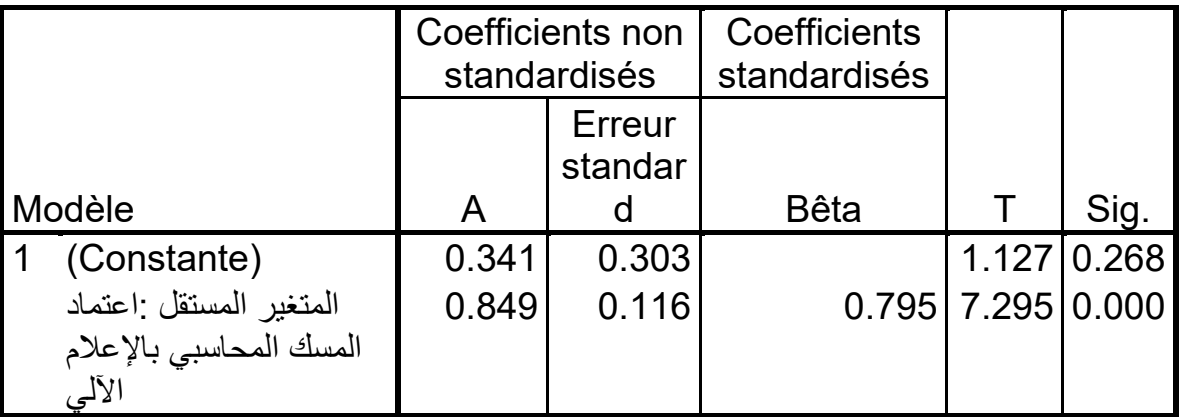

من خلال الجدول أعلاه نلاحظ خط الإنحدار يساوي 0,341الذي يمثل a من معادلة الخط المستقيم V=a+bx ،أما b فهي ميل خط الإنحدار 0,849ومن هنا تصبح معادلة خط الإنحدار للمتغير المستقل كما يلي x+0.849 0.341= Y بحيث Y متغير نابع وx متغير مستقل .

ونتيجة لإختبار t على فرضيات خط الإنحدار للمتغير المستقل نجدها تبلغ 1,127 ومقطع خط الإنحدار 7,295 وعند دراستنا لقيم sing للثابت تساوي %26,8 وهي غير مقبولة أما لنسبة لقيم sing للمتغير تساوي %00,000 فهي قيم مقبولة وتحقق الفرضية البديلة وتصبح معادلة خط الإنحدار كما يلي :  $Y = 0.849x$ 

**خلاصة الفصل الثاني:** 

على ضوء نتائج هذه الدراسة التي قمنا بما في **جامعة قاصدي مرباح**، توصلنا إلى جملة من النتائج التي بدورها ساعدتنا في الإجابة على الإشكالية الرئيسية للدراسة وما تفرع عنها من تساؤلات، كما قمنا ختبار الفرضيات التي تم وضعها قيد الدراسة والتي بينت لنا ثبات كل من الفرضيتين، حيث أظهرت تلك النتائج مدى التزام عمال جامعة قاصدي مرح ورقلة بتطبيق واعتماد المسك المحاسبي لعلام الآلي للحصول على معلومات محاسبية ذات جودة عالية تفيد في التسيير.

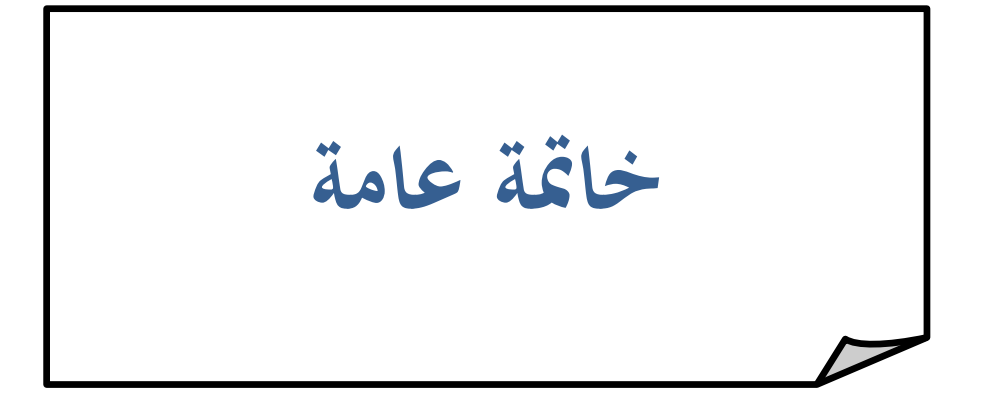

**الخاتمة:** 

إن التطور السريع الذي شهده العالم في مجال التكنولوجيا أضاء المجال المحاسبي حيث قدم إضافة مهمة في هذا المجال ، وذلك نظرا للحاجة إليه لتوفير في الوقت و الجهد و الوصول إلى معلومات محاسبية ذات جودة عالية و ذلك نظرا للتوسع في مجالات العمل المحاسبي و التي قابلتها توسع في القرارات المتخذة في جانب التسيير فكان لا بد من إيجاد برامج و تطبيقات محاسبية تساهم في دفع بعجلة التطور في العمل المحاسبي على مستوى التسجيل المحاسبي و معالجة البيات و كذلك مرحلة عرض المعلومات الناتجة عن هاته البرامج. و مع ظهور هاته التطبيقات تطورت و تعددت أنواع هاته البرمجيات و كل حسب مميزاته فاعتمدت كل مؤسسة البرمجيات التي تناسبها ، وذلك بغية الوصول لأهداف المؤسسة التي تسعى إلى تحقيقها، مع اختصار عاملي الجهد والوقت الذين يدفعان المؤسسة نحو التوافق مع المحيط الخارجي الذي يعطيها دفعة نسبية لتحقيق مساعيها التوسعية .

**اختبار الفرضيات** 

- فرضيةالأولى : اعتماد اعتماد المسك المحاسبي لإعلام الآلي في جامعة قاصدي مرح ورقلة.يساهم في الاقتصاد في الوقت و الجهد صحيحة حيث أن اغلب الاجات على هذا الفرع الذي يخص اعتماد المسك المحاسبي لاعلام الآلي كانت بموافق حيث ان الأهمية كانت مرتفعة .
- الفرضية الثانية : المعلومات المحاسبية التي يتم إنتاجها تتصف ا ذات جودة حيث أن اغلب الاجات على هذا الفرع الذي يخص جودة المعلومة المحاسبية كانت بموافق حيث ان الأهمية كانت مرتفعة .
- الفرضية الثالثة : تتأثر جودة المعلومة المحاسبية عتماد المسك المحاسبي لإعلام الآلي و ذلك لان خواص جودة المعلومة المحاسبية يؤثر عليها المسك المحاسبي لإعلام الآلي .. قد بلغت القيمة الإجمالية للعلاقة الارتباطية بين المتغيرات المستقلة ا**لمسك المحاسبي بالإعلام الآلي و جودة المعلومة المحا<b>سبية** كمتغير تابع (79.5%) وهي قيمة إيجابية تؤكد انه يوجد دور فاعل **للسك المحاسبي لإعلام الآلي** في **جودة المعلومة المحاسبية**

**نتائج الدراسة:** 

من خلال دراستي هذه سعيت إلى الإحاطة بدراسة ثير اعتماد المسك لإعلام الآلي على جودة المعلومة المحاسبية، وهذا لتعرف على اعتماد المسك المحاسبي لإعلام الآلي و ما هي شروطه وفق القانون الجزائري و تبيين أهم النقاط التي يركز عليها كما تعرفنا إلى الإطار العام لجودة المعلومة المحاسبية و الخصائص التي يجب أن تتمتع بما المعلومة لاعتبارها ذات جودة ، و قمت بدراستي هذه تحت عنوان **\*دور المسك لإعلام الآلي في جودة المعلومة المحاسبية\*** و التي ركزت على جانبين نظري وميداني من أجل الإحاطة شكالية البحث والتساؤلات المرفقة لها عن طريق تقديم استمارات استبيان شملت عينة من مجتمع الدراسة (موظفي جامعة قاصدي مرباح أقسام المحاسبة في مجموعة من الكليات) المقدر عددهم ب33 موظف، وذلك باختلاف أعمارهم ومؤهلاتهم وخبراتهم وخلصت من خلال هذه الدراسة إلى ما يلي:

**نتائج في الجانب النظري :** 

- إن من أهم العوامل التي تساعد المؤسسة وتقودها للحصول على معلومات محاسبية ذات جودة عالية، هو الاستعمال الجيد و الأنسب لبرمجيات المسك المحاسبي؛
- توجد علاقة ترابط مباشرة بين المسك لإعلام و جودة المعلومات المحاسبية و تتمثل في الأثر و الدور الفعال في الحصول على أدق المعلومات عن طريق البرمجيات المحاسبية؛
- يقوم الإعلام الآلي بإنتاج معلومات محاسبية حيث تختلف جودتها طبقا للبرمجيات المستعملة و كلما كانت هته المعلومات تتصف لجودة العالية كلما أسهمت في اتخاذ قرارات جيدة و ملائمة؛
	- تتمتع بعض برامج الإعلام الآلي المحاسبية بخاصية تمكنها من كشف الأخطاء و عدم السماح لوقوع فيها؛
- بناءا على ما سبق تبين أن المسك لإعلام الآلي يساهم في إنتاج معلومات محاسبية ذات جودة عالية و سرع وقت و أقل جهد مما أضاف لمسة مهم لمجال المحاسبة في المؤسسات .

**نتائج في الجانب الميداني:** 

- تعتمد جامعة قاصدي برامج المسك لإعلام الآلي في إنتاجها للمعلومات المحاسبية و هذا يساهم في تسهيل عملية المسك المحاسبي ؛ - توجد علاقة ارتباط قوية بين المسك لإعلام الآلي و جودة المعلومة المحاسبية مما يدل على الدور الفعال الذي يقدمه
- الإعلام الآلي في الحصول على معلومات محاسبية ذات جودة؛ - يعطي الموظفين أهمية كبيرة لنوعية و جودة المعلومة المحاسبية؛ من خلال ما سبق نستوضح أن المؤسسة تعتمد على الإعلام الآلي بدرجة كبيرة حيث أن كل العينة المدروسة تنجز العمل المحاسبي من خلال الإعلام الآلي و برمجيات تسهل لهم العمل و توفر لهم الوقت مما يؤكد الفرضية الأولى " تعتمد جامعة قاصدي مرباح بدرجة كبيرة على المسك بالإعلام الآلي للحصول على معلومات ذات جودة ".

**توصيات الدراسة:** 

يتضمن هذا الجزء من الدراسة الميدانية التي قمت بما عر لأهم التوصيات التي استخلصتها في نماية دراستي و التي من شأنها أن تؤدي إلى تحسين نظام مراقبة التسيير و دوره في التأثير على قرارات المؤسسة في حال أخذها بعين الاعتبار من قبل الإدارة العليا للمؤسسة:

- النظر إلى نوعية البرمجيات المستخدمة في المسك المحاسبي لإعلام الآلي و محاولة الحصو ل على الأحسن؛
- الحرص على مراجعة البيانات و المعلومات في قاعدة البيانات عدة مرات لاحتمال وجود الخطأ و ذلك لان نوعية البرمجيات المستخدمة في جامعة قاصدي مرباح لا تتميز بخاصية منع حصول الخطأ في التسجيل المحاسبي؛
- ينبغي تكوين نشاطات تكوين للموظفين في جانب الإعلام الآلي لتطوير مهاراتهم الحاسوبية في الإدخال و التعامل مع الحاسوب؛
- ضرورة توعية الموظفين همية جودة المعلومة المحاسبية حتى يسهموا في التقليل من الخطأ في المسك المحاسبي لان ذلك سيؤثر على جودة المعلومة المحاسبية؛

**آفاق الدراسة:** 

تناول البحث دور المسك بالإعلام الآلي في جودة المعلومة الحاسبية في جامعة قاصدي مرباح ورقلة و هي مؤسسة خدمية أي غير ربحية، ونظراً إلى التوسع الذي نشهده في عصرنا هذا سواءاً في المؤسسات أو برمجيات الإعلام الآلي ما يطرح مجموعة من المواضيع القابلة للدراسة من بينها:

- دور السك المحاسبي لإعلام الآلي في جودة المعلومة المحاسبية في المؤسسات الاقتصادية
- اعتماد على الإعلام الآلي في المؤسسات الصغيرة و المتوسطة و دوره في تطوير العمل المحاسبي ؛
	- دراسة مقارنة المسك المحاسبي لإعلام الآلي و المسك المحاسبي اليدوي؛

و في الختام آمل أن أكون قد وفقت في معالجة الموضوع وعرضه وإن لم يكن بكل جوانبه فعلى الأقل الجوانب الأكثر أهمية، والعمل العلمي إفادة واستفادة والكمال وحده عز وجل.

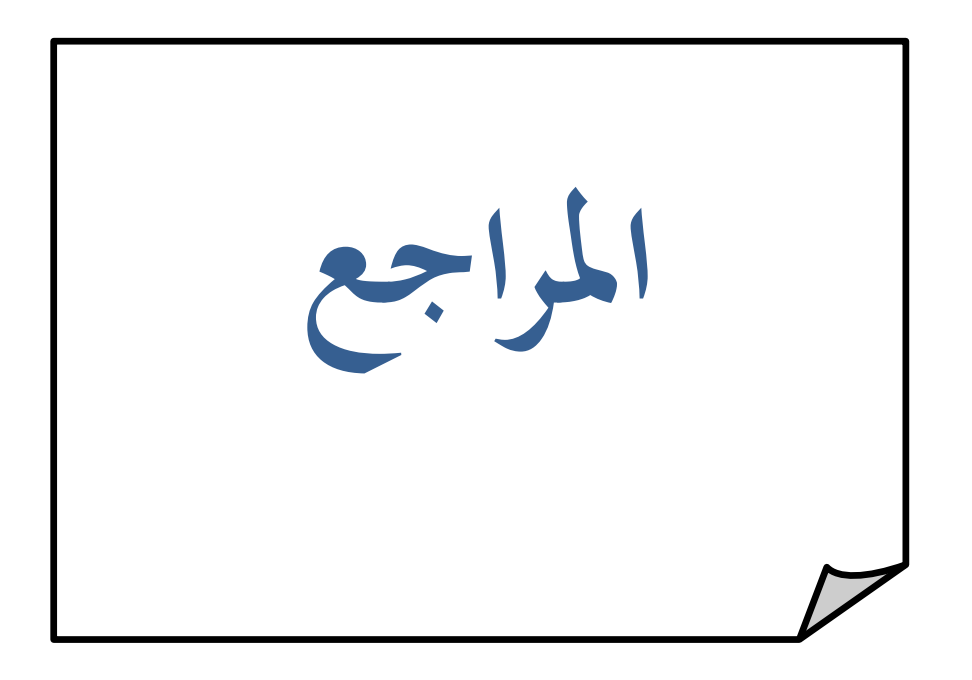

**المراجع : للغة العربية:** 

### **مذكرات:**

- أحمد حسن علي عبد الله، **أثر استخدام المحاسبة الابتكارية في الانظمة المحاسبية على جودة المعلومات المحاسبية للبنوك التجارية الأردنية** ، مذكرة للحصول على درجة الماجستير في تخصص محاسبة، جامعة جدارا ،إربد ، الأردن ، 2015.
	- خجة عبد الله محمد الطالب ، **ثير أساليب المحاسبة الإبداعية في جودة المعلومات المحاسبية في ظل المعايير المحاسبة الدولية** ، مذكرة لنيل درجة الماجستير في المحاسبة ، جامعة السليمانية ،إقليم كردستان العراق .2013،
	- بختي ابراهيم دروس محاضرات مقياس **تكنولوجيا ونظم المعلومات في المؤسسات الصغيرة والمتوسطة**.
- بوعلي فريدة ، فوضيل حكيمة ،**دور تكنولوجيا المعلومات والاتصال في تحسين الاتصال الداخلي للمؤسسة** ، مذكرة تخرج تدخل ضمن متطلبات نيل شهادة الماستر في العلوم الاقتصادية ، جامعة أكلي محند ألحاج ،البويرة ، .2014/2013
	- بولعجين فايزة ،**أثر تطبيق النظام المحاسبي المالي على فعالية نظام المعلومات المحاسبي**، مذكرة مقدمة لاستكمال متطلبات نيل شهادة الماجستير في العلوم التجارية، جـامعـة فـرحـات عبـاس ،  $.2012/2011$ ، سطيف
- مر عبد الله صر الرشيدي، **مدى قدرة أنظمة المعلومة المحاسبية المحوسبة على التوافق مع قواعد الافصاح و القياس لقيمة العادلة للأدوات المالية** ، مذكرة لنيل درجة الماجستير في المحاسبة ، جامعة الشرق الأوسط ، الأردن ، .2012
- طرابلسي سليم ، **تفعيل نظام المعلومات المحاسبية في المؤسسة الجزائرية** ، مذكرة لنيل شهادة الماجستير في علوم التسيير ، جامعة الحاج لخضر ، تنة ..2009/2008،
- عبادي محمد لمين ، **مساهمة المراجعة الداخلية في تقييم نظام المعلومات المحاسبي للمؤسسة** ، مذكرة تدخل ضمن متطلبات نيل شهادة الماجستير في علوم التسيير ،جامعة الجزائر ، .2008/2007
	- غاشوش عايدة ، لقصير مريم ، **دور الرقابة الداخلية في تحسين جودة المعلومات المحاسبية**، مذكرة لنيل شهادة ماستر أكاديمي ، جامعة منتوري،قسنطينة.2011،
- فياض حمزة الرملي ، **نظم المعلومات المحاسبية المحوسب مدخل معاصر لأغراض ترشيد القرارات الإدارية**  ، الأباي للنشر و التوزيع ،السودان ،2011.
- منـذر يحيى الداية، **أثر استخدام نظم المعلومات المحاسبية علي جودة البيات المالية في قطاع الخدمات في قطاع غزة**، مذكرة لنيل درجة الماجستير في المحاسبة والتمويل، الجامعة الإسلامية ، غزة، .2009 **كتب:**
	- قاسم محسن إبراهيم احمد الحبيطي ، زد هاشم يحي السقا، **نظم المعلومات المحاسبية** ،وحدة الحدء للطباعة والنشر ، كلية الحدباء الجامعة، ، الموصل ،العراق، 2003 .

**مقالات:**

- خليل الرفاعي ،نضال الرمحي ، محمود جلال ،**اثر استخدام الحاسوب على خصائص المعلومات المحاسبية من وجهة نظر المستثمرين** ،بحث مقدم إلى المؤتمر العلمي الدولي السابع لكلية الاقتصاد والعلوم الإدارية ،جامعة الزرقاء الخاصة، الأردن ، 2009.
- عمر محمد ذكي عبد الوهاب ، **دور الحاسب الآلي في تطوير الممارسات المحاسبية** ، مقالة قسم الدراسات العليا المحاسبة المالية و المراجعة كلية التجارة ، جامعة طنطا.2015،

**منشورات و مراسيم:**  - مـرسـوم تـنـفـيـذي رقم 110 - 09مـؤرخ في 11ربـيع الـثاني عام 1430 هـ الموافق لـ 7 أبريل 2009 م ، الجريدة الرسمية ، العدد ،21 .2009

**المراجع للغة الأجنبية:** 

Mohd Fazli Mohd Sam، Yasuo Hoshino ، Mohammed Nor Hayati Tahir،**THE** 

#### **IMPACT OF COMPUTERISED ACCOUNTINGINFORMATION SYSTEM ON THE PERFORMANCE OFTHE BANKING INDUSTRY IN NIGERIA**

**،**RESEARCH PROJECT SUBMITTED TO THE DEPARTMENT OF ACA

COUNTING, SCHOOL OF POSTGRADUATE STUDIES UNIVERSITY OF LAGOS, AKOKA, YABA, LAGOS, IN PARTIAL FULFILLMENT FOR THE REQUIREMENTS FOR THE AWARD OF MASTER OF SCIENCE (M.Sc) DEGREE IN ACCOUNTING OF THE UNIVERSITY، SEPTEMBER, 2015.

Mohd Fazli Mohd ، Yasuo Hoshino & Md. Nor Hayati **،The Adoption of Computerized Accounting System in Small Medium Enterprises in Melaka Malaysia،**Published by Canadian Center of Science and Education،International Journal of Business and Management; Vol. 7, No. 18; 2012

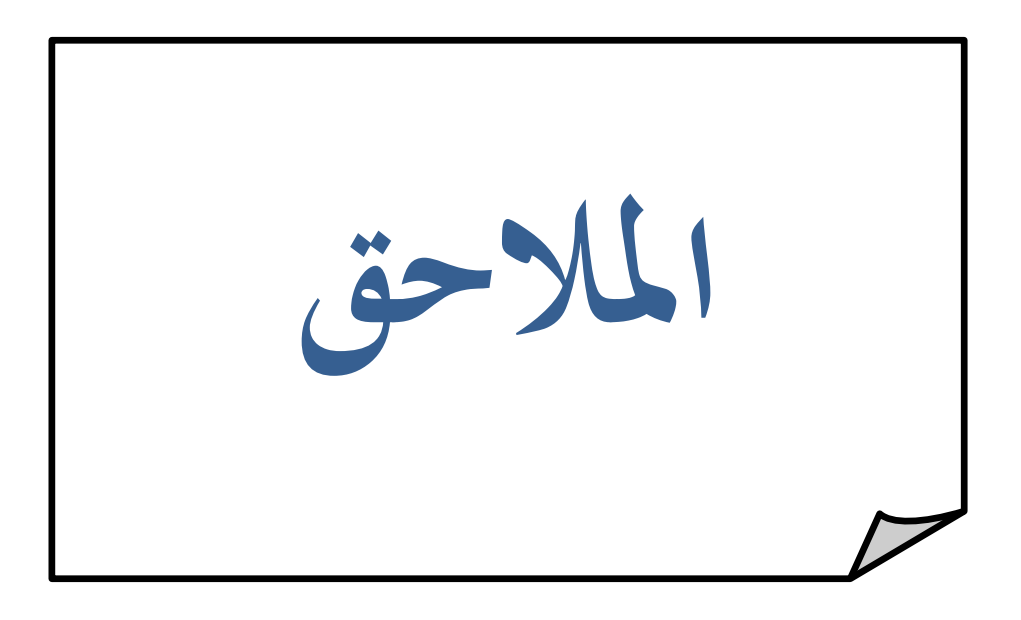

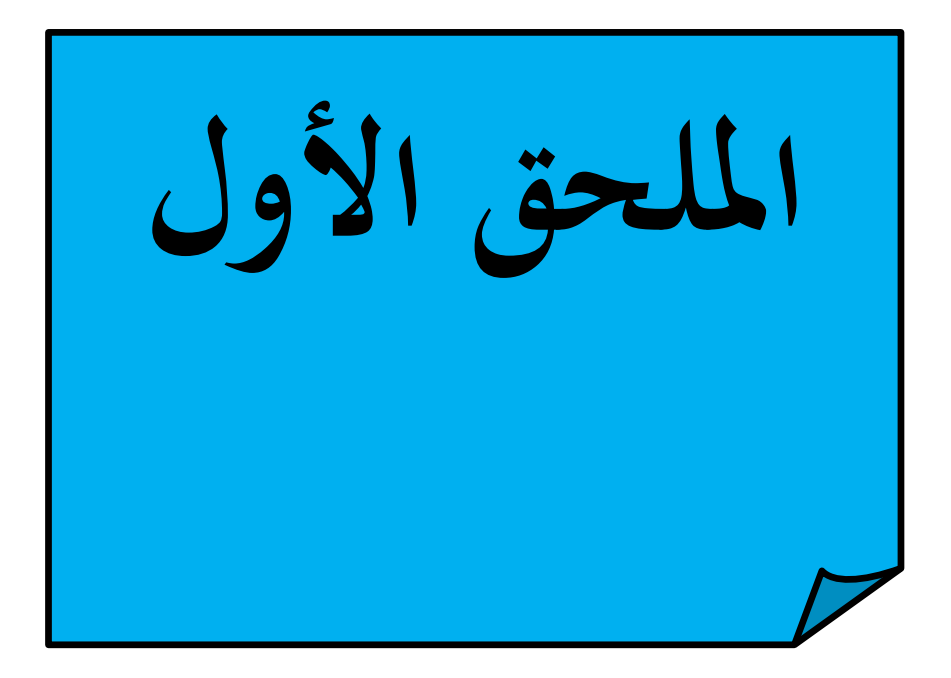

# **جامعة قاصد مراح بورقلة لة العلوم الاقتصادة والعلوم التجارة وعلوم التسییر قسم علوم تجارة**

**تخصص ماستر دراسات محاسبة و جائة معمقة** 

**استمارة استبان** 

 في إطار تحضیر مذرة ماستر تحت عنوان **دور المسك المحاسبي الإعلام الآلي في جودة**  ا**لمعلومة المحاسبية** و التي نرغب من خلالها توضيح العلاقة بينهما وكيف يمكن أن يؤثر المسك بالإعلام الآلي في جودة المعلومة .

يسعدنا سيد*ي|*سيدتي اختياركم ضمن عينة الدراسة للمشاركة في إثراء هذا الموضوع كأكاديميين و مهنیین ،قناعة ً منا بموضوعیتكم وكونكم ستولون كل الاهتمام لهذه الورقة .

ونعدكم أن تحاط مساهمتكم بالسربة التامة وأنها لن تستخدم سوى لأغراض البحث العلمي وشكرا.

**الطالب : بن الشیخ ضاء الح** 

57

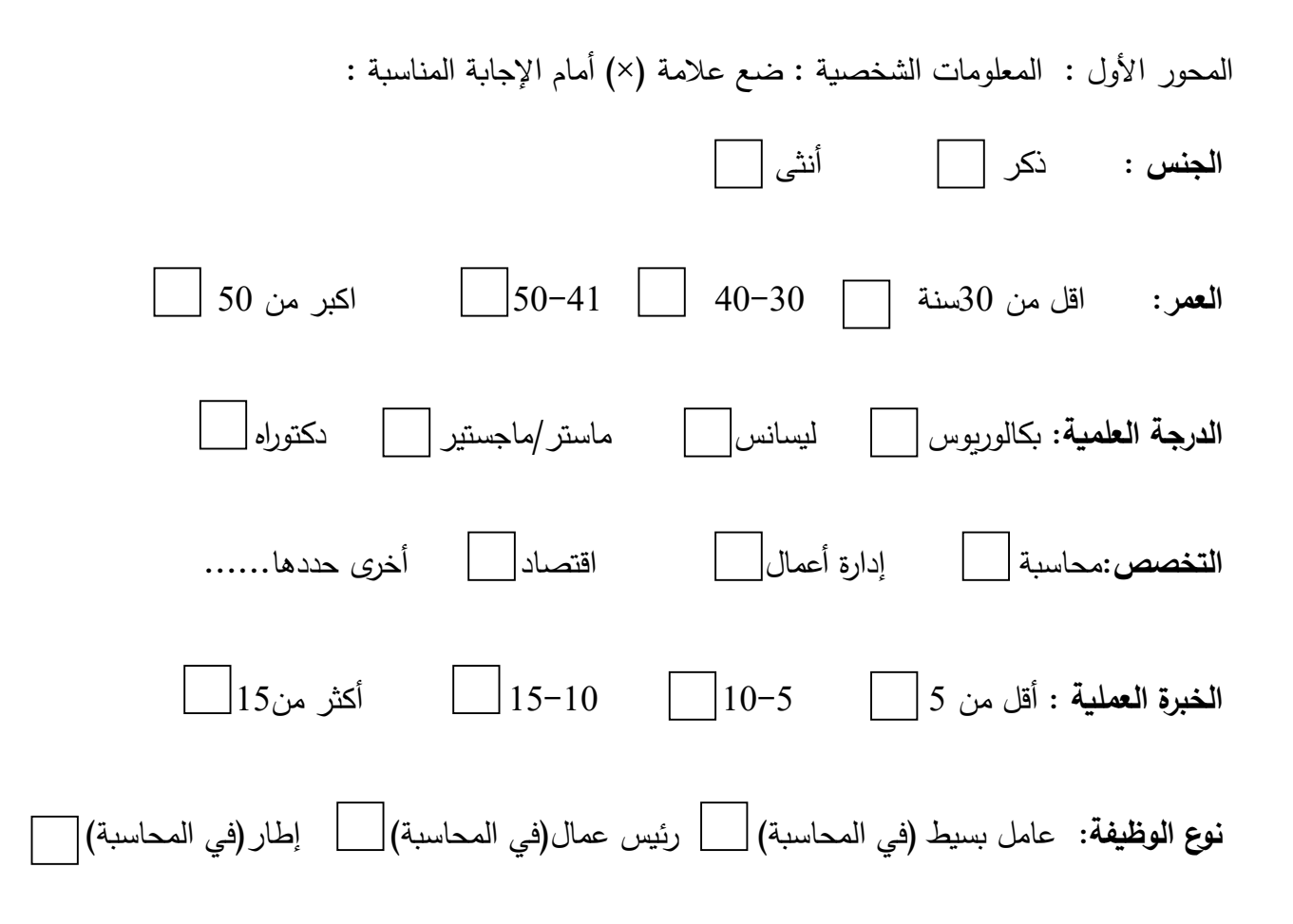

**المحور الثاني: مسك المحاسبة بالإعلام الآلي و جودة المعلومات : ضع علامة (×) أمام الإجابة المناسبة:** 

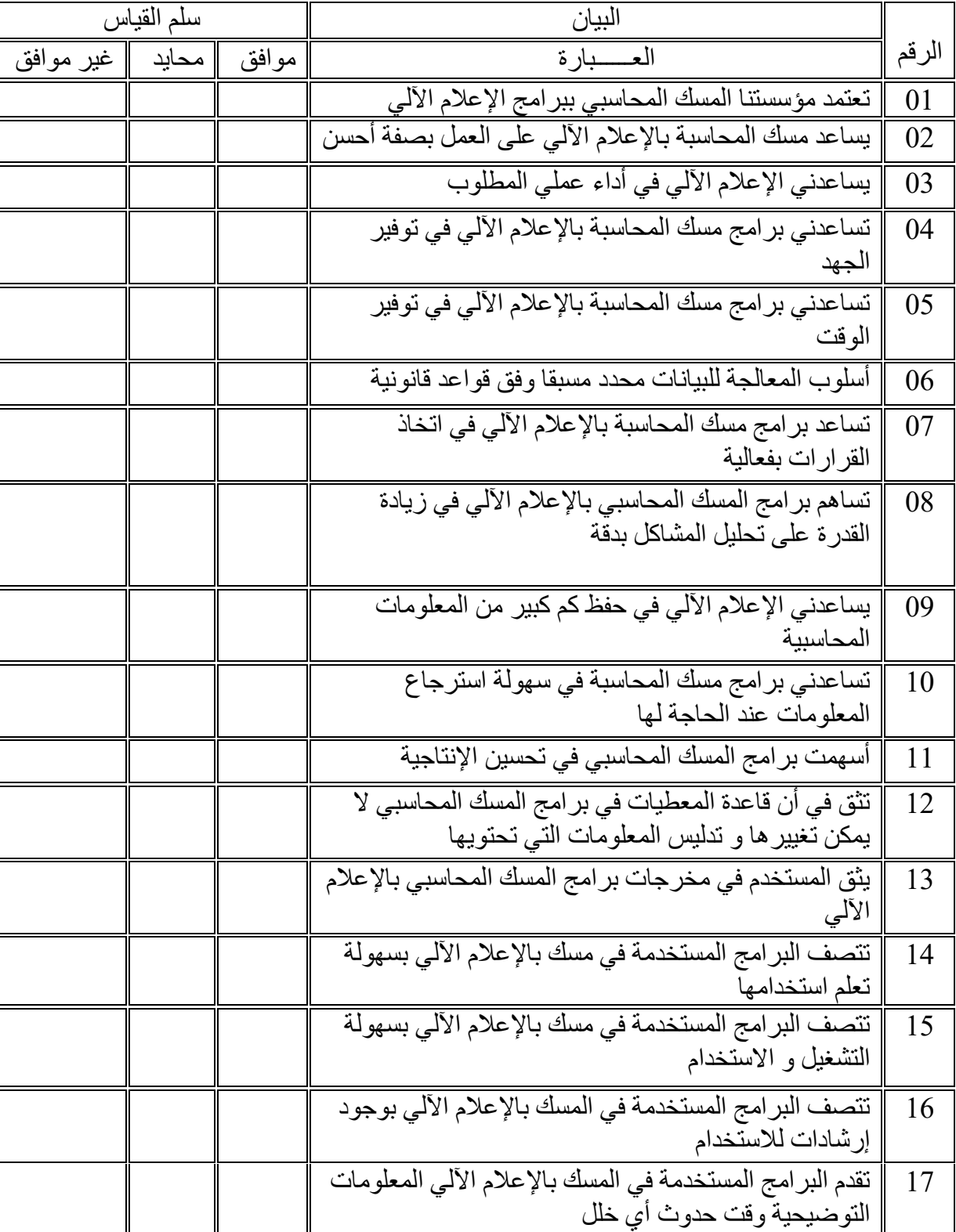

**الفرع الأول: اعتماد المسك المحاسبي بالإعلام الآلي**

الملاحق

|  | [تقدم البر امج المستخدمة في المسك بالإعلام الألي معلومات<br>متكاملة و شاملة                       |  |
|--|---------------------------------------------------------------------------------------------------|--|
|  | تمتاز البرامج المستخدمة في المسك بالإعلام الآلي<br>المعلومات بالحماية من التلاعب أو ضياع المعطيات |  |

**الفرع الثاني : جودة المعلومات المحاسبة :**

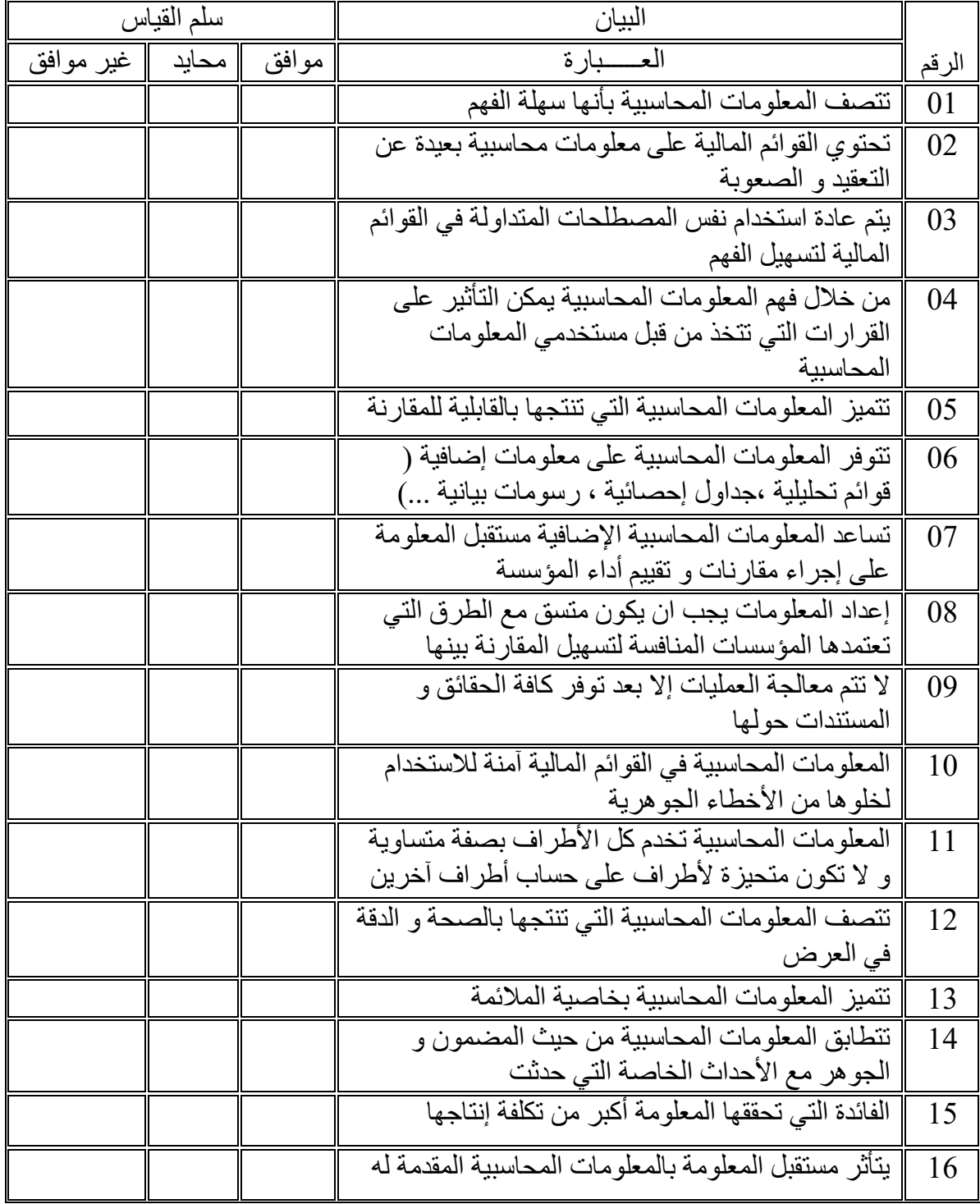

 $\left\{ 60 \right.$ 

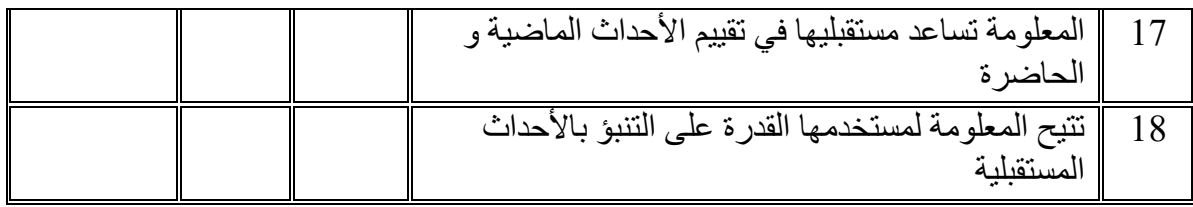

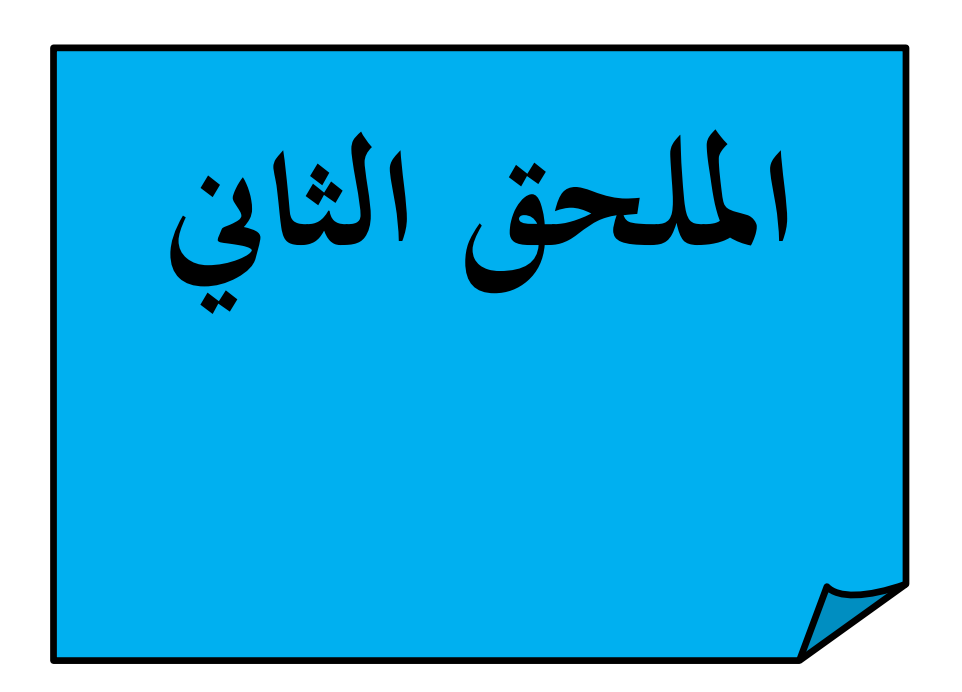

**جدول قياس ثبات الفرع الأول** 

### **Reliability Statistics**

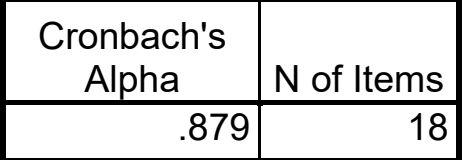

**جدول قياس ثبات الفرع الثاني** 

### **Reliability Statistics**

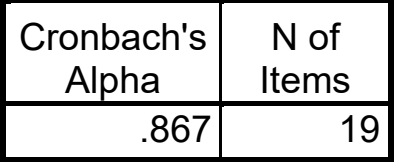

**جدول قياس ثبات المحور كامل ( الفرع الأول و الفرع الثاني)** 

### **Reliability Statistics**

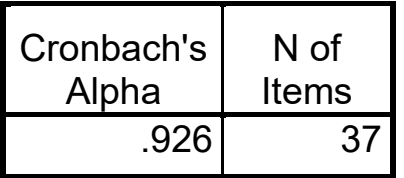

**جدول توزيع أفراد العينة حسب الجنس** 

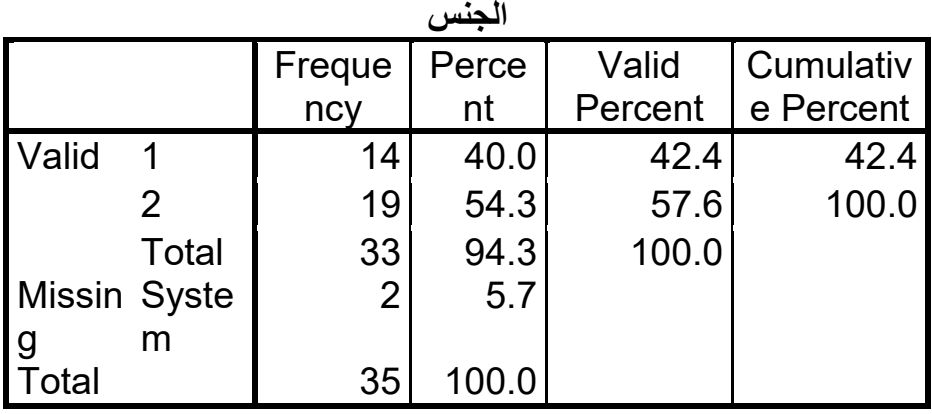

جدول تقييم توزيع أفراد العينة حسب الجنس

### **Descriptive Statistics**

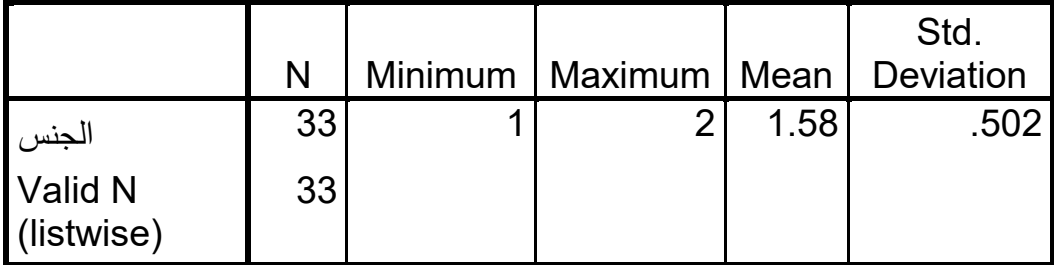

**جدول توزيع أفراد العينة حسب العمر** 

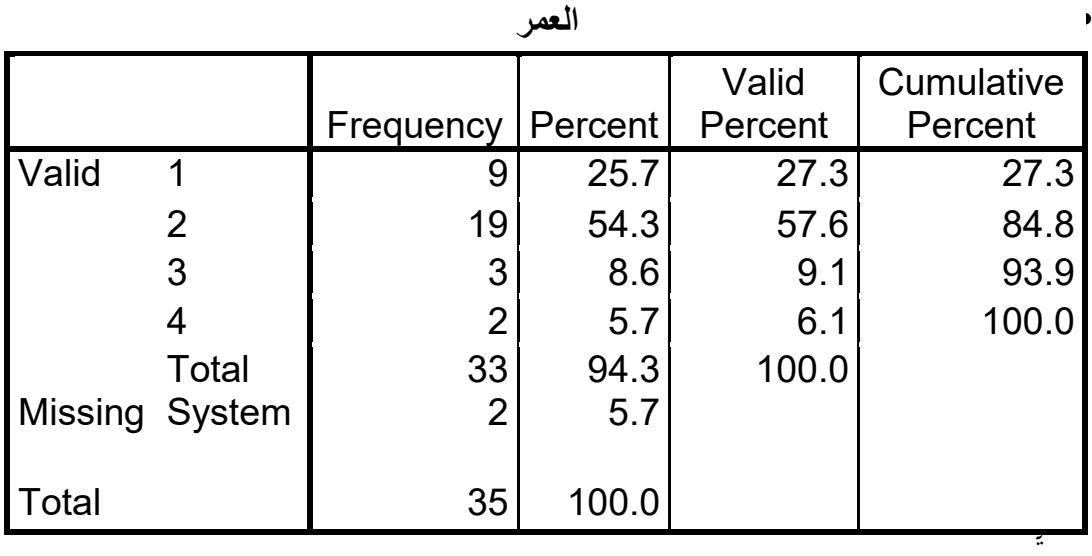

يم توزيع أفراد العينة حسب العمر

### **Descriptive Statistics**

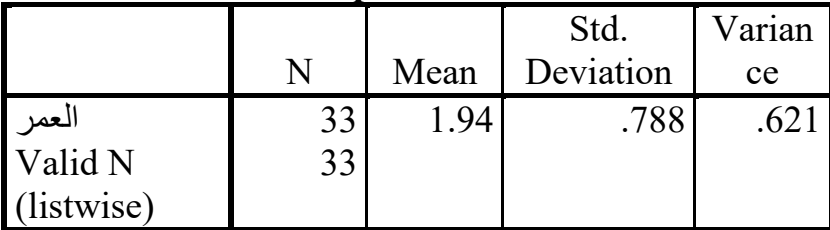

**جدول توزيع أفراد العينة حسب الدرجة العلمية** 

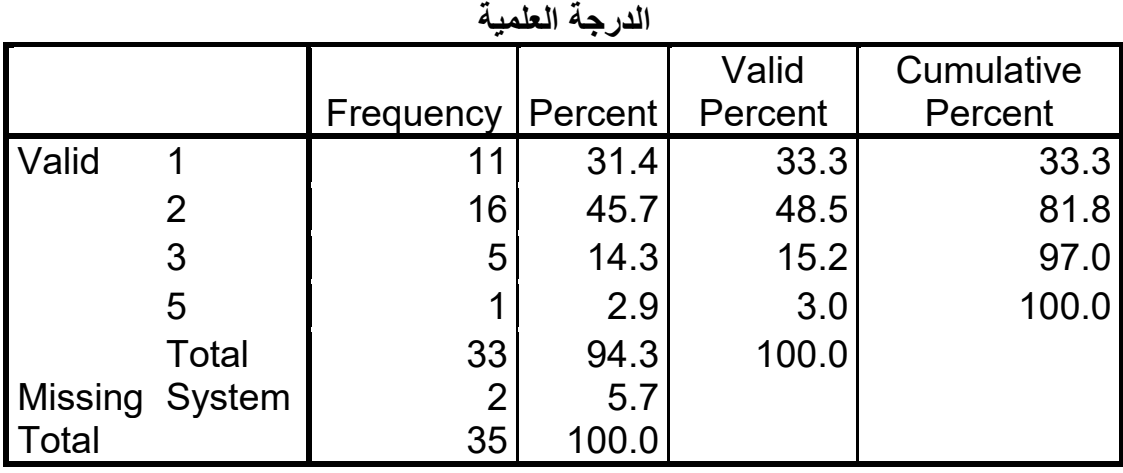

**جدول تقييم توزيع أفراد العينة حسب الدرجة العلمية** 

### **Descriptive Statistics**

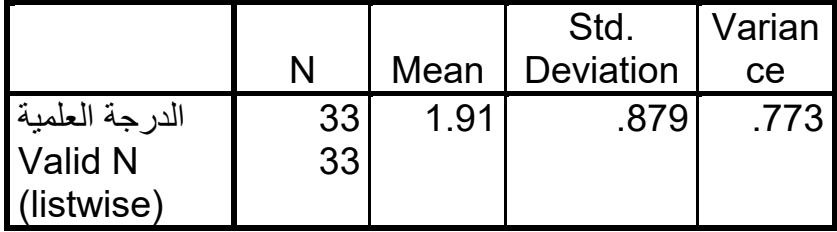

**جدول توزيع أفراد العينة حسب التخصص** 

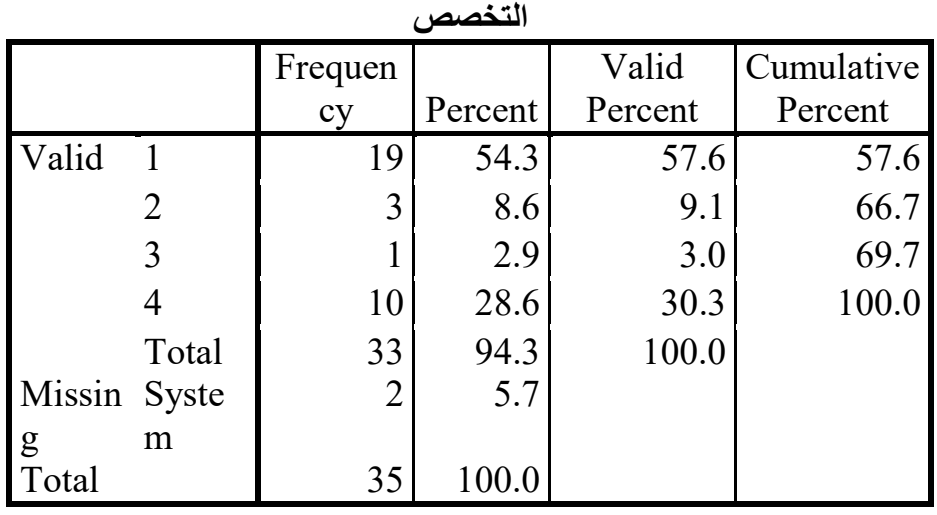

جدول تقييم توزيع أفراد العينة حسب نوع التخصص

**Descriptive Statistics**

|           |    |      | Std.      | Varian |
|-----------|----|------|-----------|--------|
|           |    | Mean | Deviation | ce     |
| التخصص    | 33 | 2.06 | 1.368     | 1.87   |
| Valid N   | 33 |      |           |        |
| listwise) |    |      |           |        |

**جدول توزيع أفراد العينة حسب الخبرة العملية** 

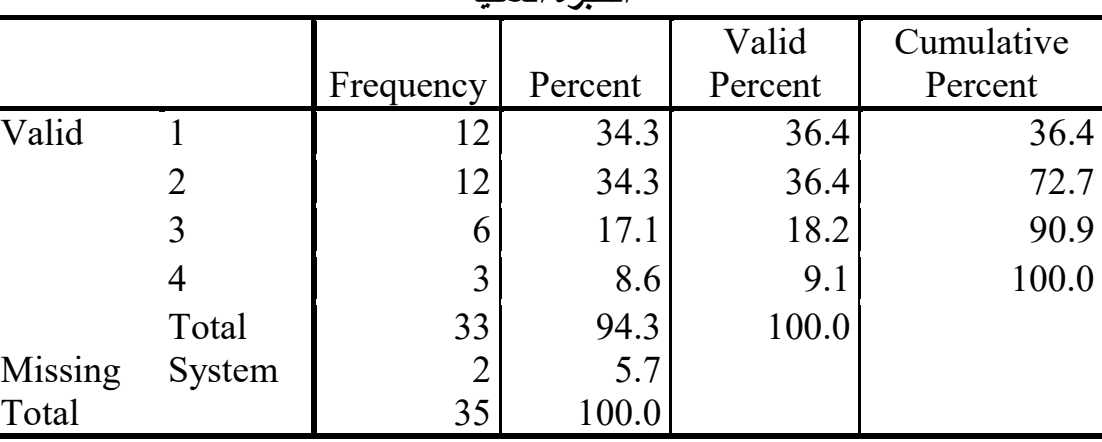

**الخبرة العملیة**

جدول تقييم توزيع أفراد العينة حسب الخبرة المهنية

#### **Descriptive Statistics**

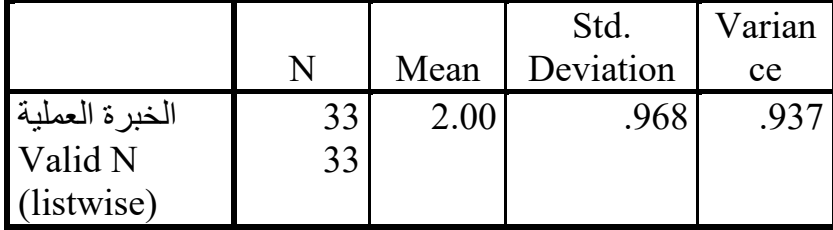

**جدول توزيع أفراد العينة حسب نوع الوظيفة** 

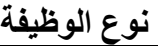

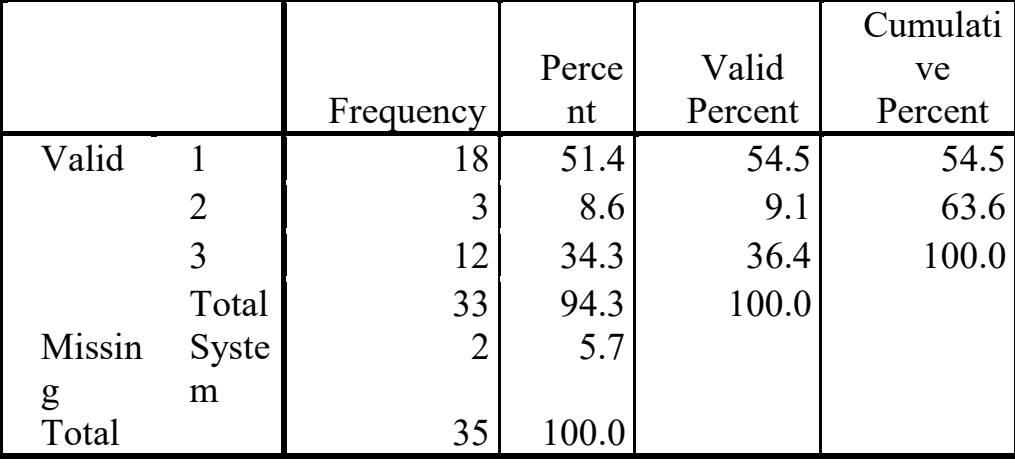

جدول تقييم توزيع أفراد العينة حسب نوع الوظيفة

### **Descriptive Statistics**

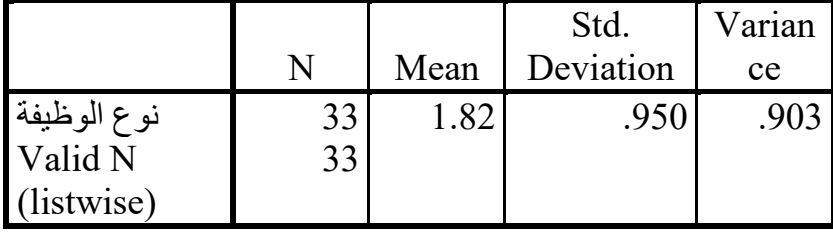

**جدول** يوضح متوسطات إجات العينة على **فرع اعتماد المسك المحاسبي لإعلام الآلي** 

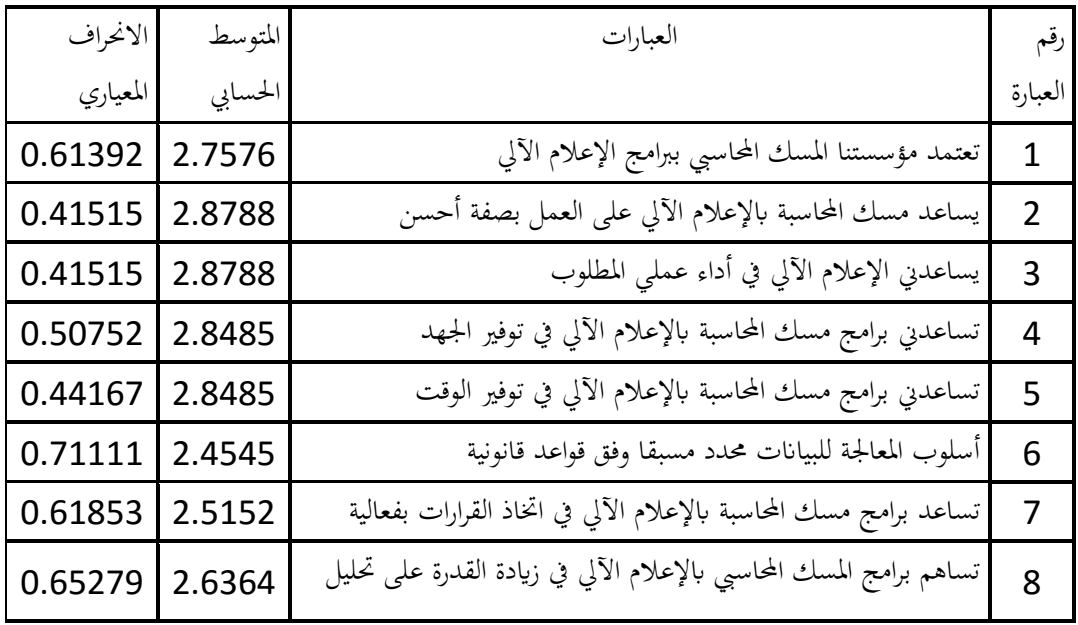

66

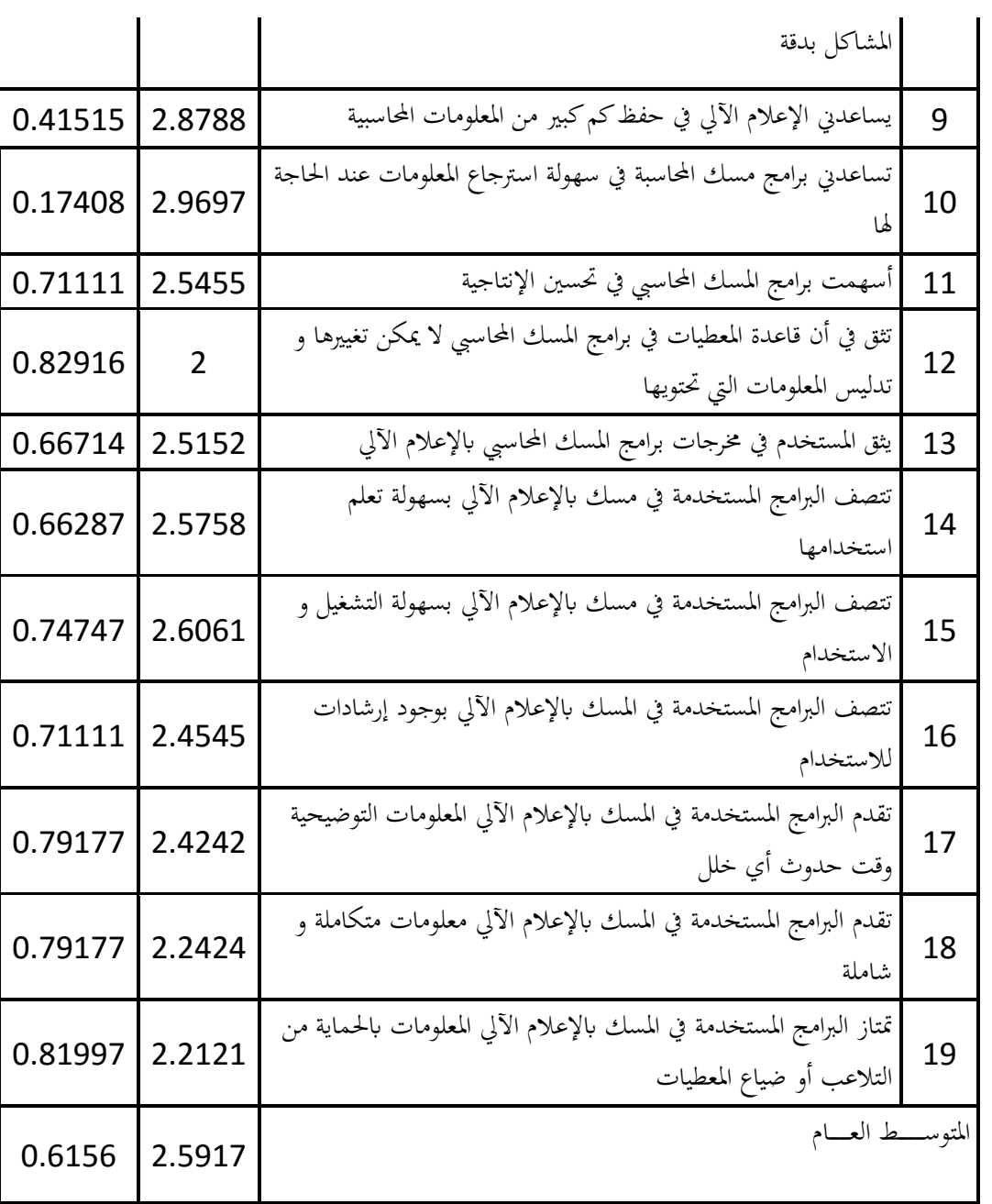

### **جدول** يوضح متوسطات إجات العينة على **فرع جودة المعلومة المحاسبية**

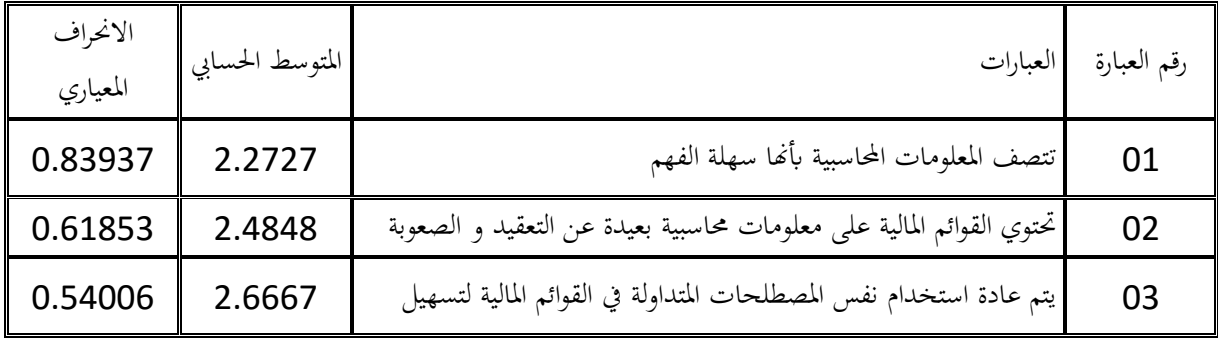

 $\begin{bmatrix} 67 \end{bmatrix}$ 

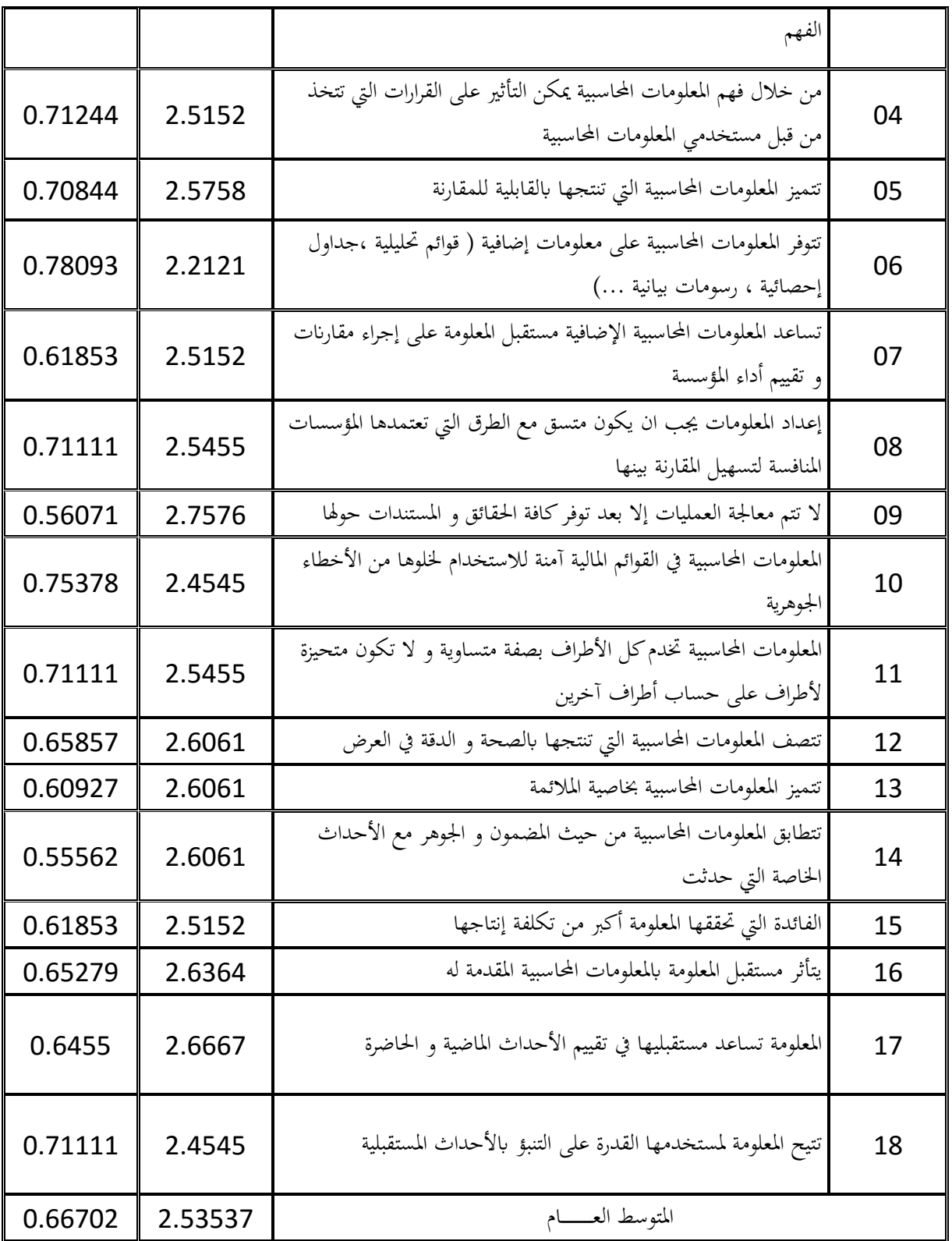

الجدول يوضح نتيجة تحليل التباين بين متوسطات نظرة أفراد العينة لجودة المعلومة المحاسبية تبعا لمتغير المستقل

### ANOVA

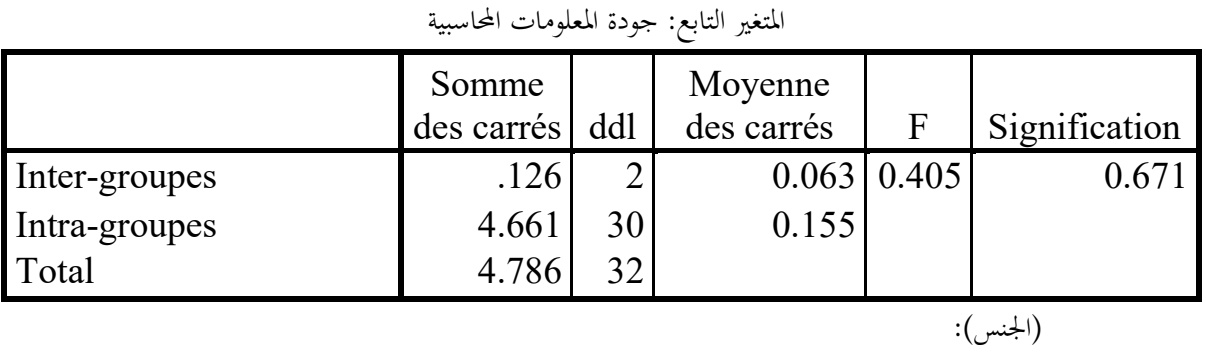

 الجدول يوضح نتيجة تحليل التباين بين متوسطات نظرة أفراد العينة لجودة المعلومة المحاسبية تبعا لمتغير المستقل (العمر)

### ANOVA

المتغير التابع: جودة المعلومات المحاسبية

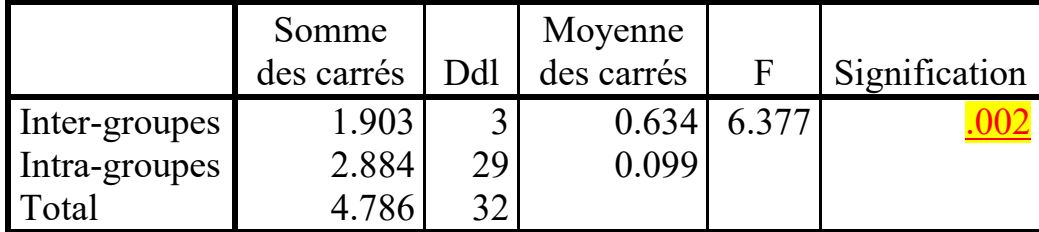

 الجدول يوضح نتيجة تحليل التباين بين متوسطات نظرة أفراد العينة لجودة المعلومة المحاسبية تبعا لمتغير المستقل (للمستوى) :

### **ANOVA**

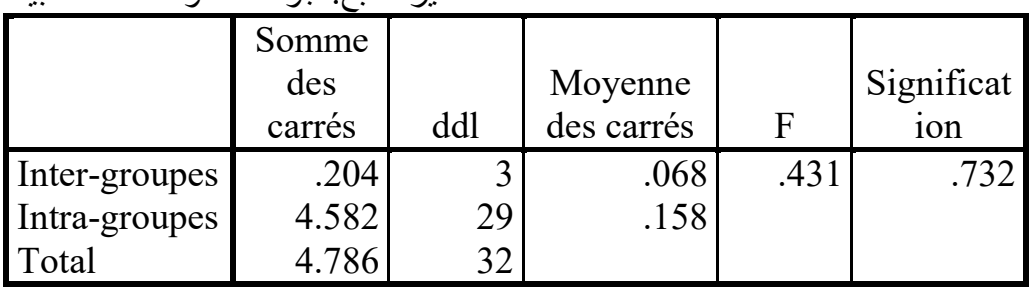

المتغیر التابع: جودة المعلومات المحاسبیة

 الجدول يوضح نتيجة تحليل التباين بين متوسطات نظرة أفراد العينة لجودة المعلومة المحاسبية تبعا لمتغير المستقل (التخصص) :

### **ANOVA**

المتغير التابع: جودة المعلومات المحاسبية

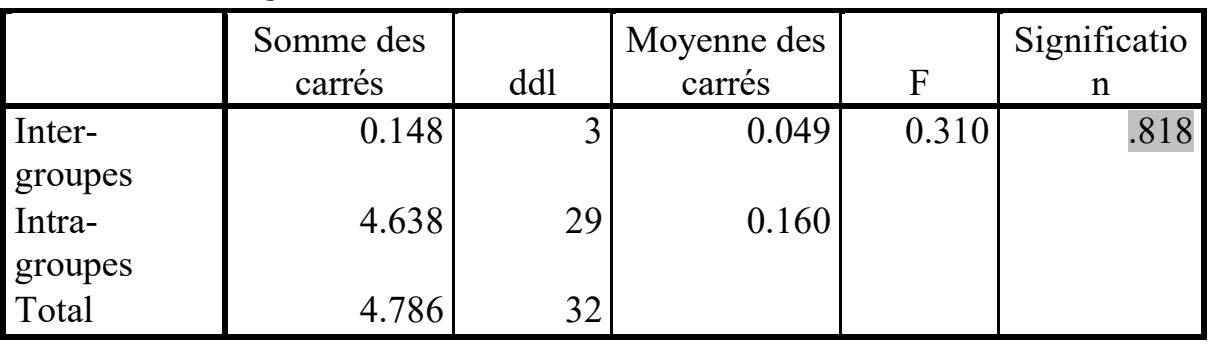

 الجدول يوضح نتيجة تحليل التباين بين متوسطات نظرة أفراد العينة لجودة المعلومة المحاسبية تبعا لمتغير المستقل (الخبرة) :

### **ANOVA**

المتغير التابع: جودة المعلومات المحاسبية

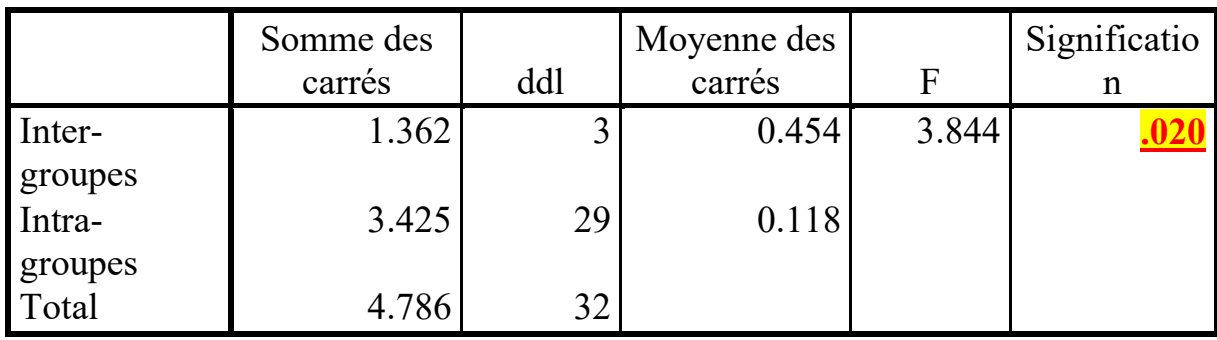

 الجدول يوضح نتيجة تحليل التباين بين متوسطات نظرة أفراد العينة لجودة المعلومة المحاسبية تبعا لمتغير المستقل (الوظيفة):

#### **ANOVA**

المتغير التابع: جودة المعلومات المحاسبية

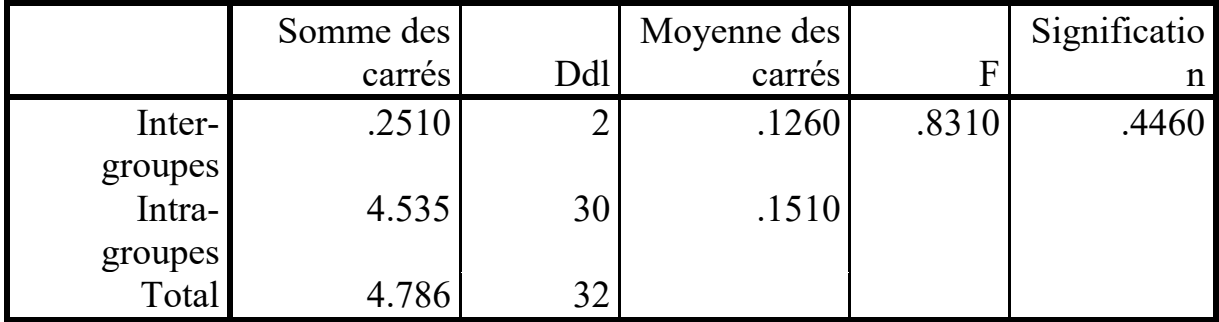

جدول يوضح الطريقة المستخدمة لتحليل الانحدار بين المتغيرين وهي طريقة المربعات الصغرى

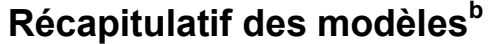

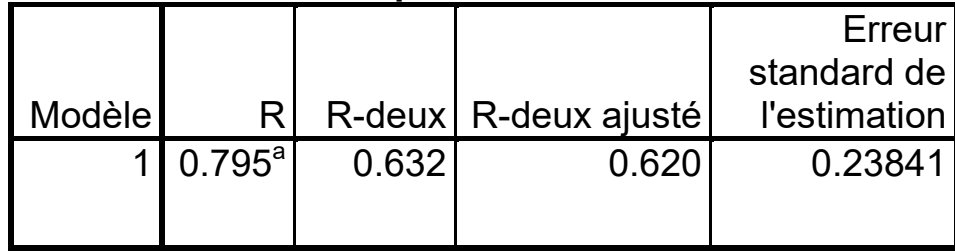

 جدول يوضح تحليل تباين خط الانحدار حيث يدرس مدى ملائمة خط انحدار المعطيات وفرضيته الصفرية التي تنص على أن "خط الانحدار لا يلاءم المعطيات المقدمة.

**ANOVAb**

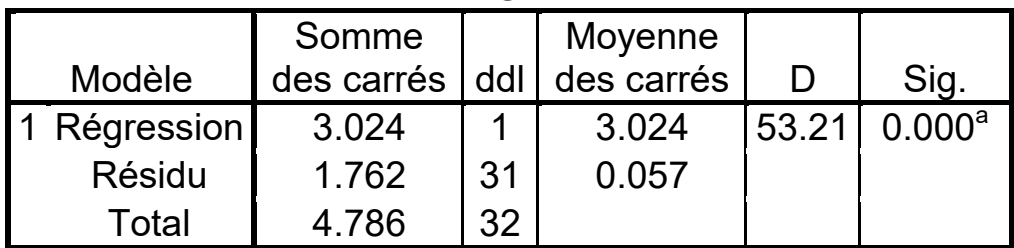

جدول معادلة خط الانحدار

### **Coefficients<sup>a</sup>**

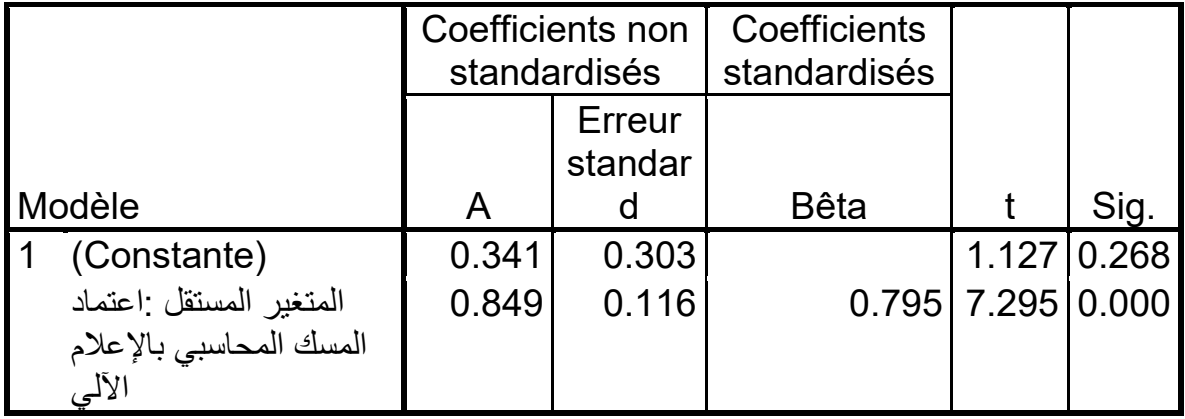

## فهرس المحتويات

# <mark>فهرس المحتويات</mark>

<span id="page-92-0"></span>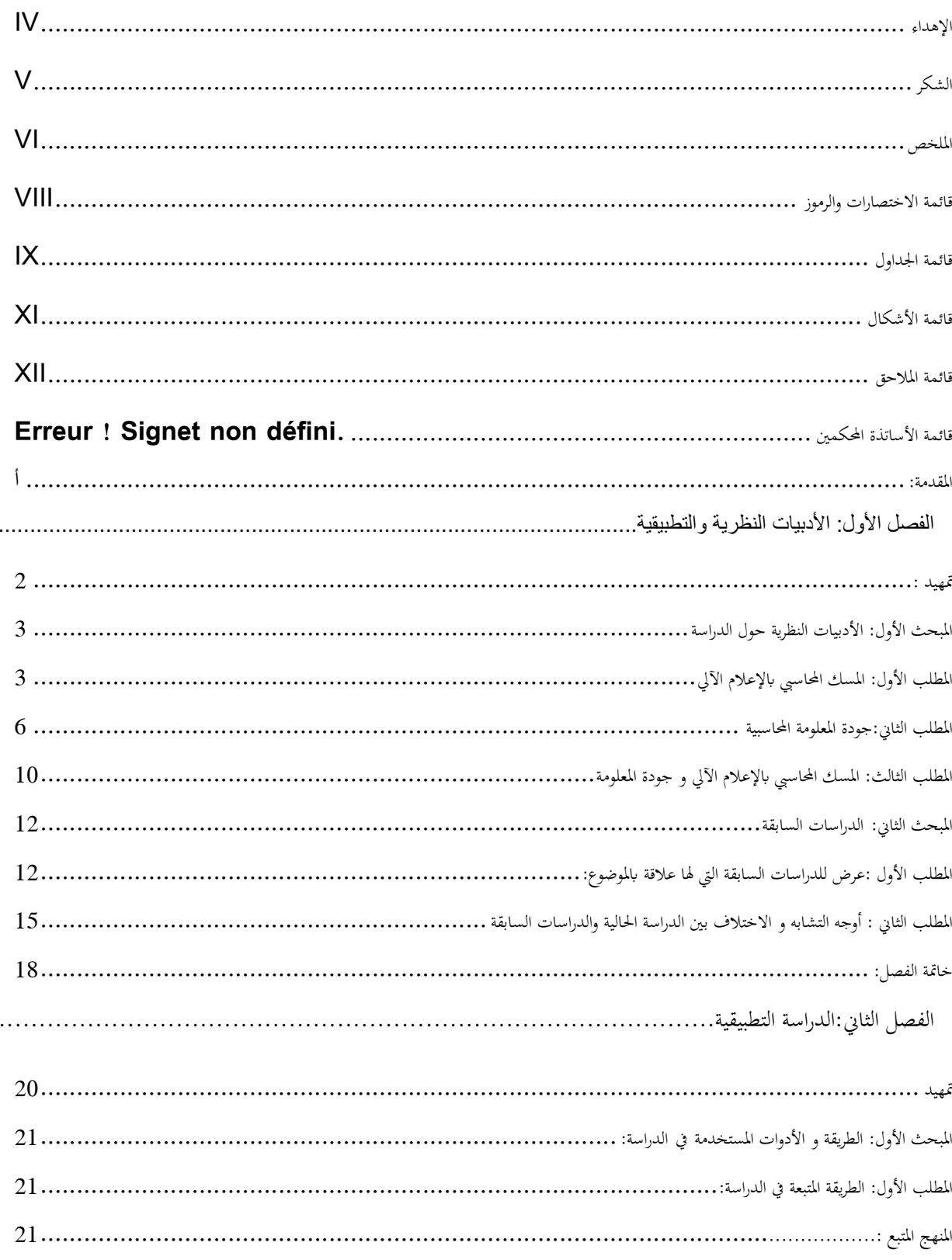

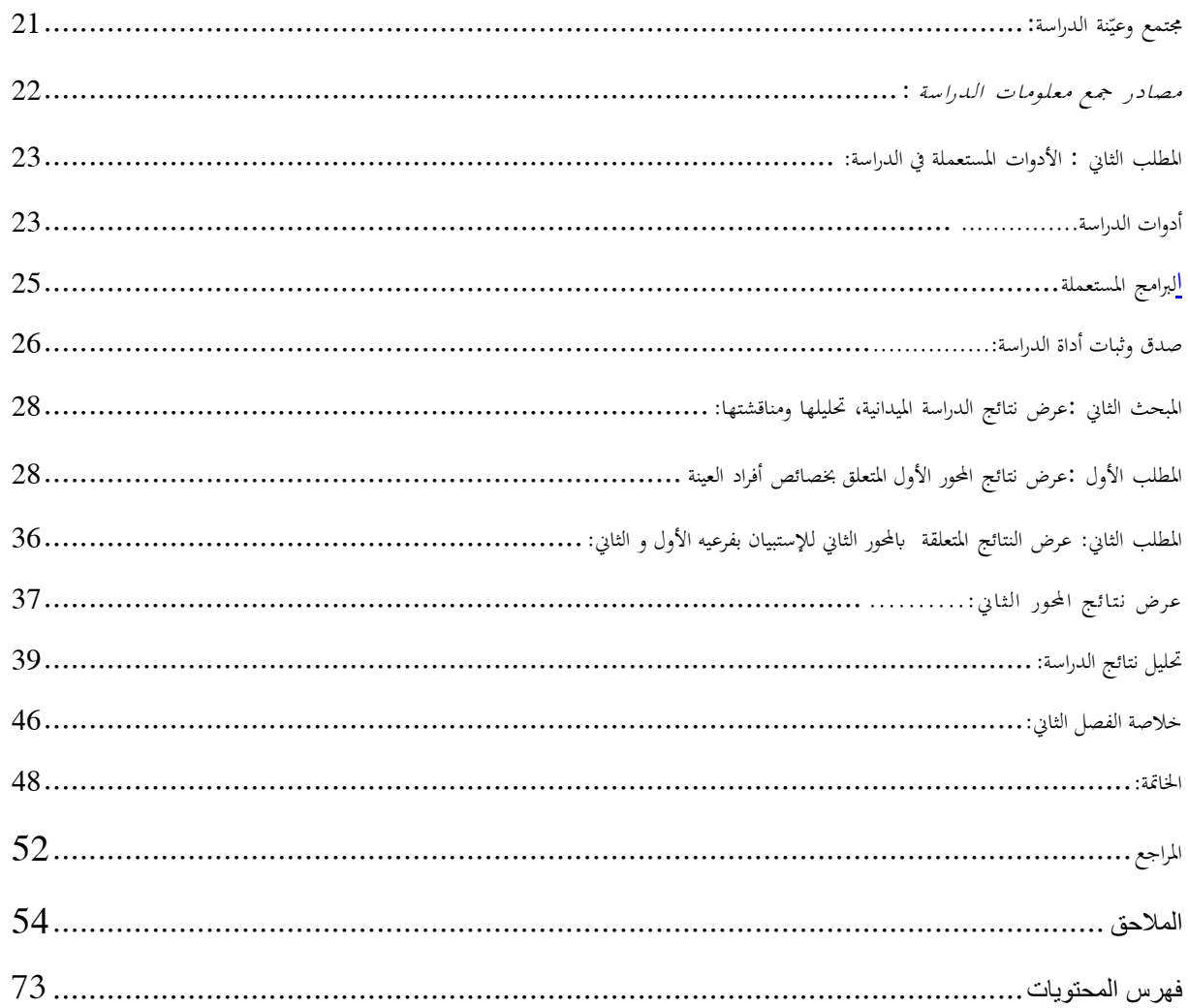